# **PHILIPS**

## D\]]dg'@'8'Acb]hcf'9`YWfcb]WlgYfEg'AUbiU

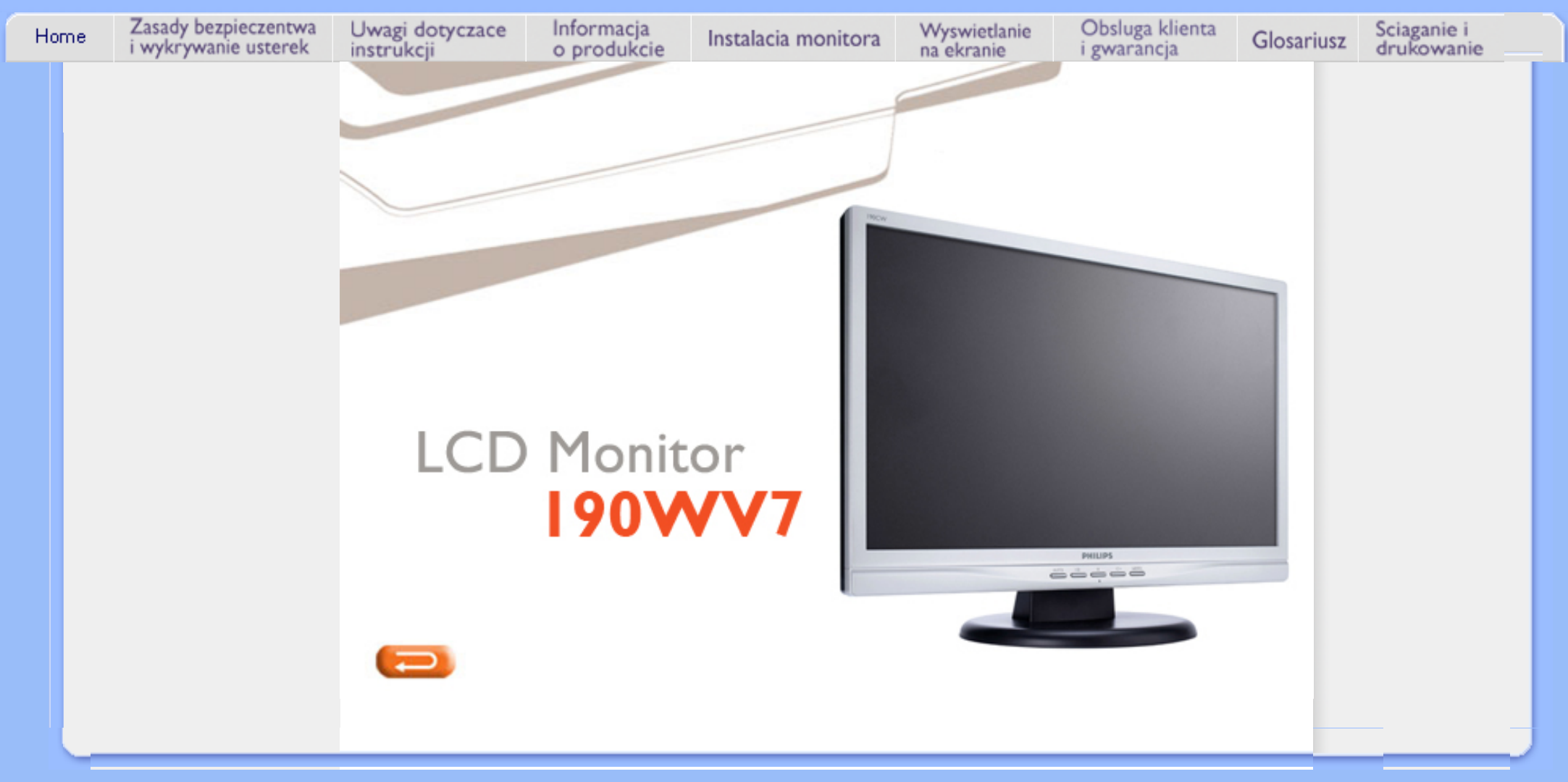

## <span id="page-1-1"></span><span id="page-1-0"></span>NUgUXmVYnd]YWNY glk U]fcnk ] nnk Ub]YdfcVYa CHk  $Z$ æ $\mathbf{a}$  $\hat{\mathbf{a}}$  $\hat{\mathbf{A}}$ à^: ] â& ^ • c a A ã à•ÿ \*ã Apatok ^ 821bA NUgUXmVYnd]YWY glk U] cVgû [ ] :æåæ;æ}^Á  $\int$   $\hat{c}$   $\hat{c}$   $\hat{d}$   $\hat{d}$   $\hat{d}$   $\hat{c}$   $\hat{c}$   $\hat{f}$   $\hat{f}$   $\hat{f}$   $\hat{f}$   $\hat{f}$ CGHFN9 9B=9.1 mWYYYYa YbhOEx qhYfck UblUžfYji `UW1``i V'lbbmWY`  $\hat{A}$ l[: ã : ̂ , ao} aो $\hat{A}$ dfcWYXi f b] 'hYž hOEY'cd]gUbc'k b]b]Y^gnY^Xc i a YbHJWjža c Y  $] | [ \hat{a} |^{\wedge} \{ 5,$ gdck cXck U 'dcfU Yb]Y'df XYa ']#i V'nU fc Yb]Ua YW Ub]WbY"  $A$  A d&s }  $H$   $A$  $|\cdot|$ : ^]  $\tilde{a}$   $\partial \mathcal{B}$   $\mathcal{Q}$ Úl:^&^cadob§v•d`\&b^*h*an{[•c]`bÁ\*[å}ā^ÁÁ,ã[åk]å& æ∙Á{låÿ& æ}ānabãK ^d[ˌæ}ānakç [b^\*[Á[}ān[læÁ  $A + \{$  as  $A$  $\left[\left\{ \left[ \left( \begin{array}{cc} 0 & 0 \\ 0 & 1 \end{array} \right], \left[ \begin{array}{c} 0 & 0 \\ 0 & 1 \end{array} \right]\right]\right]$  $\frac{1}{2}$  and  $\frac{1}{2}$  and  $\frac{1}{2}$ 8 n]UUb]Y. • T[}ão[¦Á,æn|^^Ád:^{æ. Á.Á&aakænÁ,åÁ, āNb&Ási^:][¦^å}ā\\*[Á,åå:ãænô} æ}ãænÁ, ãænogænÁ,vj}^&:}^\*[Á. • Þæ¦^ ^Á • ˇ¸ æ Ánæà ā^\[|¸ ā^\Á[àā^\ĉ BĂ c5¦^Á{[\* Áæà|[\[¸ æ Á :& ^|ā} ^Á¸ ^}ĉ|æ& ̂b}^Áj`àÁ ˇ}ã^{[|ạ̃ã Áj¦æ̣ãåył̯ ʌÁ&Qoyłå:^}ā^Ál|^{^}c5 ̣Án||^\d[}ā&:}^&Qó4([}ão{|aæbĂ • ÞārÁ [|}[Áæ\|^\_æÁ : & ^|ā Á ^} c´|æ& ̂b, ^&@Á à ̌ å[ . ^È • Ú[å&:æ•Á•œ —् ãne}ãne4{[}ãn[¦æ4}æ|^^Á]^¸}ã Árã ÉÁ^Áæ]^¸}ą̃}^Áol∙oÁjeneç ^Ás[•c]Ás[Ájc^\ãñaÁ  $*$ } are åæ Åæ ara) are E ● RN |aĂ 「}āof¦Á[●caeăÁ ^v & 「}^Á[l¦:^:Átåv & ^}ā^Átæà|azákae ālaeb &^\*[Á `àÁ¦:^ [å`Á¦ å`Á •œa)^\*[ÉÁ Á&^| Á':^•\æ}ãæÁ|¦{æ}^\*[Áà:ãæ)æ}ãæÉÁ,æ}^^Áæ&:^\æ}ÂÁ^\\*}åÁ|:^åÁ ][}[, } { A [ åy & ^} a { A a a a a a a a & \* [ A \* a A 1 : ^ , [ a \* A + a \* A can \* \* [ E • Úl:^:ÁsæýÁs:æ•Á^\•]|[æææsbóák[[}ãq[¦æm£k)æl^^Á ^ æ Áæq:ā^¦å:[}^&@Ajl:^ [å5 太Á :ærðjænb&^&@ÔBå[•œnb&`[}^&@Á]:^:Áaî{ ÁÚ@ôb]•ÈÁÓ¦æ\Áj!:^ [å `Áærðjænb&^\*[Áæn|^^Á \*y]•ãÁ å[Á[\æ]}^\*[Á]`}\c`Á•^¦ Tǎ[ ^\*[ÈÁQÙ]¦æ;å Á§j-[¦{æ&b^Á,Á&: &ãÁÔ•^}d`{Á§j-[¦{æ&bāÁ[]ð^\ãÁ }æåÁ|ð^}c^{D • Þã Á [|}[Á) ælæ æ Á [}ã [¦ælŠÔÖÁ, [å&:ælÁs:ãæ)æl) ælÁna}^Á, ãa ¦æ&b^Á, `àÁ, ●d: ●^È • Þā Á [|}[Á å^¦:æ Á,ǐ à Áâ [] ˇ •:&æ Áâ [Á ]æå\ˇ Á [}ān[¦æk][å&æ Áâ:āæġæ)āæk]ǐ àÁ ¦:^}[•:^}āæĒ ? cbgYfk UWU. ● OEà^Á&@ [}ãÁ{[}ã[¦Á¦:^åÁ{[ |ã ^{Á∙:\[å:^}ā^{ÉÀ,ā^Á{[}[Á.à^oÁ{[&}[Á,æ&ã^\æ-Á

- ]æ}^|æn∯ÔÖBÁÚ[å&æ∙Áj¦:^}[•:^}āæn4{[}āq[¦ænBáæn|^^Áj¦:^Áj[å}[•:^}ãÁd;:^{æ∙Áæn4æq{\ Á [à ̌ å[ ̥ ̌ LÁ ā A,́ æ]^ ^A,́ [å}[•ã A,́ [}ã [¦ækí { ā ʰ · & æb & Á & ^A,́ `à Á, æ}& ^A,́ æqÁ, æ}^|ˇ AŠÔÖÈ
- R^ |aĂ[|}āq[¦Á,a^Áa, å:ā^Á ^ ِæ}^Á,Áayī •:^{Á\¦^•ā^Á&:æ•\*ЁÁ,æ|^ ^Á\*[Á,åy`& ^ Á,åÁæ∙ā]æa}āæÈ
- Þæ¦^ ^Á(åÿ& ^ Á([}ão[¦Á(åÁæ∙ã)æ}ãæ4}l:^Á& ^∙:& ^}ã Á{^\\[Á (ā| [} Á∙:{æa\ ÈÄÖ[Á ^&a^¦æ}āna4^\¦æ}\*É4j¦:^Á,^ÿ& [}^{Áæ∙ā]æ}ãÉ4j[}æ4\^ Á \*&@^bÁi {æd.ab¤beae[{ãne•dÉA )ãã^Á,ã^Á,æp^^Á ^ ævÁs[Á&:^•́:&`^}ãænÁ{[}ã{|`ænÁ[:]`•:&:æp}ã5,Á-i\*æ)ā&:}^&@@&æn\a&@AneahÁ<br>æp\[@[|Á,ča Á|]æ}c´&@Á}æabæ{[}ãæn\`Á;ÿ}5,È
- ŒhànĂ}ã} Á^:^\æn∯[¦æ^}ãæn∯`àÁd},ænÿ^\*[Á•:\[å:^}ãænÁ^•œ =;`Én∮ã^Á[|}[Á]ækæ æ Á
- ÚJÁæ([&:^}ãÁ(|}ãn[¦æéÁæ)^^Á|Áæè∖Áæber:^à&ãNoÁ,^d:^ Á∙`&@ Ár:{æe\ È
- R^ |aੌkā|Á} d:æÁj [}ād;¦æÁj¦:^å[•æa}ā^Á ã Ájà&æÁj `à•æa}&bæÁj àÁj [åæbÃjæ]^ ^Ájæc^&@{ ãæ∙oÁ ^y & ^ Á æ āæ) að Ásti áy & ^ Á l:^ 5åÁ æ āæb & È Þæc ]} að É læy^ ^ Á • `} Á à& Á ` à • cæ) & b Á | `àÁ [å ÁsÁ ^•ÿæ Á [}ãq[¦Ás[Á] `}\c ́Á æ]¦æ & ^\*[È
- Þā Á ap^ ^Á ¦:^&@ , ^ ae Á `àÁ ´^ , ae Á [} ã[¦anéŠÔÖÁ Á {ā b &aa&@4) as ae [}^&@4) an há: an mand a Á ^•[\&R@Ac^{]^¦æc`¦ÉÀa^:][¦^å}ā^\*[Á¸ãæoġæÁy}}^&:}^\*[Á,`àÁaælå:[Á,ã-\&R@Ac^{]^¦æc`¦È
- •05a^Áæl^ }ãÁæbl^l•:^Á-`}\&b|}[ æ]æ`Ái [}ãn[¦æóbākb^\*[Ásv;\* Á^ [c][ ÉÁlæl^ ^Á\*[Á ^ æ Á . Át ā^br&æ&@ËÁÁd5¦^&@Ác^{]^¦æcĭ¦æÁéÁã\*[c}[ Át ā^ &ãÁãÁÁÍåae}^{Áæe¦^∙ā^È
	- o V^{ ]^ az azké#EA €xÔÁHGA Fel xØ
	- o Yā|\*[c}[ KÁG€ÁËÁ\€ÃÁÜP

CVgû [ U

- Ú[\¦^, Á[àˇå[¸^Á[ ^Á[c āʰlæÁ ^ÿ & } ā^Á ^\¸aþãå[¸að ^Á^¦∙[}^|Á^¦¸ãˇÈ
- R^  $|\tilde{a}\rangle$  ^{ as a }^A  $A$  and  $\tilde{a}\setminus$  [  $\tilde{a}\setminus\tilde{a}$  [  $\setminus$  { ^ } c^  $A$  [ c^ &  $\tilde{a}\times\tilde{a}$   $\tilde{a}\wedge\tilde{a}$  }  $\sim$  { a  $A$   $\tilde{a}$  }  $\tilde{a}\wedge\tilde{a}$  {  $\tilde{a}$  }  $\tilde{a}\times\tilde{a}$  }  $\tilde{a}\times\tilde{a}$  {  $\til$ •\[}cand q'es A Á [\and}^{ A} `}\c^{ A^| Ta [ ^{ EAGe] | ang a A§  $-$ { |{ anas loo A A [: a :  $\tilde{a}$ alp^AXO^}d `{ A  $\tilde{a} + \frac{1}{2}$  as  $\tilde{a}$   $\tilde{a}$   $\tilde{a}$   $\tilde{b}$  as  $\tilde{a}$
- QH ¦{æ&b^Ás[c^& &^Ádæo}•][¦c^ÉÁ}ænba`bÁnãÁÁ&: &ãÄÄÙ]^&^–ãæ&b^Áã^&;}^ÄÈ
- Þā^Á [|}[Á [:[•œ ãæ Á [}ã [¦æÁ Áæ (& @ å:ā^ Đaæ \*æ }ã ˇ Áæ \*|:^ ¸æ) ^{ Áa^:][ ¦^å}ą̃äÁ  $] | \{ \mathbf{\hat{a}} \}$  are  $\mathbf{\hat{a}} \mathbf{\hat{v}} \mathbf{\hat{y}}$  &  $\mathbf{\hat{a}} \mathbf{\hat{c}}$

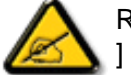

R |aĂi | }ãt ¦Á, að Áa : aan jænski | { an }að Én `àÁ\* â Á, að Á, am { ^ } [ & aEÁ c5 ¦ Á ¦ [ & ^a ` ¦ Á æ q • [ æ Á ][å&æA^\[}^,æ}ānd§j∙d``\&bākâ:āneye}āndéĂæ|^^A^\[}œadq'ea Aña ÁAlc^&@}ãa^{A^¦,ã `BÁ

ÚUY Ü3 VÄÖUÁJUÔZ VSWÂJVÜUÞŸ

<span id="page-3-0"></span>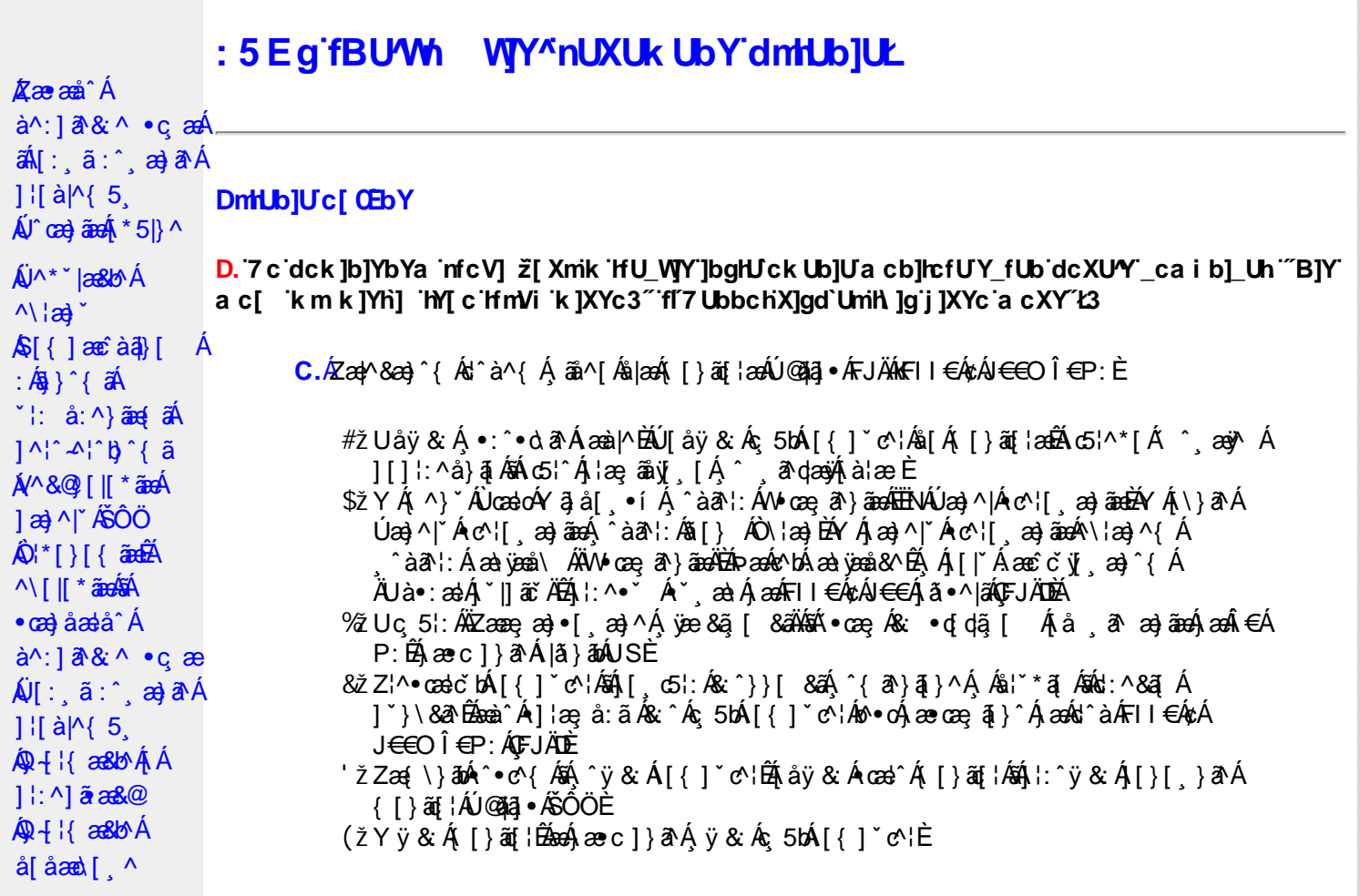

D. >U\_JY'nbUWhYb]Y'a U'hYfa ]b'"fYZYg\ 'fUhY''fWn ghch]k c cX k]Y Ub]UL'k dfnmdUX\_i a cb] $refU@33$ 

 $\overline{C}$ .  $\overline{A}$  $\overline{C}$   $\rightarrow$   $\overline{A}$   $\overline{C}$   $\rightarrow$   $\overline{C}$   $\rightarrow$   $\overline{C}$   $\overline{C}$   $\rightarrow$   $\overline{C}$   $\rightarrow$   $\overline{C}$   $\rightarrow$   $\overline{C}$   $\rightarrow$   $\overline{C}$   $\rightarrow$   $\overline{C}$   $\rightarrow$   $\overline{C}$   $\rightarrow$   $\overline{C}$   $\rightarrow$   $\overline{C}$   $\rightarrow$   $\overline{C}$   $\rightarrow$   $\over$ T[}ãn[|^ÊÔÖÁ^, ā^danb Áoænàã]^ÁsÁ, ā^{ ã [& & Á[àlæ Á]| ^Á& • q[dã [ &ãÁ [å , ð að) ãnan€ÁP:ÈÁÞðA Á, æÁ, ãå[&;}^&@Á5}ā&Á}[{ã å:^Å ÍÁP:Ánan€ÁP:È

D. 8 c WhY[c gû d']] "JbZcfUn "JWa 'nbU'Xi ^ WY'g] 'bU'Xmg\_i '78!FCA3'K 'U\_]'gdcgCEV' nU|bgHJckU 'ghYfckb] ]'fl'|bZcfUn'"|Wa Ł3

C. Ú |ã ã(c^Aq Ác^\[ , }ã ã( [ }ãq \adána)^ ^ Áo Á ana} • caq[ , ae Á \* [ å }ā^A Áo} • d \* \& baq áÁ Á ][å¦&}ăæÁ ^ol[,}ãæÁzól:^Áæ¦,•:^b\$q•œdæ&bãÃ{}ã[¦æãÃ[ ^Á[bæç ãÁãÁ ] ^cao) a A, Á c^l[ s a a A, [ } a [ l a a Q ] a a ha A, l a a ha s [ DA, a A, As ^ • \ A ^ A c^l[ s a a a hA Z\*[å}ā^ÁÁ§∙dˇ∖&bæ{āĎáæ∤^^Ą̃.yj ^ Ás[Áæ] å Ásî•∖ÁÔÖ ËUUTÊÁ}æbå b&`ÁãÁÁ  $\left[\right]$ æl $\left[\right]$ , æ)ã BÁ $\left[\left(^\circ\right]$ ,  $\right]$ ã aÁ $\left[\right]$ , aǎ $\left[\right]$  aÁ $\left[\right]$  aÃ $\left[\right]$ aÁ $\left[\right]$  aÁ $\left[\right]$  aÁ $\left[\right]$  aÁ $\left[\right]$  aÁ $\left[\right]$  aÁ $\left[\right]$ æid{æcî&r}aîÈ

D. K 'U\_]gdcgOEVac bUk mfY[i `ck U `fcnXn]YWnc 3

 $C.$  Uc'l[, }  $\tilde{a}$  A ælc Áşã $\wedge$ [Á0 ¦æ3& }  $\hat{a}$  {  $\tilde{a}$  {  $\tilde{a}$  {  $\tilde{a}$  a  $\wedge$  {  $\tilde{a}$   $\wedge$  &  $\tilde{a}$   $\wedge$  b  $\tilde{A}$  A  $\tilde{a}$  [  $\circ$  ]  $\hat{a}$  &  $\tilde{a}$  A  $| \cdot | : \hat{a} : \hat{a} | \& \left[ \frac{8.368.024 \times 10^{-14} \text{ J}}{4} \right]$  at  $\hat{A} | : \hat{a} : \hat{a} | \& \left[ \frac{1}{4} \right]$  and  $\hat{A} | : \hat{a} : \hat{a} | \& \left[ \frac{1}{4} \right]$  and  $\hat{A} | : \hat{a} : \hat{a} | \& \left[ \frac{1}{4} \right]$ QÚæ}^|Árc^¦[¸æ}ãæDÁ^●c^{`́Á[]^¦æ&^b}^\*[ÁYā}å[¸●íÁ[]¦:^:ÁÄÖã]|æ^Á¦[]^¦cã^●Á 

D. 7 c g] gHJb]Y'Y' ] ncgHJb dca mcbYi gHJk ]Yb]Udfnmk m\_cbnk Ub]i fY[i `UW]a cb]hcfU3

 $CA$   $\rightarrow$   $CA$   $\rightarrow$   $A$   $\rightarrow$   $A$   $\rightarrow$   $A$   $\rightarrow$   $A$   $\rightarrow$   $B$   $\rightarrow$   $A$   $\rightarrow$   $C$   $\rightarrow$   $C$   $\rightarrow$   $A$   $\rightarrow$   $A$   $\rightarrow$   $A$   $\rightarrow$   $C$   $\rightarrow$   $A$   $\rightarrow$   $C$   $\rightarrow$   $C$   $\rightarrow$   $C$   $\rightarrow$   $C$   $\rightarrow$   $C$   $\rightarrow$   $C$   $\rightarrow$   $C$   $\rightarrow$   $C$   $\rightarrow$   $C$   $\rightarrow$   $C$   $8^{\circ}$ | All  $^{\circ}$  [ yeal anoth |  $^{\circ}$  all and  $^{\circ}$  & @ All excep at Alexand &  $^{\circ}$  & Q E

#### D. >U\_]Y`Xn]UUb]U`a U`Z b\_WU51 HC3

 $C.\tilde{A}$ U:^&a`\ $\tilde{A}^{\wedge *}$ '|as&^b}^ $CHWU\tilde{A}$  ::^ :as&as $\tilde{A}$ ]  $\tilde{C}$ { as}^ $\tilde{A}$ [ $\tilde{y}$  ^} a` $\tilde{A}$  à lae  $\tilde{A}$  as $\tilde{A}$ \ lae} a` $\tilde{B}$ .  $\check{ }$  ∙cæ; ði}ãæÁæ:^ÁãÁ^\*ælæÁQ&: ∙o[dą̃[&aDÃå¦[\* Áj:^&ã}ã&ãæÁ}[b^å^}& ^\*[Á ]|:^&ã\`ABà^:Á[}ā\&:}[&ãĄ\æ;ã[ˌæ}ãæy}|:^:Á[|^b}^Á[:^&b^ÁT^}`Á\|æ}[ˌ^\*[Á  $\tilde{a}$  a  $\tilde{a}$  :  $A$ c'  $B$  b  $C$   $\tilde{a}$ 

Ik UJ U: ib WU i qtUk IY U i loa UmWhbmW 'YqhXcqh dbU'YXmbIY'k 'kmVfUbmW' a cXYUW "

D. A CE a cb|lcf b|Y chfma i Y nUg| Ub|UfB|c XU @ 8 b|Y k |YW|g| L'7 c dck |b|YbYa mfcV| 3

 $C.A$ V]^ } an  $\tilde{a}$   $\tilde{B}$   $\wedge$   $\tilde{A}$   $\tilde{I}$  {  $\tilde{a}$   $\tilde{a}$  :  $\tilde{A}$   $\tilde{I}$  }  $\tilde{a}$   $\tilde{a}$  {  $\tilde{a}$   $\tilde{a}$   $\tilde{b}$   $\tilde{c}$   $\tilde{a}$   $\tilde{c}$   $\tilde{a}$   $\tilde{c}$   $\tilde{d}$   $\tilde{c}$   $\tilde{a}$   $\tilde{$ ][åÿ& [}^Áno•oÁ, ¦:^¸5åÁæ∙ã¦æb&^Á, ¦ å ˇÁ { að }}^ \* [ÁsÁ |ǎ} ābó∫, ¦:^&ã ∖Á |æ¸ ãæč ¦ ^ Đ { ^•:^Á Á&^| ઁÁ ^à ̌ å:^}ãæÁ[{ ] ˇ c^¦æÁÚÔÈ

D. 7 nma cb]hcf @78 nUU\_WYdh ^r gni bU un dfnYd chYa n a cXY] \_ca di hYfOlk D73

 $C.A$  a  $\dot{B}$   $\dot{A}$   $\dot{A}$   $\dot{C}$   $\dot{C}$  a  $\dot{A}$   $\dot{A}$   $\dot{C}$  a  $\dot{C}$   $\dot{A}$   $\dot{C}$   $\dot{C}$  a  $\dot{C}$   $\dot{C}$  a  $\dot{C}$   $\dot{C}$  a  $\dot{C}$   $\dot{C}$   $\dot{C}$   $\dot{C}$   $\dot{C}$   $\dot{C}$   $\dot{C}$   $\dot{C}$   $\dot{C}$   $\dot{$ •æ(´{Á&:æ∙ã^Áæ∃5 }[Áã^]æ∃:^•c^ÁæàÁã∱æ∃:^•c^Áãã^Á∖æ}[ æ}ãæÁ|:ãi{^\*[É&]Á  $\left| \right|$ ,  $\left| \right|$  a  $\left| \right|$  b  $\left| \right|$  a  $\left| \right|$  a  $\left| \right|$   $\left| \right|$  and  $\left| \right|$  and  $\left| \right|$  and  $\left| \right|$  and  $\left| \right|$  and  $\left| \right|$  and  $\left| \right|$  and  $\left| \right|$  and  $\left| \right|$  and  $\left| \right|$  and  $\left| \right|$  and  $\left| \right|$  and  $\$ 

D. "7 c c nbUWhU'hYfa ]b "Wh ghch]k c cX k]Y Ub]U" fFYZYg\ FUnYL'k dfnmdUX\_i a cb]hcfU  $QT83$ 

 $C.A$ U  $\{a\}$   $a\}$   $aA$   $aA$   $aA$   $aB$   $aC$   $\|$   $\|$   $\cdot$   $aA$   $\cdot$   $\cdot$   $a$   $a$   $a$   $aA$   $aC$   $\|$   $aC$   $aA$   $\|$   $\cdot$   $aC$   $\|$   $\cdot$   $aC$   $\|$   $\cdot$   $aC$   $\|$   $\cdot$   $aC$   $\|$   $\cdot$   $aD$   $\|$   $\cdot$   $aD$   $\|$   $\cdot$   $aD$   $\|$ ] | å\[ Áj:^•`¸æ}ãæÁ}ã:\ãÁ|^\d[}5¸Á[åÁt5|^Áâ[Áâ[yĭÁ^\|æ}`Áå^c^|{ ã}`b^Á QVØVDÁS[Árc^¦[¸æ}ãæÁæå^{Á[b^å^}&^{Áã •^|^{LÁs|æc^\*[Ác^Á&: •o[dã̞[ Á [å , ð ?a—) ãna—) ð Á, æÁ.:^&:^, ã c^\*[Á }æ&:^}ãna—(, Áe^&@}[|[\*ãnkŠÔÖÈ

D. 7 nm Y f Ub @ 8 'MahcXdcfbmbU'nUfmack Ub]U3

 $C.\nightharpoonup$   $\mathfrak{soA}$  [,  $\mathfrak{a}$  |: & @)  $\tilde{a}$   $\tilde{A}$  ^ ,  $\tilde{a}$  dask  $\mathfrak{soB}$   $\tilde{O}$   $\tilde{O}$   $\tilde{A}$   $\mathfrak{so}_1$  [  $\tilde{a}$   $\tilde{a}$   $\tilde{b}$   $\tilde{b}$   $\tilde{d}$   $\tilde{f}$   $\tilde{f}$   $\tilde{f}$   $\tilde{f}$   $\tilde{f}$   $\$ ∙q[]}ãÁς ælå[ &ãÁQ[¦5 ̥}^ ̥æ}}^{ Áá[Áς ælå[ &ãÁ[yō ̥∖æÁOPDĎÁU\*5|}ð^Á æl^&æÁ∙ãÁ b^å}æ\Ájã^Ájæ}ææ æ Á| ã^¦:&@}ãÁjæ}^|`ÁjæoÁjæå{ ã^¦}^Áj•d: •^Áæ}ãÁæ;^•[ æ}ãæÈ

 $D. > U$  dck JbJYbYa 'Whm WJ' dck JYfnW b] 'k m k JYfiUWhU @783

**C.** AÖ[Á[¦{æ}^\*[Á&`•:&^}ãæ{[}æÁ`^, æÁ&`•c^b¼ã{ã\\ãbÁ&ã\^&`\ãÈÃÖ[Á č∙ઁ,aa)ãnaÁn3}^&©Áæà¦ઁå:^Á([}æÁæ∘q′∙[¸æÁæa)[@[|Áã[]¦[]^|[¸̂ÈÁÞã^Á,[|}[Á ,æÁ§}^&@Á[:]ˇ●:&æ}}ã5,BÁæàã&@ÁæàÁæ{\[@}|Á∙c^|[¸^BÁ^œa}[|Báæ&^q[}Bé@∧•^}Á ãd, È D. 7 nma c bUna JYb] i gHJk JYbJY\_c`cfO k a cbJhcfU3 C. Væ\ $\mathbb{E} \cdot \text{C}$ æ a}a`Á [ $\parallel$  ¦5, Á [}ãqi¦æk[[ }asÁ {a`}ã Á |^{^}œ {ãk c^¦[ a}ãæk $\cup$ ÜÖ $\mathbb{E}$ :\*[å}ā^ÁÁ|åæ}^{ãÁ∖ã^bÁ∖¦&^å\*¦æ{aÊ FEÁÞæ & a } a nATO ÞWA Bænn Á ^ and a Á ^ } \* Á U Ù Ö Á QU} Á U & ^ ^ } Á Ö a ] |æ Á  $\tilde{A}$  ^ } \* Á \ |æ} [  $\sim$  4D  $G$   $\overleftrightarrow{AB}$   $\overleftrightarrow{AB}$   $\overleftrightarrow{AB}$   $\overleftrightarrow{AB}$   $\overleftrightarrow{AB}$   $\overleftrightarrow{AB}$   $\overleftrightarrow{AB}$   $\overleftrightarrow{AB}$   $\overleftrightarrow{AB}$   $\overleftrightarrow{AB}$   $\overleftrightarrow{BC}$   $\overleftrightarrow{AB}$   $\overleftrightarrow{BC}$   $\overleftrightarrow{AB}$   $\overleftrightarrow{AB}$   $\overleftrightarrow{AB}$   $\overleftrightarrow{AB}$   $\overleftrightarrow{AB}$   $\overleftrightarrow{AB}$   $\overleftrightarrow{AB}$   $\overleftrightarrow{AB}$   $\overleftrightarrow{AB}$   $\overleftrightarrow{AB}$   $\overleftrightarrow{AB}$  ÄTÒÞWÄÐsbeà^Á, ¦:^b Á§[Á́∙œe, ā^}āæÁ.[∥¦5 ِÉÁtå:ā^Ás[∙c]}^&o2ko^∙oÁlã Á . ^{ ã^}ā[}^&@Á||}ã^bÁ^•cæ; ã^ È aobā\퀀SLÁ •cae, ā^}ā^Áq{ Á { ā^}ãaoÁ aoàæi, ā^}ā^Á [∥ ¦5 ¸ Ájæ}^|aobà []¦:^:Á :æd•[ æ}ā^Áaā^|āÁ.Áiå&ā^}ā^{Á[∥¦ ` Á& ^¦ [}^\*[È àÈÁNH€€SLÁ ∙œ -ृã^}ā^Áq{Á {ã^}ãæÁæàæl -ृã^}ā^Á [|[¦5 , Ájæ}^|æÉÀ, []¦:^:Á :æq(•[ˌæ}ā^Áaā^|ãÁ.Á[å&ā^}ā^{Á[|[¦`Á,ā^àā^•\ā^\*[È &BÁU¦ãã æ ÁQU¦^\*ã æ}}^DÁ ∙œe, ã }ā^Áqí Á [ [å `b^Á æ òenå [ æ}ā^Á å[{ ^ |} ^ & @ A add & a A o ae a A | || 15 . BAQV as ada A Jaa ^ | ^ A î|¦[åˇ\[ aa}^Ál:^:Á5 }^&@Á¦[åˇ&^}σEÁ [\* Á&@eabadc^¦^:[ æÁ  $\bullet$ ãÁ¦5}&N{ aa} Ác^{]^¦aač¦Áaaa}[ ED  $\frac{1}{2}$   $\frac{1}{2}$  ^à¦æ Á yæ}^Á • æ a} a^Á [| ¦ 5 Å [] ¦ ^ : Á^ \* ` |æ }b Á [| ¦ 5 Á & ^¦, [ }^\* [  $\tilde{A}$   $\tilde{A}$  |[ } ^\* [  $\tilde{A}$   $\tilde{A}$   $\tilde{a}$   $\tilde{a}$   $\tilde{b}$   $\tilde{A}$   $\tilde{a}$   $\tilde{b}$   $\tilde{A}$   $\tilde{b}$   $\tilde{c}$   $\tilde{A}$   $\tilde{b}$   $\tilde{A}$   $\tilde{b}$   $\tilde{c}$   $\tilde{A}$   $\tilde{c}$   $\tilde{A}$   $\tilde{c}$   $\sim$  Bel ÜÕÓ LÁ porto do [Á caa] a a a a [, ^Á or caa] a  $\lambda$  a a a  $\lambda$  ,  $\lambda$  and  $\lambda$   $\lambda$  and  $\lambda$  a  $\lambda$  . A ੰ{ãea} Á [∥¦5 Á [{ã å:^Á5 }̂{ãÁ'¦: å:^}ãea{ã4Q; ] Èéaa}ælæaa{ãÁ\ & +[ ^{ ££Á [}ātiæ{ ££éåiˇ\æk\æ{ £Ék\æ}^iæ{ £É&cèD EÚ[{ãedÁ[|[¦ˇÁ¸ãæ@iæoÁ¸^]¦[{ãe}ą̃¸aa}^\*[Á];^:Á[å\*¦:^¸aa}^ÁjàãNobÃÚ[{ãedÁz^}Áno•oÁ¸^¦ae [}^ÁjÁ<br>b^å}[•olaa&@ÁNaa¦ãÁæà•[|ˇo}^bãÃo§o[]}ãAS^|çãjasūbĂ⊅ã•:^Áz^{]^¦aeč¦^ÁS^|çãjasÁzeàã^ÁæàÁos∈e∃SÁ<br>[å][¸ãæåaebÁ[|[¦[¸ãkx ^¦¸[}^{ ˇLÁ } a}àa(`BUN{']^¦æč¦æn}^`dæ}æbåå][, aæåæb&æn4[|[¦[, aðàaæny}'A{ÂÍ∈ISÈ

#### D. 7 nma c bUnUa cblck U a cbllcf @ 8 D\ [ldg bU WUb]Y3

 $C.A$  and  $\hat{H}$  [ } and  $\hat{B}$   $\hat{A}$   $\hat{O}$   $\hat{O}$   $\hat{A}$   $\hat{O}$   $\hat{O}$   $\hat{A}$   $\hat{O}$   $\hat{O}$   $\hat{A}$   $\hat{O}$   $\hat{O}$   $\hat{A}$   $\hat{O}$   $\hat{O}$   $\hat{A}$   $\hat{O}$   $\hat{O}$   $\hat{O}$   $\hat{O}$   $\hat{O}$   $\hat{O}$   $\hat{O}$   $\hat{$ {[}cæ [ˌ^Árcæ}åæslå~́ÁKÒÙOEÁ¸Á,[\¦^¸ãAÉ |}^bÉÁ.{[ |ã̞ãæb Á ^d.[ˌ}ã.[,ãÁ :ae([}d]ae)ā'A∫([}ão[¦aeAÚ)@ãa]∙Á,aeÁ,ã∖∙:[&ãÁ.\*[å}^&@Á.^Árcae)åæå^{ÁKÒÙOEÁ ^●ã\*}ã5¸Á,ĭàÁæà&^●[¦ã5¸ÈÁYÁ&^|ˇÁ´:^●∖æ}ãæÁåæ)●:^&@Á§-{¦{æ&kõãÁ)æ}^^Á •\[}cæ\d[ æ Áã ÁÁ¦:^å•cæ æ&a\|^{Á]¦:^åæ^Áā{^ÁÚ@ãa|•È

ÚUY Ü3 VÄÖUÁJUÔZ VSWÂJVÜUÞŸ

#### **FYI i `UWYY\_fUbi A**

D. >U\_U 'YghZ b\_WUdfc[fUa i : DUX'i ghnbU'Xi ^ W'[c g] bU Xmg\_i ']bgHJ UWmbma ']'dûnWY'78! FCA3

 $C.\tilde{A}$ U||\*|as| $\tilde{A}Q\tilde{U}$ ashbo' $\tilde{A}$  ^|'b $\tilde{A}$  àlæ^ $\tilde{A}$  :[|&| ^ $\tilde{A}$  do  $\tilde{A}$   $\tilde{A}$  |{|&| ^ $\tilde{A}$   $\tilde{A}$ ||\| }^ as  $\tilde{a}$   $\tilde{A}$ 1^\*\*|æ&ba¥v\*•cæ;ā^Á{}ão{<del>læokæ\ā&</del>@kbæ\Á[}dæ∙dékæ∙\¦æ;[ BÁ{yī^}ā^ÁÁ[:ā[ā^BÉk

1 [v] ^ } a^ A A a}} a^ ÉA ce adam A \* ao A o& • d dã [ DÉna lacA : ^ • \ ao}aman 1 c´ { ao} ^ \* [As:āno ena an-È

D. K 'U ] gdcgCB'i nng U bU'YdgnYdUfUa YhimdfUWna cb]hcfUdcXWnUg'' T c ]bghUUW3

#### $\mathbf{C}$ .

#žÖ|æÁl:^•\æ}ãæn∫\æool^]•:^&@4jæbæ{^d5¸Áj¦æ&îÁ{[}ãq[¦æn£ájæn¦^^Á]¦æ¸å:ãÉ&k:^Á  $\bullet$  care  $\hat{a}$  }  $\hat{a}$   $\hat{a}$   $\hat{b}$   $\hat{c}$   $\hat{d}$   $\hat{a}$   $\hat{a}$   $\hat{a}$   $\hat{b}$   $\hat{c}$   $\hat{c}$   $\hat{c}$   $\hat{c}$   $\hat{c}$   $\hat{c}$   $\hat{c}$   $\hat{c}$   $\hat{c}$   $\hat{c}$   $\hat{c}$   $\hat{c}$   $\hat{c}$   $\hat{c}$   $\hat{c}$   $\hat{c}$  Ó a  $8\cdot$ Á •œ a }āæ  $\sim$  a dæ)āæ ([}æ ki] a a ā á [] : ^ : Á [b å }& ^Á }æ&ã}ã&ãĄÎ:^&ã∖`ÁTÒÞWÁUÙÖBÓQã & Ási^àÁ ^ ã^dæ}ãæÁo∿∙oÁ [\æ ^ æ}^Á  $\hat{A}$ ]&ba $\hat{B}$  +  $\hat{B}$ { as  $\hat{B}$  +  $\hat{A}$   $\hat{C}$  |  $\hat{A}$   $\hat{C}$  \ &  $\hat{B}$   $\hat{A}$   $\hat{D}$  \  $\hat{C}$  +  $\hat{C}$  +  $\hat{C}$  +  $\hat{C}$  +  $\hat{C}$  +  $\hat{C}$  +  $\hat{C}$  +  $\hat{C}$  +  $\hat{C}$  +  $\hat{C}$  +  $\hat{C}$  +  $\hat{$ \$ z O En ^ Á æ En • cæ | æ& Á ¦ [ \* ¦æ *Á ØÚ* æ nib • o Á Ø/æ AÚ æ ) ^ | Á O En b • o ÉA ^ \* ` |æ & æ a A | ` Á c^}ÁÔÖEÜUTÁÁ[: 4[{ `ÁÒ\•]|[¦æq[¦æ4Ý a}å[ ¸ •ĚÁ][Á& ^{ Á|ǎ}&nÁa, `\¦[c}æ`Á ã[}^Á20Ú´•^cˇ]IÈHÈ�^ÈŃ[Á][ [åˇbókèěd[{æĉ&:}^Áæã]•cæn∥ æ}ãÁ ] |[\*|æ{ `Á⁄2ÚÁ0Eåbĭ∙oÁ||æÁ { aN∙:&^}a^Áã [}^Á∖|5č Á,æÁç [ã Áj `|]a&a^È %2 W & Q { A \ [ \* \ a { AZU and b + o A \ a ab & As \* \ \ [ c} a A a a 4S [ } a A \ \ 5 c A { a + : & [ } ^ b A }æn∯ "|]ākā^BBY ^\[}ænbÁl|\Á|[Ál|\"Á|åæ,æ}^Á§j∙d"\&b^BÁ Á&^|"Á :[]c´{æþá[ æ}ãæ‱bæ}[&ãÁ∖à¦æ ˇÁsÁà[∙o[•[ æ}ãæÁ∖æbæ]^d5 Ál¦æ& ʿÁrc^¦[ }ãæÁ \*¦æãã#Á

 $D. > U$  kmdUXUdcfO kbUb]Ykm k]YhUWmi@78 na cb]hcfUa ] \_]bYg\_cdckma ]ff FH L k UM cflUW dfca lYblck UblU3

\*^}^¦\*bÁ{}^ÁæàãNÁræ{^bÁā|[&ãAj¦[{ã^}ą̃ æ}ãæÁÁ{[ˌã^¦:&@}ãÁ\¦æ}\*Ė

ÚLIY Ü3 VAÖLLÁJLIÔZ VSWÂJVÜLIÞŸ

?ca dUmV]`bc in']bbma j'i fn XnYb]Ua j'dYfm2Yfmbma ]

D. 7 nma cb]hcfm@'8 D\ j`]dg cVgû [ i ^ D`i [ !UbX!D`Un8

 $C.A$  and  $\hat{C}$   $\hat{H}$   $\hat{B}$   $\hat{C}$   $\hat{A}$   $\hat{B}$   $\hat{A}$   $\hat{A}$   $\hat{C}$   $\hat{A}$   $\hat{A}$   $\hat{C}$   $\hat{A}$   $\hat{C}$   $\hat{C}$   $\hat{C}$   $\hat{C}$   $\hat{C}$   $\hat{C}$   $\hat{C}$   $\hat{C}$   $\hat{C}$   $\hat{C}$   $\hat{C}$   $\hat{C}$   $\hat{C}$   $\hat{$ G<del>ECED</del>ÝÚÁIæÁXã caÈ

D. 7 c'hc 'Yghl G63 fl bli YfgU GYflU 6 i g'! l blk YfgUbUa U lghfUUgnYfYl ck UL

 $C.AJI$ {^ $|\hat{A}$  ÁNUÓÁBB { $\hat{A}$  ÁB c^| $\hat{a}$  ^} c} ^b Á c & &  $A$ á|an  $A'$  ^|^  $\triangle$  {^b ^ & @ A {:  $a : \wedge A$ ÚÔ EANUÓÁ æĭq{æє̂&}ā^Ą́\¦^|æÁæ∙[à^Á͡cæàā^ÁæàĄî]¦[\*¦æ[[¸æ}ā^Ác^¦[¸}ãæÁaÃ}æ∙{[Á<br>{ætãclæþaūÁ)^{ætæ}^Áj¦:^:Á¦: å:^}ãæÁj^¦^4¦^b}^EÁNÙÓÁå[∙c]}ãæÁæ∘[à^Áà^:Á āc'¦^}&bãÁ ^o\[ }ãæbozæqof [ æ]āANÙÓĄ́ã ∙ā ÁæÁ[à Ád:^Á )5 }^Á[¦:^ &děĂ WÙÓ ÁN Jặt việ Ân za ji N [br}ān Án à "å[ Ämbrand Cana&on Án Li:^åÁn å^b[ [ ana}ān { Án à "å[ ^Á \[{] "c^¦æ{\*k*{&^|" Áæ{} • cæ{j æ}āæk|æ}ck}[: •:^¦:æb&^&@4\|: å:^ Á|^¦^~^¦^b}^&@4ÚÔÊA \GI^Á& •q[Á ^{ætæbÁs[\[}^ a) anaAn \[{]|ǎ[ a) ^\*[Á •œ ana}anaAjl:^¦ as Á QOUÙ DEÁ WÙÓÁ [: ă : š b Á ¦ [à|^{ Ás¦æ\ \* Á [¦d5 HÓ)^: ÁNÙÓÁ [{ ] \* c^¦ÁÚÔÁ [ • ãneåæÁ cæ}åælå [ [Á b^å^} $\hat{A}$ [|o<sup>n</sup>å|'\æl\adana}æl\|: å:^}aana}[|c5,AO [{Ao}:^|^\*[,^&@Ada\æ,^&:æban{^\*:Aan {[å^{DĚbônå}[Á¦: å:^}ā^Á¦æ&\*b&^ÁÁN|^]•:[}^{Á[¦c^{Á5}}[|^\*ÿ{ÁG}]ÈÁ\æ}^¦Á |ઁàÁæ{^¦æ{∫ãå^[DĂ{¦æ Áð{^●cã&\ÈÁÞæsÁ^}\ˇÁ[|æe}ãæÁ∙ãÁÁå}ãæn}æ√åä:ã^Á&{¦æ Á¦: å:^Á  $1^{\wedge}$  ^ ^ ^ \ ^ & @ \& a a A [ { ] \* c ^  $15$ ,  $\AA$  \*  $\AA$  a  $\AA$   $\AA$   $\AA$   $\AA$ 

Ö:ã\ãANÙÓÁ,æÁl[{] ઁc^l:^Á([^Ásî^ Á l ̌ & @[{ā[} ̂& @Áo^å}[&:^ }ā^Ás[ÁFGÏÁ'l: å:^ ÈÁ WÙÓÁ,[: ækæÁ,ækÄ, [åÿ&:æ)àĂ,æ4∜[¦&[ÄzbòàĂ,æ4}[d:^a^Á,^ÿ&:æ}āæÁ.[{] \*c^¦æn£Ă.<br>][åÿ&:æ}āæ4\:: å:^}āæb2Á^•œaècॅ/a¤Á\'&@ea{āæ}āæÁ^c\*]CÁ, Á&^| `Áæā}•œa|[,æ}āæÁ ັi: å:^ Ál^¦^-^¦^b}^&@A¤ea^A{aa4}[d:^à^Á ^\[}^ aa}a^A{¦[&^å\*¦^Álå ¦[d^bÁ Á ]¦:^]æå\\*Á3&@Áà^ã,∙œa∥ aà ãadéÀQÁ,æÁl}&î&ÁbéÀNÙÓÁ,¦:^\•:œaj&æÁà:ã&b;^ÁÄÚ|\*\*Ëaà åË Ulæ  $\widetilde{A}$ QY ÿ & ÁSÁN 5ålÁ ã DÁ Ál læ, å: ã ^ÁÚl ˇ\* Ëæ) åËUlæ  $\widetilde{A}$ QY ÿ & ÁSÁN ´ æbb $\widetilde{E}$ 

Öæl∙:^Á§l-{¦æ&b^Ás[c^& &^ÁNÙÓÉÁ\}æbå\*bÁãÁÁvj}ã\*È

D. 7 c 'rc 'Ygh\_cbWfblfUrcf'l G63'

CASI}&^}dæn[lÁNÙÓÁæ]^}ãænå[åæn}[^Áÿ&ænlá[ÁM}ã^¦•æn}^bn{ætãdænbãÁ ∙:^¦^\*[^bobúl¦oÁ∙cl`b&`Áv&`Ál}&^}dæof¦ÁÁno^å}[∙o∖Áæå¦: å} Ábbáæ ^&:æbÁ \[{] ઁc^¦^{ÁÚÔBÁY aN][\¦[c}^Á|¦c´Á∙c ] ˇb&^Á Á[}&^}dæq[¦:^Á´{[ |ą̃aæb`Á  $\left[ \left( \hat{a} \vee \hat{c} \wedge \hat{c} \right) \hat{a} \hat{b} \hat{a} \right]$  /\* $\left[ \hat{A} \right]$  &  $\left( \hat{c} \right)$  dead  $\left( \hat{a} \triangleq \hat{c} \right)$  and  $\hat{a} \triangleq \hat{c}$  and  $\hat{a} \triangleq \hat{c}$  and  $\hat{a} \triangleq \hat{c}$  and  $\hat{a} \triangleq \hat{c}$  and  $\hat{a} \triangleq \hat{a} \triangleq \hat{a}$ \æ{^¦æa∯`àÁå¦``\æ{\æÈ

## ÚLIY Ü3 VÄÖLLÁJLIÔZ VSWÁJVÜLLEŸ

#### $HWW$  bc`c[]UdUbYi  $\degree$  8

#### D. 7 c'hc 'Yghk m k ]YhUWh'WY\_ûc\_fngHJ]Whbn8

 $C.A^{\wedge}$   $\wedge$   $\wedge$  11 · ^ & @ a Asi A ^ a da aan as Antio comma a lae 5 A A l: "I: aa & @ A <u> ^|^\d[}ā&}^&@kaaa}ā&@khaaa Á^\*aa}\āãĂaaa}\*|aaa</u>[¦^iãĂã↑•:[}\j ^Áj}•[|^ÁsjfÁ\*ã}¦*k*ā]ābãÔÖÁ b · ok · 8 @ [ | | \* ã Á q · [ , a } Å a [ Á ^ c, a d : a }  $\overline{a}$  a  $\overline{b}$  ^ , a d  $\overline{a}$  a  $\overline{a}$  }  $\overline{a}$   $\overline{a}$  {  $\overline{a}$  |  $\overline{a}$  }  $\overline{a}$  8  $\overline{a}$  }  $\overline{a}$  8  $\overline{a}$ { any 8@A [{] ° c^ | 5, BAU[å[à} a Anana A, Ae^ 8@ [|[\* aakha a A | ^ \ c| | `{ a} ^ • 8^ } & `b, ^ 8@Aa A \*æ [ [日 |æ { [ ^& @ \$ \$ 6 O O A ] |æ ; ān \$ A A ^ , a qæ k ^ A { [ \* As ^ A }æ k }a A & a · · ^ A æi; Lijk∞ Li, Genevorijky Mandouvinner (SOÖÁ ) and A as }a Á {} a\bA^}^¦\* any a A a A ^ , a\dask ^A^|^\d[| \ { a} ^\* & \} \ \ b\ ^A \ a A a e [ \ [ H] a = { [ \ ^B \  $\left[\right]$  {  $\delta$   $\in$   $\mathcal{A}$  {  $\alpha\mathcal{B}$   $\in$   $\mathcal{A}$  } ^  $\Lambda$   $\alpha\mathcal{B}$   $\infty$   $\Lambda$   $\infty$   $\alpha\mathcal{B}$   $\infty$   $\mathcal{A}$   $\mathcal{A}$   $\infty$   $\mathcal{A}$   $\mathcal{A}$   $\infty$   $\mathcal{A}$   $\infty$   $\mathcal{A}$   $\infty$   $\mathcal{A}$   $\Lambda$   $\infty$   $\mathcal{A}$   $\Lambda$  $\frac{1}{2}$  at  $\frac{1}{2}$  and  $\frac{1}{2}$ 

#### D. 7 c c Xf CE b] Ud Ugnk b a Ulf mW ' @ 8 c X U\_ mk b Y "a Ulf mW m @ 83

 $CA^{\wedge}$  and  $C^{\wedge}$  and  $C^{\wedge}$  and ] æ ^, } ^&@@#adpal A{ and ^&^A |^{ ^} c5, Add c , } ^&@@AY A{ and ^&^Add c , } ^b A A ae a ^{ A  $j$ |: ^a  $\tilde{a}$   $\tilde{a}$   $\tilde{a}$   $\tilde{b}$   $\tilde{d}$   $\tilde{a}$   $\tilde{b}$   $\tilde{d}$   $\tilde{d}$   $\tilde{d}$   $\tilde{b}$   $\tilde{d}$   $\tilde{c}$   $\tilde{d}$   $\tilde{d}$   $\tilde{d}$   $\tilde{d}$   $\tilde{d}$   $\tilde{d}$   $\tilde{d}$   $\tilde{d}$   $\tilde{d}$   $\tilde{d}$   $\tilde{$ ^|^\d^&}^b{\*\$*&^|`A^c^![ aa} aaa4}`{ a} aa}&b Aj a`\*^|aab $\overline{2Z}$ ké^\*[Á][ [a`Á! a`Á. Á , ā^daa&: ÁÁ(aad^& Áæàĉ, }Á([^Áà^ Á, ÿ& aa}^ÁaÁ, ^ÿ& aa}^ÁÁ,ã∖∙: Á & • qi dã [ &ã Bà [ ]¦æ, ãæb &Á Áz^}Á ][ • 5àÁ&: • qi dã [ ́ Ái å ¸ ã^ æ} ãæÁ^\¦æ} ˇ ÁQ ] BÁ , •∖æ}ãÁ( ^•:^Á,[¦ ˇ•:æÁãÁ,æÁ∧ ¦æ)ãÁ,Á,][•5àÁàæå:ãbÁ,ỹ}}^DĂTæd ^&æÁ,æ∙^ }æÁ ^ ,a^qaa&:aa4ŠÔÖÁ,[∙ãanaåaaÁãane\ Á,l:^ [å}ã5 ÁÁ,ã∙^|aa{ãA {a^b∘&| ãi}^{ãÁ Á \æå^{Á|:^å:ānel^Áāneo\aÈ

#### $D. > U$  TY q nU Ymia cbll cf U @ 8 H: H k dcf O k b Ubli n a cbll cf Ya lb Yq cdck ma f  $V$  FHz3

 $C.A'$   $\hat{A}$   $\mid$   $\}$   $\tilde{a}$   $\mid$   $\alpha$   $\alpha$   $\beta$   $\beta \wedge$   $\mid$   $\mid$   $\mid$   $\alpha$   $\alpha$   $\beta$   $\ldots$   $\alpha$   $\alpha$   $\beta$   $\alpha$   $\beta$   $\alpha$   $\beta$   $\alpha$   $\beta$   $\alpha$   $\beta$   $\alpha$   $\beta$   $\alpha$   $\beta$   $\alpha$   $\beta$   $\alpha$   $\beta$   $\alpha$   $\beta$   $\alpha$   $\beta$   $\alpha$   $\beta$ ●][|æf^:[¸æ}^&@A^|^\d[}5¸Á^●d:^|ḁ̃æ}^&@A}l:^:Áå:ãæo¥jÁ^|^\d[}[¸^Á;æÁ+:^àã^ÁÁ , adoc; Ăi [i^o&^}&`b} BÂJcå Áz^ Á{|}ãn[i^Á ā}^o\[][, ^Á æoæå}ā& [Á iæ&`b Á Á<br>aa}aa∥ \*[, ^{ Á ^\*}aay\{ ÄÜÕÓBĀT [}ãn[iÃSÔÖÁ/ØVÁnooo Á i: å:^}ā\{ Á ^ ¸ ā\qab & { Á [àlæ Á^b& [^ Ál:^ Á åå: ãæ) a} a} shéad a} ^| k&a \ y \l ` • caalax } ^ È raas ^ & aa A / Ø V Á aa A  $:$  and  $\frac{3}{8}$  are  $\frac{1}{4}$  and  $\frac{1}{8}$  and  $\frac{1}{8}$  and  $\frac{1}{8}$  and  $\frac{1}{8}$  and  $\frac{1}{8}$  and  $\frac{1}{8}$  and  $\frac{1}{8}$  and  $\frac{1}{8}$  and  $\frac{1}{8}$  and  $\frac{1}{8}$  and  $\frac{1}{8}$  and  $\frac{1}{8}$  and  $\frac{1}{8}$  and  $\frac$ \|^•:œ+)^{} PEŐå^ÁæåæÁÁ[{ 5¦^\Áo^•oÁ|[ÿ&; [}æÁÁ|^\d[å ÁsAf[ååæ, æ}æÁs.:ãængæ}ãÁ }æ]ã&ãne∯Ad ``\c`¦æn&: ∙c^&:\[ æn%&ã^\ÿ^\*[Á¦^∙:cæyĭÁ{ ã^}ãneÁãÁsÁo^¦ `b^Ás∥ &ãÁ , ãnoamaná & @r å: &^\*[£ók;[¦: & Á, Áe^}Á ][•5àÁ, à læ ^ÈÀv ^ , ā^daa&: ÆSÔÖÁ vÖVÁ, æ Á<br>•:^¦^\*Á æ (^ó Á [¦5 ]}æ}ã Á Á ā}^•\[]^{ÉÁ [}ā^ , æ Á [ ^Á }Án ^ Ánaaå:[Á&ā^}\ãbánÁ A , `●c ] `b^Á Á ã Ár-∧∖cÁ ã [cæ)ãæ£ÁÁ ¸æiãÁæÁq ÉÁ^Á ā Áo ●oÁ Á ã Á q ●[¸æ]^Á .^àa^¦æ}a^Aa}a[.^Ė

D. 8 UWNY [ c Wh ghch]k c \*\$ < n c X k ] Y Ub]Ud]cbck Y[ c 'Yghcdhna UbUX Ua cb]hcfO k '@ 83

 $C.A$ U å{  $\mathbf{\hat{a}}$ }} $\mathbf{\hat{a}} \mathbf{\hat{A}} \mathbf{\hat{a}} \mathbf{\hat{A}} \mathbf{\hat{A}}$  :  $\hat{\ }$ ]  $\mathbf{\hat{a}} \mathbf{\hat{a}} \mathbf{\hat{A}} \mathbf{\hat{A}}$  [}  $\mathbf{\tilde{a}} \mathbf{\hat{a}}$   $\mathbf{\hat{b}}$   $\mathbf{\hat{c}} \mathbf{\hat{A}} \mathbf{\hat{a}} \mathbf{A} \mathbf{\hat{c}} \mathbf{\hat{c}}$  [ ] [,  $\hat{a} \mathbf{\hat{c}} \mathbf{\hat{a}}$ |[:å:ā^|& [  $\dot{B}$ Ρæή}|:^\ÿæåÁ([}ãq[¦Á/ÕŒÁ][•ãæåæ√F€GI¢HÁÇÜÉÃŐDÁ¢ÏÎÌÁ,ã•^|ã&ãÁ ^ ●:aaA[:å:ā^|&:[ Á,ā^Á([^Áa^ Á(∙ã \*}ã caaÁa^:Áa[åæo\[¸^\*[Á]:^c¸ae:ae}ãaeÁ ]|[\*|æ[[ˌ^\*[BÁJæ}^|Áno∙oÁæ]|[b^\qī,æ}^ÁÁ[]c^{æpãæ&bÁ^`,a^qæ}aæ\$nak<br>& •q[qã[ˌ&ǽA^\*æbænÂĺÁГP:BÁno^å}^\*[Á^Á)cæ}åædå5,Aâ|æÁ^^,a^qæ&c^Á∕ÕOEl a^dæ&∵ÁÝÕO⊞Á Ú[}ã^,æÁ&: •d[dã̞ [ Á]ã] [ ,æ£p[:ã[{ æxbô|æxbæðà ã^\* [Á^\*ædæÁ ^} [•ãА̂ €P:Đ Ì \P:ĚÁ & • of dã [ &ã Á ] c´ { æ } Ás|æÁe^\* [Á [ }ãn[ ¦æÁe^• o €ÁP : È

D. ? HO Emin' fc XnUO E 'HYW' bc`c[]]'gnYfc\_]Y[c'\_HJ'k]XnYb]U' "YghXcgh dbn3'K' 'U\_]'gdcgO EV' cbU' Xn]UUB

 $C.\overline{A}$ Uag ^|Á/ØVÁŠÔÖÁN • oÁ|^{^} c^{ $\overline{B}$  c5|^Á c^|`bá, ãneyi^{Ás[&Q å: & {ÁÁ  $J[a, a]$  and  $a\ddot{a}$   $I(1)$ : ^:  $A[a, 5b \wedge A * a \otimes A \otimes A y]$   $\int$   $(A \wedge a \otimes a \wedge B' \wedge (1) \wedge a \otimes b \otimes A$ յÿæ&ã[ ΒΆ^Á:ˇd̥,aa}^Á ,ãæo][Á \*ãjaæÁãÁ,Áð∂ŀˇ}\ˇÁ\*yō, }^bó[•ãÁ∖|^{^}c`Á &aNyi\*[BÁo^¦ bÁn}Áa^¦ }\a^{ Ájænåæb & ^\*[Á ¸ ãneogadab}^ ¸ a^daabo^BÁU[}a^ ¸ æ Á .•]5γ&^}}ãÁ\*ã&ãneÁ ãneoïænÁæåæb&^\*[ÁænÁ&ã^\v̂Á¦^•:cæniÁ{ã^}ãnaÁãÁÁ c^{Á jæåæjäænÁ jäægænÉA o Ájäå:^}äæðå|ænÁ ^ ã^dæskænVØVÆSÔÖÃn • • o Á}æsk;}ã^A, • · ^ÁjãÁ, Á<br>]¦:^]æå∖ Ăãj^•∖[] ĕkzæ ¸ ^& ænbÁ o Ájää:^}äænÁ\¦^ |æÁn ã Ás|ænÁjã Norsæn∯, Ádsi^{Á •q• }^\Á [}dæ∙c A´}[•ā <del>kr∈b Y</del> A& @ ā a kja ^&}^boki aab Ájlæ&^Á æå Á5}^{ a¥i][• [à a<del>q</del> áA ][•:^¦:^}ãæÁ cæÁุãå:^}ãæLÁo^å}^{Á^Á}[•[à5 Áo^∙oÁæ∙d[•[ æ}ā^Áay}}^Á;Á•:^¦[\ã[Á  $\sqrt{8a}$   $\frac{1}{2}$  and  $\frac{1}{2}$  and  $\frac{1}{2}$   $\frac{1}{2}$  and  $\frac{1}{2}$  and  $\frac{1}{2}$   $\frac{1}{2}$   $\frac{1}{2}$   $\frac{1}{2}$   $\frac{1}{2}$   $\frac{1}{2}$   $\frac{1}{2}$   $\frac{1}{2}$   $\frac{1}{2}$   $\frac{1}{2}$   $\frac{1}{2}$   $\frac{1}{2}$   $\frac{1}{2}$   $\frac{1}{2}$   $\frac{1}{$ ][•:^¦:^}ãæÁ cæÁ ãå:^}ãæÁ qí•[ æ}æÁo^•oÁ5 }ã\ Ác^&@}[|[\*ãæÁQÚÙÁQQAÁJ|æ}^Á Ù ão&@3 \* DÁY à ÁT XOEÁOT \* |cãÁX^¦cā&ao|ÁO Hã }^ å DÈ

D. 8 `UWNY[ c k `a cb]hcfnY`@78 `b]Y'k mgh di  $\mathbf{Y}$ a ][ chUb]Y3

 $C.A$ Má "b&Á:^& Ác^&@}&c} a^ĚÁ([}ãq[¦^ÁŠÔÖÁ{ al[& ÁË&qA^Á|:^&^}aakc^\*[Á bæç ār\aaÁ bo•o { هَ} æ { هَ Á { [ } ã [ ¦ æ& @ Á ā ^ • \ [ ] [ ¸ ^ & @ 临海} a Á { æ { } æ { ] ÿ ¸ ˇ Á æ ∯æs [ Á<br>[ \* | åæ} ãæbŽT ã [ œa} ã Á Á [ } ã [ ¦ æ& @ ÁSÔÖ Á å } [ • ã Á ã Ás [ 臣 ́æ ¸ ˆ & æb Á ã ¸ ˆ ∖¦ˆ ¸ æ|} ˆ& @ 환 :{ãe}Á, {ā}a=}&bãÁ}[ [å[ a=}^&@4}l:^:Á5 }a& Á, [{ã å:^Á a=}ã &a^{Áa[å ae}ã{ÁáA ˇb^{}^{bbzÁslˇ\*āNoÁd[}^BĂ(\* &^Á[妿}ãæÁ;:|[\Á,ˇåː\ãÃ{ā\*[cæ}ā^Á,Á [àaN cǐ Ă | [¦^•&^}&`b}^\*[BĂJ[}a^, ae Á : ^à\[ Á^aa &baksaÑ\`y^\*[Á ¦^•: caeyॅ Á, Ájaa}^|`Á ŠÔÖÁb • cÁ }æ&; }ā^Á; }ā^br:æÉkæÁ yǐ][dã æÁ ¦{æÁj ã⊺œa)ãæÁ, Ájæ}^|æ&@AŠÔÖÁjā^Á

 $\cdot$   $\cdot$   $\cdot$   $\sqrt{DE}$ 

#### D. 8 `UWY[ c a cb]hcf `@ 8 `[ YbYfi ^Y`b]g\_]Y`nU\_005Wb]UYY\_Hca U[ bYhnWbY3

 $C.A$ Qask ^bý ã Á (}ã (}ask@Á ã ^• \[][  $\degree$  &@Ã [}ã (}kŠÔÖÁ a Á askad ak@Á ] [ å • cae [ , ^ & @ kk ; ^ & an & 5 | ^ A ^ } ^ | ` b A & ( | ^ | ^ ) & b B an { : & ^ \* 5 | } a A [ | an { at } ^ c & } ^ B \ U } and q A A , as a A and p EA ^ A ^ , a q and ASOOA ~ ^ , an A ^ | an s , } a A } a bA } ^ | \* an EA \* [ A :ærāæ&:Áo∿oÁaælå:[Áã\[•: '{[ ^È

ÚLIY Ü3 VÁÖLLÁJLIÔZ VSWÁJVÜLLEŸ

9f[ cbca ]UžY\_c`c[ ]U] bcfa mVYnd]YWY glk U

D. 7 c'hc 'YghnbU\_'793

 $C.AJ$ : } as  $\land$  }  $\frac{a}{b}$  {  $\frac{a}{b}$   $\frac{a}{b}$  }  $\frac{1}{b}$  {  $\frac{a}{b}$   $\frac{a}{b}$  {  $\frac{1}{b}$   $\frac{1}{c}$  }  $\land$   $\frac{a}{b}$   $\frac{a}{b}$  }  $\land$   $\frac{a}{b}$   $\frac{a}{b}$   $\frac{a}{c}$   $\frac{a}{b}$   $\frac{a}{c}$   $\frac{a}{c}$   $\frac{a}{c}$   $\frac{a}{c}$  ] |: ^]  $\tilde{a}$ [{ $\tilde{A}$  |[åˇ \  $\tilde{c}$   $\tilde{B}$ , |: ^: }  $\partial x$ [} ^ $\tilde{A}$   $\partial x$ [} |: ^å $\partial x$   $\tilde{A}$   $\partial x$   $\tilde{A}$ ´} \  $\tilde{C}$   $\tilde{A}$ ˇ |[] ^b \  $\tilde{a}$   $\tilde{B}$  $\tilde{C}$ }  $\partial x$   $\partial x$   $\partial x$ [: } as an A  $\frac{1}{4}$  | [ a \ oko  $\cdot$  oko  $\cdot$  a  $\cdot$  [ a  $\cdot$  A A a  $\left[\cdot\right]$  A  $\circ$   $\cdot$   $\cdot$  A  $\circ$   $\cdot$  A  $\circ$   $\cdot$   $\cdot$   $\circ$   $\cdot$   $\cdot$   $\circ$   $\cdot$   $\cdot$   $\circ$   $\cdot$   $\cdot$   $\circ$   $\cdot$   $\cdot$   $\circ$   $\cdot$   $\cdot$   $\circ$   $\cdot$   $\cdot$   $\circ$  Ò '¦[]^bo \æn\$o •o 404, '¦æ, ^{ Ä4^ `¦[]^bo \ã[ Á Á æà ¦^• ã Á[&@ [}^Á å¦[ ¸ ãæn∯à^:]ã & ^ • c ˌæn∯A [&@[}^Á¦[å[¸ã\æÁãA[}• `{^}œéãàæå:[Á][å[à}ā^ÁæàÁMÈÙÈÁÞææã]}æ4ÓO|^&d3&æ4ÓO [å^Á Opæljál ^ÁSIå^\•ÁÓ|^\d^&}^ÁNÙOEDÁÁNŠÁÙœ}åælå•ÁOÞI¦{^ÁNŠDÈ

D. 7 nma cb]hcf @78 'Mghn[cXbmn c[CEbna ] bcfa Ua ] VYnd]YWnY glk U3

 $C.A$  and  $\overleftrightarrow{B}$   $\upharpoonright$  and  $\overleftrightarrow{C}$ . And  $\overleftrightarrow{B}$  and  $\overleftrightarrow{A}$  and  $\overleftrightarrow{A}$  and  $\overleftrightarrow{A}$  and  $\overleftrightarrow{C}$  and  $\overleftrightarrow{B}$  and  $\overleftrightarrow{C}$  and  $\overleftrightarrow{C}$  and  $\overleftrightarrow{C}$  and  $\overleftrightarrow{C}$  and  $\overleftrightarrow{C}$  and  $\overleftrightarrow{C}$  and  $\overleftrightarrow{C}$  and  $\overleftrightarrow{C}$ JJBEHÁ[å}[}āAÍ[}d[|ãÁ]¦{ā}}ą[ˌaə]āne $\tilde{E}$ ao]ÁqkA(^\d[{æ'}^c^&'}^&@2¤́a}ã[}^\*[Á ][à[¦`Án)^¦\*ãnããno^:]ān & ^ •ç æÁn |^\d^&}^\*[Á, Á¦[å[ ´ãn `Á|¦æ&^Á|¦æ Á åæn}[ & ãn&n[Á<br>¦^&^\|ā}\*`BÂJd[}ævÁæ;ā^¦æob&æn4jætæ{ ^d^Áj¦:^啿e;ãnæ4i:&:^\*5)[¸^Ásæ}^Á{å}[ }ā^Á }[¦{Áà^:] a^& ^ ∙ c¸ aoÈ

K] WY^]bZta UWj'bU'hYb'hYa UhdfnYXgHJk jcbc'k 'fcnXnjU'Y'=bZta UWY'c'dfnYdjgUW' "

ÚUY Ü3 VÄÖUÁJUÔZ VSWÁJVÜUÞŸ

<span id="page-10-1"></span><span id="page-10-0"></span>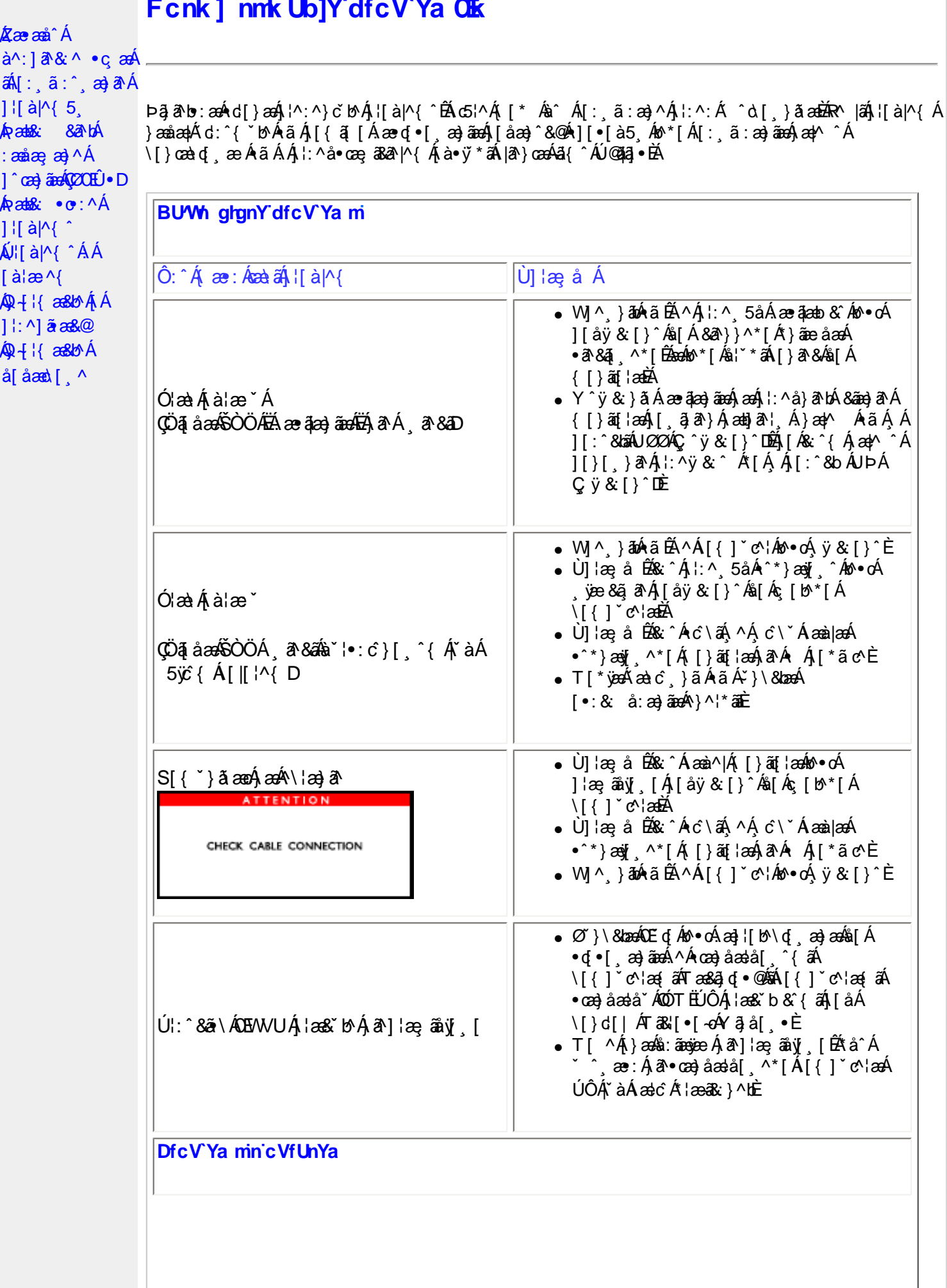

ãÁ

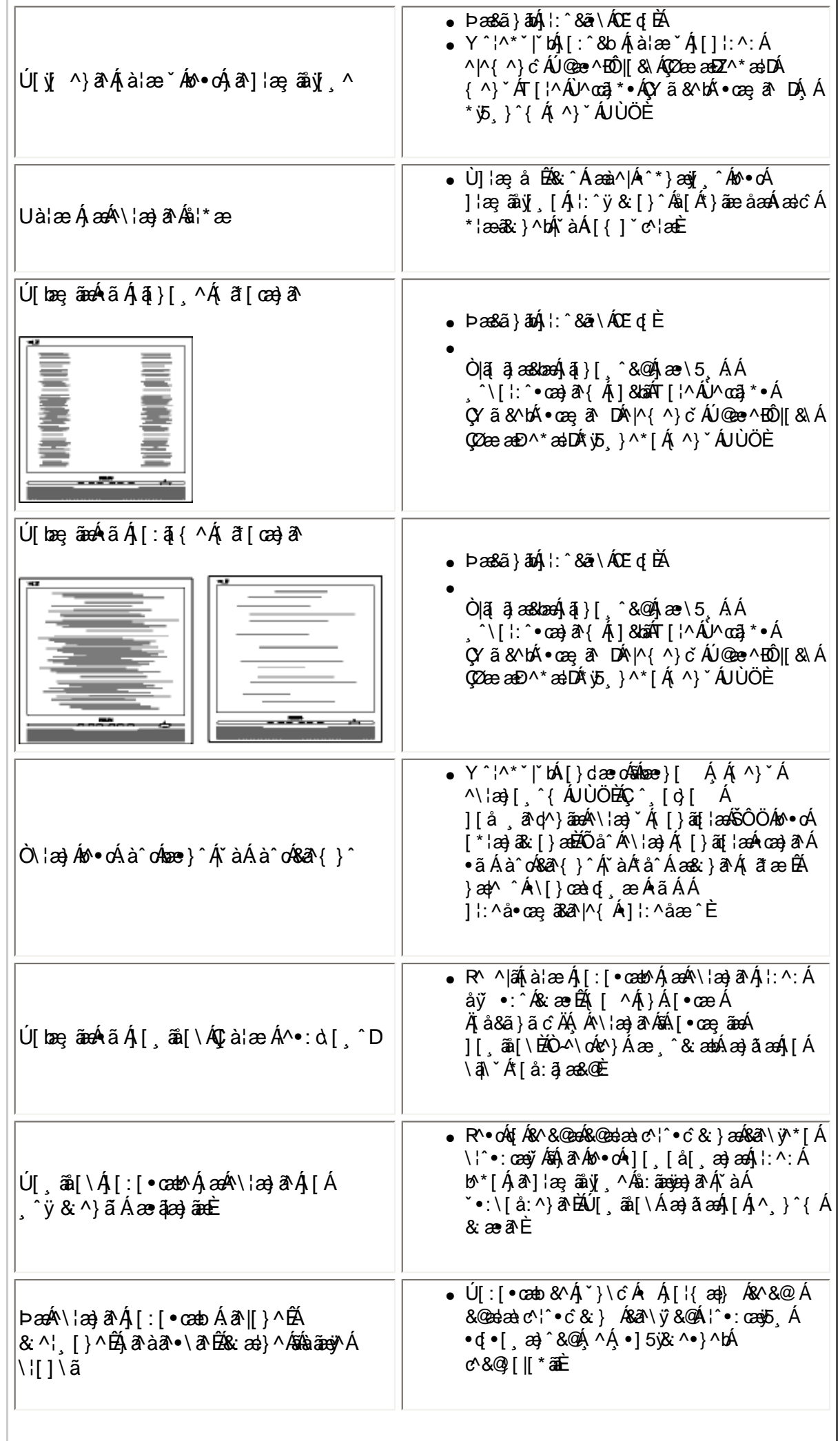

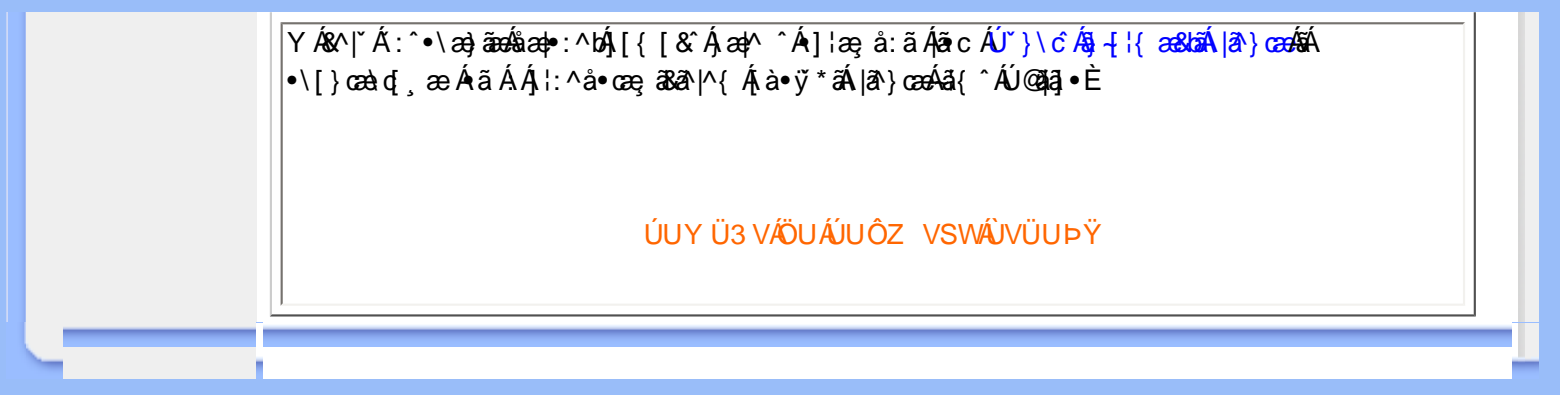

<span id="page-13-0"></span>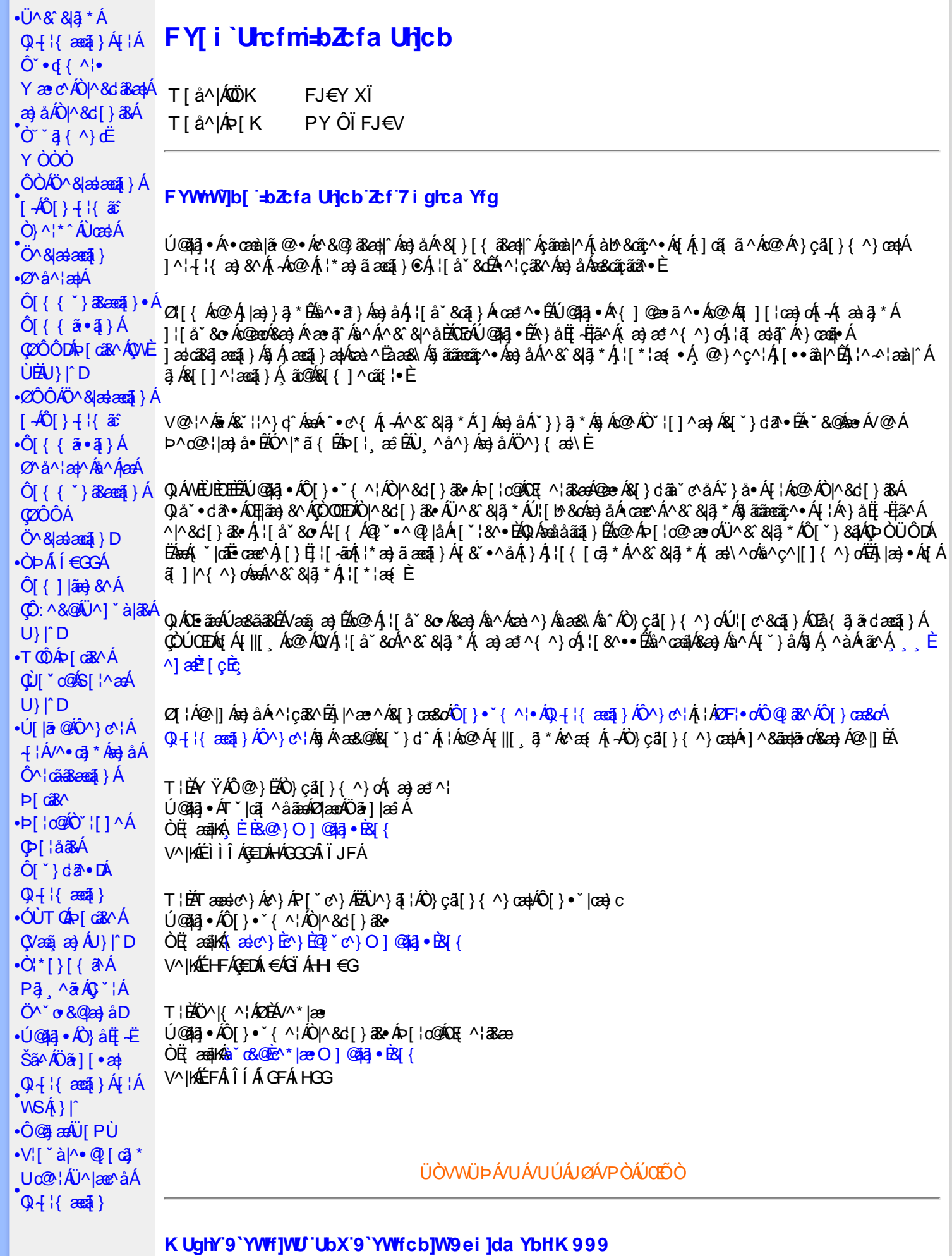

 $\cdot$ Ø^ A}d^ Á

Œ\^åÀ  $\hat{U}^* \sim \hat{a}$  }  $\cdot$  A **COL**<sup>O</sup> • D

O Ecc' } c î } Á • ^ ¦ • Á § Á Ò ° ¦ [ ] ^ a à Á V } ã } Á ¦ ã a e ^ Á @  $\cdot$  • ^ @ | å •

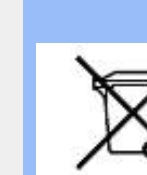

Á/@áÁ(æ\ã,\*Á{}Áo@Á¦¦å~`&oÁ¦Á{}Áôo∙Á;æ&\æ\*ã}\*Áa||`•dæc^•Áo@edÉX}å^¦ÁÒ `¦[]^æ}Á Öã^&oã∧ÁG€€GĐĴBĎÕÁ∫ç^¦}ã \*Á•^åÁ|^&d3&apÁao}åÁ|^&d[}3&Áao]|ãao}&^•BÁ@ãÁ¦|å~`&oÁjæÂ∫|oÁa^Á åã][•^åÅ{→Á ã@Á][{ap4@^•^@]åÁ æc^E¥[^&d^Á^•][}•ân|^Á{¦Áñã][•ap4{→Á@ãA^^3}{^}c^}<br>c@[`\*@&d&^•ã}æc^âÁ sæc^Á|^&d&ad&p}&d^a|C}&Á^^\*][}•ân|^Á{¦Áñã][•ap4{→Á@ãA^~`ã{^}c^ |[8eacã] • Á[¦Áå¦[]] ã \* Á( ⊶Á ˇ &@Á) æ∙c^Ár |^ &dā3eapÁaa}åÁr |^ &d[}ā8āŽ&[}cas&oÁ [ˇ ¦Á [&aapÁ\* [ç^¦}{^}oÁ ⊶ā&^ÉÁ c@^Ájæc^Ásã][•ækh{\*æ}ãæaã}Án@eaÁ^¦ç^•Á[ˇ¦Á@}ˇ•^@{|åÁ¦Án@^Áq{¦^ÁænÁj@&@Á[ˇÁjˇ¦&@æe^åÁn@^Á  $||$   $||$  å $\varepsilon$  &  $E$ 

<u>ÜÒVMÜÞÁ/UÁ/ULÚÁJØÁ/PÒÁJOFÕÓ</u>

#### 79'8 YWU Uncb'cZ7 cb Zfa 1m

Ú@jā;•ÁÔ[}•`{^¦ÁÒ|^&d[}ā&•Áå^&|æ}^Á}å^¦Á\\*¦Á^•][}•ãàãã\*Áo@enÁo@^Áj{å`&oÁãA§{&{}}{¦{ã\*Á,ã@Á c@A[|| , ã \* Á cao åælå• Á **EXOD**  $\hat{i}$  € J í € EF K G EFF A C ba^ c Á ^ ~ a ^ { ^ } o {  $\hat{A}$ Q + | { as a } Á ⁄ & @ [ || \* ^ Á O ~ a { ^ } d Á EAO DÍÍ €GGAFJJÌ Á DJæåã ÁÖã c'iàæ) & AÁ ^ ` a A { ^ } o 4 A Q + ¦ { æ tã } Á / ^ & @ [ || \* ^ Á O ` \* a { ^ } o DÁ EXO ÞÍ Í €GIKFJJÌ Á CO { ັ}ã ĉÁ∧ ັ ã ∧{ ^} o { → QQ + ¦{ astã } Á ∧ & @}[|[ \* ^ kÔ ´ ` a] { ^} dDÁ<br>EXO ÞÎ F<del>∈∈EÏ ECIO ČE</del> ÁŠŠā[ ão Á{¦ÁPas}{[}&AÔ č¦¦¦}o Ó Q{ ã • ã} DÁ EÁO ÞÎ F<del>ECELÏ EÏ K</del>FJJÍ ÁDŠãJ ãn anaj}Á, -ÁK [|caet^ÁØ] č& anaj}Ána}åÁØ la8&\^¦D {|| § \* Á ¦ [çãã} • Á Ásã^&ã (^ Ása} | |a&æà|^ HA HEGHEODÓ ÁGSI ÁKI læð ^ÁÖ a^& az ^DÁ EÀ JEH EDOÔÁ COTÔÁÖ a^& az^DÁ ËÁJHĐÌ BÒÒÔÁ CEE ^} å{^} o Áj ÁÒTÔÁa—jàÁŠ[, ÁX[|cæ\*^ÁÖã^&cãç^DÁ an) å Áns Álla" & vå Áns" Ánan (an) "anan c'hat " an) ã anan } Ál} Ánu UJ <del>∈ CE</del>Á ∧ c ^ | LÁ

V@ Á ¦[å č & o <del>kal</del> [Á& [{] | ^ Á ão @ ko @ Á [| | , ã \* Á caa} å aal å • Á EADUJGIFEL EADUJGIFEI EADUJGIFEI ÁDOI\*[}[{ a&Á^~~ a^{^} o4{¦ÁÔÜVÁT [} at ¦DÁ **EADUFH € EGAO \* [} [{ a& Á^ ~ ~ ã^ { ^} o 4 { AQ ae AÚ as} ^ | AÖ ã ] |aê DÁ** HŐÙÁÓSFE<del>CCCÓ</del>ÓÙÁ]^8ã&ææã}DÁ<br>HÁ¦ÓÞÍ€GÏJKFJJÌÁŞŠĮ, ÁZÍ^~^^}&^ÁÓ|^&d&Áæ}åÁTæª}^œ&Áæ^|å•Á{¦ÁKã~æ‡ÁÖã]|æ^DÁ ΗΣ ÚÜEOÁOTÚÜKFJJ€KI EFJJ€KF€ÁŠI ÁØ^~\*^}&^ÁÓ∣^&d&AÁæ}åÁTæ\*}^œ3&Áæ}|å∙DÁ Η ΔΟ ΔΟ ΦΑΦΩΣ ΤΗ ΣΑΛ ΤΟ ΣΟΥ ΤΗ ΣΟΝ ΤΗ ΣΟΝ ΤΗ ΣΟΝ ΤΗ ΣΟΝ ΤΗ ΣΟΝ ΤΗ ΣΟΝ ΤΗ ΣΟΝ ΤΗ ΣΟΝ ΤΗ ΣΟΝ ΤΗ ΣΟΝ ΤΗ ΣΟΝ ΤΗ ΣΟ  $\hat{O}$ {  $\tilde{a} \cdot \tilde{a}$  }  $\tilde{E}$  $\hat{O}$  $O$  $\tilde{A}$  $\tilde{O}$   $\tilde{a}$   $\tilde{a}$   $\tilde{a}$   $\tilde{a}$  }  $\tilde{a}$   $\tilde{a}$  }  $\tilde{a}$   $\tilde{a}$  }  $\tilde{a}$   $\tilde{a}$  }  $\tilde{a}$   $\tilde{a}$   $\tilde{a}$  }  $\tilde{a}$   $\tilde{a}$   $\tilde{a}$  }  $\$ 

## ÜÒVMÜÞÁ/UÁ/ULÚÁJØÁ/PÒÁJOFŐÓ

#### 9bYf[ mGHJf 8 YWU Uncb

V@sA{[}ã{¦AsA^``a]^åA ã@kaoA`}&qā}A{¦Alaqea}\*A^}^¦\*^A @a&@A``]][¦or Ac@^AXOÙObrlOlā]|æ`A Ú [ˌ^¦ÁTæ}æ\*^{^}cÁÙã}æåä\*Á (ÖÚTÙDÁ∙œa}åælå BÁV@àÁ{^æ}∙Á @enokó@A{[}ãq'¦Á{`\*•cÁa^Á &[}}^&c^åÁq{ÁæÁQ[{] \*c^¦Á,@&@Á\*]][¦orÁKÒÙŒÁÖÚTÙÈÁVa]^Á∙^œã}\*•Áæ√Áæåbĭ•c^åÁ√[{Ác@Á ∙^∙c^{Á}ãnÁà^Á|←c æl^È

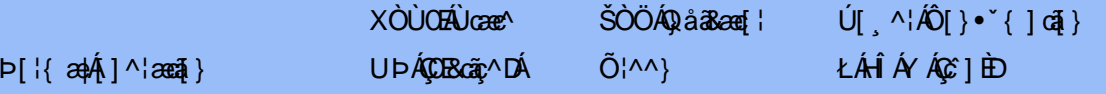

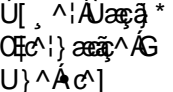

ŁÁFÁY UØØÁQÙM^IDÁ OE à^¦

 $\dot{\mathbf{U}}$   $\ddot{\mathbf{a}}$   $\mathbf{8}$   $\ddot{\mathbf{0}}$   $\ddot{\mathbf{0}}$   $\ddot{\mathbf{0}}$ ŁÁFÁY  $U -$ 

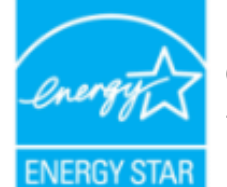

ŒÁta}ÁÓÞÓÜŐŸÁÚVŒÜÍÁÚætg^¦ÉÁÚPÓŠÓÚÙÁ@eeÁá^c^¦{ ã^åÁs@eeÁs@éÁ¦¦å`&cÁ {^^o^@@@^Q`DO`UQ`YA`UVOEÜ<sup>{</sup>\*`@`^|@`^^^A{¦A`}^¦\*^A`~@R@`}&^È

Y^Á^&|{{^}åÁ|`Á\_ã&@Á~Á⊗Â|}ã{¦Á\_@}Ázó¥Á|o4\$Á∙^Á|¦ÁzoÁ|}\*Ázã|^È

ÜÒVWÜÞÁ/UÁ/UÚÁJØÁ/PÒÁJŒÕÒ

# : YXYfU'7 ca a i b]WUrjcbg'7 ca a ]gg]cb'fl 77 L'Bch]WY'fl "G"Cb`nt

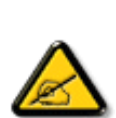

V@sÁ ~ ~ q}{^}o4@ee Ás^^}Á& •e^åÁse}åÁ{~}åÁ{Á§{{]|^Á}ã@Áx@^Áqã ão•Á{¦Áse4Ô|æ •ÁÓÁ åããædó&^ça&^ÉÀ\*¦•\*æ}oÁq{ÁÚædóFÍÁFók@^ÁZÔÔÁÜ\*|^•ÈÁ√@^•^Áqãão•Áæl^Á&^•ã}^åÁq{Á 1 || cã vÁ ^æ | }æàl^Á || c 8cã } /ætæã • c 0æd { ~ |/ā c | ~ |^ } 8 ^ {ā /æÁ ^ • ã ^ }œadÁ ã • caa∥aanã}) BÁ/@ã Á ~ ~ ã { ^} o Ár ^}^¦aaz^• BÁ • ^• Áag å Á&ag Áaaåãanz^Áaaåã[Á¦^~ ~ ^}& ´Á}^¦\* ^Á a) a <del>Da</del> A [of a · cal<sup>A</sup> a *ha*o a A · ^ a A bas a [a a a & A a or a a a b a a } · E a a ha a · A cal < a h a c' - ^ | ^ } & ^ Á alÁ [ o Á & & ` | Áa Áa é as as ` | as Áa • cao|| ana } EÁ Ano as Á ~ ~ a { ^ } o <sup>f</sup>a [ ^ • Áa e \* ^ Á @eaf~`|Ána c^¦~^¦^}&^ÁnfÁænâaīÁi¦Áe^|^cãã}Á^&^|cã}ÈÁ.@B&@A&a>Áa^^Áa^c^¦{ã^åÁa^Á č¦}ã \*Áo@Á\*~~ã{^}cÁ;~Áao}åÁ{}ÉÁo@Á•^¦Áaé{}&[`¦æ\*^åÁq{Ád^Áq{A{|¦^&oÁo@Á ac\^\^\&\^&^A\^A\A | \\A Ac@A || \_ a \*A ^ a \* \\ ~K

- Ü^[¦ã^}cÁ|¦Á^||&æc^Áo@^Á^&^ãçã\*Áæ}c^}}æbĂ
- Quo ^ an ^ An @ A ^ ] as an an } As ^ c ^ ^ } An o ^ ~ ^ a { ^ } out a A ^ & ^ ap ^ l B \
- Ô | }}^&okozA^~`^ a}{^}okaq{Azo}A^~d^ok}Azok&a&`adaa=^!^}ok!{Acezek[A]@&@kozA^&^ap^!AzA & } } ^ & c^ å EA
- Ô[}• ~`|oÁn@^Áâ^æ}^¦Á\¦Áæ}Á^¢]^¦@^}&^åÁæåã{BVXÁ&^&@}@&@@a}Á{¦Á@^|]BÁ

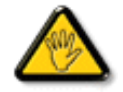

Ô@e}\*^•Á¦Á{åãã&æã{}•Á{oÁ¢]¦^••|^Áæ}]¦[ç^åÁà^Ác@Á;æic´Á^•][}•ãa|^Á{¦Á 8[{]|ãn2}&^Á&[`|åÁc[ãnÁc@^Á^^|CÁneĕc@}|ãt´Áq[Á\_]^|ær^Ác@^Á^``ā {^}dĂ

W ^Á}|^ÁŬQÁ@A|å^åÁ&æà|^ÁãQéÁ^¦¦ãzÁ&|¦^ÁQeæÁ ~`]]|&\åÁãQÁQÓÁ{}ãt¦Á@}Á&{}}^&@}\*ÁQ@hÁ{}}ãt¦ÁtÁæÁ&|{`~c'¦Á å^caR∧AŘÁ

GÁ[ˇ¦ÁÜØÁ@A]åÁ&æà|^Á ã@[ˇo4^¦¦ãvÁ&[¦^ÉÁ ^Á^&[{{^}åÁ{Á&[}œ&oÁ ã@ÁÚ@A∃•ÁÔˇ•d{^¦ÁBÁ)^¦çã&^Á&^}c^¦Á{¦Á[¦^Á al-l{ænat}È

VIÁ ¦^c^} diaset azt^Á@ Ro@Át a ê Á^• "|dia Á a ^Á ¦Á @ & Á @ e a à Éta [Á [dÁ c][•^Á @ éta ]|aset & A ta Á a a â Á ¦Á ^¢&^••ãc^Á | ãc ¦^Ă

VPOUÁÔŠŒÙÙÁÓŐŐŐVODŐÁŒŰÚŒŰVOLÓTÓVÙÁŒŠÁÜÒÛVOUÖÒT ÒÞVÙÁJØÁ/PÒÁԌތÖØTÞÁ 

# <u>ŰÒVMÜÞÁ/HÁ/HLÍÁHØÁ/PÒÁÍMÃÒ</u>

## : 77'8 YWUfUricb'cZ7 cbZtfa 1lm

Vlæå^Ápæí^kÁÚ@ãal•Á

Ú@43;^AÔ[}• `{ ^¦AÔ|^&d[} a& AP[¦c@AQE{ ^¦a&aA University of iFIHA<br>University of iFIHA<br>University of the same of the same of the same of the same of the same of the same of the FËLIËUPOŠOÚÚ ÁŬ II ËI I LA

Ö^&|ææ@{} Á{-4Ô[} -{ {{  $\tilde{x}\tilde{c}$  Á {  $\tilde{A}$  } {  $\tilde{A}$  } {  $\tilde{A}$  } {  $\tilde{B}$  } {  $\tilde{A}$  }  $\tilde{B}$  } {  $\tilde{B}$  } {  $\tilde{B}$  }  $\tilde{C}$  } {  $\tilde{B}$  }  $\tilde{C}$  } {  $\tilde{B}$  }  $\tilde{C}$  } {  $\tilde{B}$  }  $\tilde{C}$  Wiãc^å ÂJcæe^• ÁU} I^Á

Trade Name Model Number

**Tested To Comply** 

With FCC Standards

FOR HOME OR OFFICE USE

V@5A&^caR^ASI{]|@^+Áã@AÚaso4FÍÁÁ@AQOÔAÜ`|^^BU]^¦aszā}ÁsÁ\*àb&oAsíÁ@Aj||[\_ā\*Ás\_[ASI}åãnã}^HAGFDÁ@5A&^caR^Á {æÁ|08eĕ•^Á@eq{~|6}@<!~\^}&^É@eqåÁ@ODo@sÁ§^çævÁ{~•oÁæ&&^]o&eq^Á§`@\~\^}&^Á^&^@q^åÊ@\$&|`aq}\*Á§@\~\^}&^Á c@eeÁ{æê Á&æě •^Á}å^•ã^åÁ{]^¦æaã}ÈÁ

ÜÒVMÜÞÁ/UÁ/UÚÁJØÁ/PÒÁJOTŐÒ

# 7 ca a logicb: YXYfUY'XY``U7 ca a i bjWLhicb'fl 77 8 YWUfUricbL

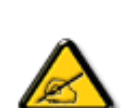

å^Á&læ•ÁÓÉæč¢Á¢¦{^•Á§^ÁÆæcæl^ÁFÍÁÖ^•Á—\*|^•Á§^ÁæÁØÔÔÈÁÔ^•Áã{ãz^•Á[}oÁ&l}8\*^•Á å^Áæ8[}ÁeÁ[`¦ãÁ}^Áj¦c^&aã}Áæã[}}æà|^Á&[}d^Á{^•Á§c^¦~…'^}&^•Á;`ããà|^•Áâæ}•Á{^Á 8æå¦^Á&C}^Á§∙œaHæaã}Á..•ãå^}œ?||^ÈÁÔÒVÁæ]]æ}^ãÁ¦¦å ĭãÉÁ cãã ^Á^dÁ^\*dÁ.{^cd^Á&^•Á å[}}.^•白^^;c^}o4&ei•^¦Áå^•Áãc^¦~.¦^}&^•Á\*ããa|^•Áæi¢Á&[{{`}ā&æā[}•Áæåā[白Ă Ô^]^}åæ}dÃæ}}Á^Á^~o<sup>k</sup>æ}æ}æ}æ}æ}æ}æ}æ}æ}æ}}{}^}&^•æ}æ}•Á^*kæ*à¦^&C}^Á ā • cadarā } Á adoāk | ā +^ EÙãkk^oba] ad^ãÁ • oÁaáka •^ Ás @ c^ | ~ .|^ } & • Á v ã ã | ^ • Á [ v | ÁaaÁ  $\hat{A}$   $\hat{B}$   $\hat{A}$   $\hat{B}$   $\hat{A}$   $\hat{B}$   $\hat{C}$   $\hat{A}$   $\hat{C}$   $\hat{C}$   $\hat{A}$   $\hat{C}$   $\hat{A}$   $\hat{C}$   $\hat{A}$   $\hat{C}$   $\hat{C}$   $\hat{A}$   $\hat{C}$   $\hat{C}$   $\hat{C}$   $\hat{A}$   $\hat{C}$   $\hat{C}$   $\hat{C}$   $\hat{C}$   $\hat{C}$   $\hat{C$ |C∵\* ā}^{^}dB{\* ã{Á}Á{^{^oza}dÁ}}Á{}&qã}BÁCcãã ase^`¦Á [\*¦¦asãiÁ\••æ^¦Ás^Á 8 | | a ^ | Accha coan } A } A | ^ } a } of ^ • A ^ • ` | ^ • A \* a a d c \* • K

- Ü. [¦ã}c^¦Á ˇ Áá. ]|æ&^¦Á@e}c^}}^Ás^Á..&^]cā}ÈÁ
- Œ \*{^}c^¦ÁæÁããœà&^Á^}d^ÁC`.~`ã^{^}cÁ^cÁ^Á..&^]c^`¦À
- Ólæ)&@^¦Á{C``ã^{^}œ^`¦Á`}Áæ`d^Á&ã&`ãóÁ``^Á&^|`ãÁ`cãjã …Á;æ-Á{^Á…&^]c^`¦ÈÁ
- $O^{(1)}$  and  $a^{(1)}$   $\sim$   $a^{(2)}$   $a^{(3)}$   $a^{(4)}$   $a^{(5)}$   $a^{(6)}$   $a^{(6)}$   $a^{(7)}$   $a^{(8)}$   $a^{(8)}$   $a^{(8)}$   $a^{(1)}$   $a^{(1)}$   $a^{(1)}$   $a^{(1)}$   $a^{(1)}$   $a^{(1)}$   $a^{(1)}$   $a^{(1)}$   $a^{(1)}$   $a^{(1)}$   $a^{(1)}$   $a^{(1)}$   $a^{(1)}$   $a^{(1)}$   $a$

V["c^•Á[åãã&æã[}•Á,@éæ}oÁ,æ•Á^8"Á@a}]¦[àæã[}Áå^•Á^¦çã&^•Á&[{]..c^}o•Á^}Á {æã-¦^Áå^Á&|}-|¦{ã:ÁºoÁ`º&^]cãn|^ÁâQ}c^¦åã^ÁeÁCcããæc^`¦ÁCºæ\*^Áå`Á¦..•^}cÁ ∴∵ã∧≀∧}oÈ

**ÞCcjā^¦Á ˇ^Áå^•Á&éà|^•ÁÜØÁæ{ ..•Á [ ˇ ¦Á∧•Á&] }}^&cj}}•Áæç^&Áå^•Á ¦åãæ^ˇ ¦•Á ˇÁ ..¦ā @ ¦ã ˇ ^•ĚÁ** 

ÔÒVÁŒŰÚŒÜÒĞÁÞWT ÒÜQÛWÒÁÖÒÁŠŒÄÔŠŒÙÙÒÁÓÁÜÒÙÚÒÔVÒÁ/UWVÒÙÁŠÒÙÁÒÝ@ĨÒÞÔÒÙÁÖWÁ ÜÒÕŠÒT ÒÞVÁJWÜÁŠÒÁT ŒVÒÜ@\ŠÁÓÜUWŒŠŠÒWÜÁÖWÁԌތÖŒÁ

## **9B**)) \$88.7 ca d`JUbWY firm W FYdi V JWCb`mL

This device belongs to category B devices as described in EN 55022, unless it is specifically stated that it is a Class A device on the specification label. The following applies to devices in Class A of EN 55022 (radius of protection up to 30 meters). The user of the device is obliged to take all steps necessary to remove sources of interference to telecommunication or other devices

Pokud není na typovém štítku počítače uvedeno, že spadá do do třídy A podle EN 55022, spadá automaticky do třídy B podle EN 55022. Pro zařízení zařazená do třídy A (chranné pásmo 30m) podle EN 55022 platí následující. Dojde-li k rušení telekomunikačních nebo jiných zařízení je uživatel povinnen provést taková opatřgní, aby rušení odstranil.

ÜÒVWÜÞÁ/UÁ/UÚÁJØÁ/PÒÁJOIÕÒ

## A=7 BchW fGci h ?cfYUCb`nL

 $\hat{O}$ |æ• $\hat{A}$ Ó $\hat{O}$ ^ça $\hat{A}$ 

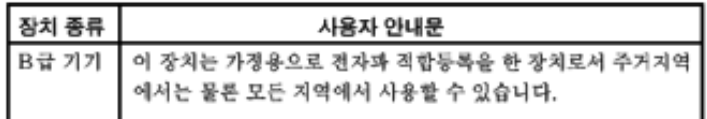

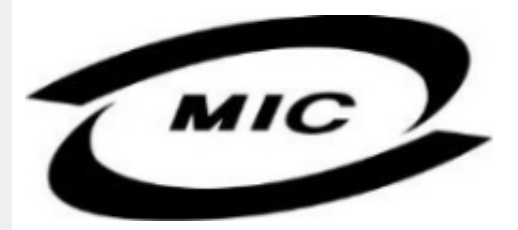

UnænálcháQadáQanáshcasháQaonáshn}ádallcháÁllál}Bei•an••Áilleh•ádaákaeÁshÁ•háÁaládóA  $\wedge$ } çã[}{ $\wedge$ } d $\overline{\mathcal{H}}$ ag &  $\mathcal{H}$  å $\tilde{q}$  \* Á $\wedge$ • ãå $\wedge$ } cãaq $\mathcal{H}$ ad $\wedge$ æ $\dot{\mathcal{H}}$ 

## ÜÒVWÜÞÁ/UÁ/UÚÁJØÁ/PÒÁJŒÕÒ

#### Dc`]g\ '7 YbhYf' Zcf HYgHb[ 'UbX'7 YfH**ZWUH**cb' BcHWY

V@A\*\*3{^}c4@\*|åAålæ{AF\^¦AH{Andel&^c4\5c@dddanada@da4|Fc^&c5}A&3&\*5c4Qca^^#H}\*A •[&\^dDeXOE||A\`\*\_âj{^}oAx@eeA}[¦\•Aq\*^o@`¦AQ&[{]\*o'¦EA{|}aq{¦EA}¦âo'¦Eaea}âA|[A{}DA\@{\*|âA@eeç^Ax@^/ •æ{ ^Aٔ[ ¸ ^¦A` ] ] | ̂ Á[ ˇ ¦&^!

V@A,@ee a}\*A&{}å~`&{¦A,~Ax@A[[{©A\|^&da%aa)4\${}^@\\*aq\`\a}A@eq:^AaaA^•^¦ç^A\@{¦dB&a\*&`av  $1$ II C 8GB }  $A$   $\alpha$   $\alpha$   $R$   $\alpha$   $\beta$   $\alpha$   $\beta$   $\gamma$   $\beta$   $\gamma$   $\alpha$   $\beta$   $\gamma$   $\alpha$   $\beta$   $\gamma$   $\alpha$   $\beta$   $\gamma$   $\beta$   $\gamma$   $\beta$   $\gamma$   $\beta$   $\gamma$   $\beta$   $\gamma$   $\beta$   $\gamma$   $\beta$   $\gamma$   $\beta$   $\gamma$   $\beta$   $\gamma$   $\beta$   $\gamma$   $\beta$   $\gamma$   $\gamma$   $\gamma$ 

VIÁRFINCSTÁ 20064 - ÁDOLÁS JAFRALDA (A) CÁDOLÁ [A]A (A) A (A) A (A) A (A) A (A) A (A) CA (A) A (A) CA (A) A (A  $\cdot$  $\cdot$   $\mid$   $\mid$   $\cap$   $\overline{A}$   $\mid$   $\otimes$   $\wedge$   $\overline{C}$   $\otimes$   $\otimes$   $\otimes$   $\otimes$   $\mid$   $\otimes$   $\wedge$   $\wedge$   $\wedge$   $\otimes$   $\otimes$   $\wedge$   $\otimes$   $\otimes$   $\otimes$   $\otimes$   $\otimes$   $\otimes$   $\otimes$   $\otimes$   $\otimes$   $\otimes$   $\otimes$   $\otimes$   $\otimes$   $\otimes$   $\otimes$ 

\$SURWHFWLRQPDUN%FRQILUPVWKDWWKHHTXLSPHQWLVLQFRPSOLDQFHZLWKWKHSURWHFWLRQXVDJH I^ ` ă^{^}o^Ą - Á caa} å aa}å • Á Ú ÞËU HEW ËI GFEÏ Á aa} å Á Ú ÞËI JEÒ ËEÎ GÍFÈ

## Wymagania Polskiego Centrum Badań i Certyfikacji

Urządzenie powinno być zasilane z gniazda z przyłączonym obwodem ochronnym (gniazdo z<br>kołkiem). Współpracujące ze sobą urządzenia (komputer, monitor, drukarka) powinny być zasilane z tego samego zródła.

Instalacia elektryczna nomieszczenia powinna zawierać w przewodzie fazowym rezerwowa ochrone przed zwarciami, w postaci bezpiecznika o wartości znamionowej nie większej niż 16A (amperów). W celu całkowitego wyłączenia urządzenia z sieci zasilania, należy wyjąć wtyczkę kabla<br>zasilającego z gniazdka, które powinno znajdować się w pobliżu urządzenia i być łatwo dostępne. Znak bezpieczeństwa "B" potwierdza zgodność urządzenia z wymaganiami bezpieczeństwa użytkowania zawartymi w PN-93/T-42107 i PN-89/E-06251.

#### Pozostałe instrukcje bezpieczeństwa

- Nie należy używać wtyczek adapterowych lub usuwać kolka obwodu ochronnego z wtyczki. Ježeli konieczne jest użycie przedłużacza to należy użyć przedłużacza 3-żyłowego z prawidłowo połączonym przewodem ochronnym.
- System komputerowy należy zabezpieczyć przed nagłymi, chwilowymi wzrostami lub spadkami napięcia, używając eliminatora przepięć, urządzenia dopasowującego lub bezzakłóceniowego źródła zasilania.
- Należy upewnić się, aby nic nie leżało na kablach systemu komputerowego, oraz aby kable nie były umieszczone w miejscu, gdzie można byłoby na nie nadeptywać lub potykać się o nie.
- Nie należy rozlewać napojów ani innych płynów na system komputerowy.
- Nie należy wpychać żadnych przedmiotów do otworów systemu komputerowego, gdyż może to spowodować pożar lub porażenie prądem, poprzez zwarcie elementów wewnętrznych.
- System komputerowy powinien znajdować się z dala od grzejników i źródeł ciepła. Ponadto, nie należy blokować otworów wentylacyjnych. Należy unikać kładzenia lużnych papierów pod komputer oraz umieszczania komputera w ciasnym miejscu bez możliwości cyrkulacji powietrza wokół niego.

# ÜÒVWÜÞÁ/UÁ/UÚÁJØÁ/PÒÁJOÉÓ

## Bcfh '9i fcdYfBcfXJW7 ci blf]YgL=bZfa Ujcb

 $U$ |æ&^¦ $A^*$  EX^} ca $2$ æa $\lambda$ } $A$ 

#### $J5FB-B$ ;  $\cdot$

Ø\$ ÜÙ† SÜŒÆÖ@ŐÁJT ÁDEVÁPWKWÖÓÜŸVŒUÒÁJÔPÁWVŒŨÁ† ÜÄŠ† V‡VSUT Š@ŐŒÉÞ† ÜÁ ÖWÂJV†ŠŠÒÜÁÖQÞÁWÜWÙVÞQÞÕÁÚ‡ÚŠŒUÙĚÁ

Úlæ&^¦ã \* ĐX^} cãæã } Á

#### 58J5FG9@

Ù<ÜÕÁKÒÖÁÚŠŒÍÒÜŒ\ÕÒÞÁZUÜÉÆNÁÞÒVŠÒÖÞŒ\ÕÒÞÙÁÙVŒSÁJŐÁÙVŒSUÞVŒSVÁ ÒÜÁÞÒTVÁ/GŠŐI ÞÕÒŠŐÕÒBÁ

Úæði∖æ£00, æ}∖ði¦ofÁ

#### $J5FCHI$   $G$

Ù QRUQ Q'OBŠOEQYÒ ÂUQYÒÞ BEÒVV †ÁKÒ ÜSSU RU PVUÁKU QÖ OEDEÞÁ VOEÜX QV VOEÒ Ù Ù OBR Ò ŠÚ U Ù VOÁ OÜÜU VVOETAJOÙ VU ÜCE JOOE JVOTTA

 $U$  $\otimes$   $\bullet$  ^  $\ddot{a}$   $\star$   $\bullet$   $X \wedge$   $\ddot{a}$   $\otimes$   $\ddot{b}$   $\ddot{b}$   $\ddot{b}$   $\ddot{A}$ 

## **58.15 FG9@**

b‡ÜÁÖÓVVÒÁWÙVŸÜÒVÁÚŠŒÙÙÒÜÒÜÈÍT‡ÁÖWÁÚŒÙÙÒÁÚ‡ÁŒVÁSUÞVŒSVÒÞÒÁ&UÜÁ ÙV<T VOŠØ<ÜÙÒŠÁÒÜÁŠÒVVÒÁ±ÁÞ±ĚÁ

ÜÒVWÜÞÁ/UÁ/UÚÁJØÁ/PÒÁJOÉÓ

## 6 GA=BcHW FHUK Ub Cb nL

符合乙類資訊產品之標準

## ÜÒVMÜÞÁ/LIÁ/LILLIÁLØÁ/PÒÁLOFÕÒ

## **9ff cbca IY'< lbk Ylg'fbi f'8 Yi lgW `UbXL**

Ö^¦ÁG[}Á}•Á^|B}~¦c^ÁZœdà{[}ãt¦Á}o]¦&@Á§^}Á§Á§^¦ÁÄX^¦[¦å}`}\*Á∋à^¦Á§^}ÁÙ&@cÁc[¦ÁÙ&@êå^}Á å {8@AU4} c ^} • dæ@^} Ä4^• c ^|^\* c ^} ÁK[ {• 8@ãe^}  $\check{H}$ 

OE Á&^¦ÁÜ>&\ æ)åÁ&^∙ÁÖ^¦êc^∙Áâ^-ajå^cÁta&@ÁrajÁOE-\|^à^¦É¥à^¦ÁæjÀé&hV}à^å^}\|a&@}^ãnÁâ^¦Á Qà^dā`à}æ@^^*Á*@a,^ãdÉáæáåā^ÁX[¦•&@ãe^}Á~à^¦Ááã^Áœĕækó{}}ÁUc4¦•dæ@^¦}Áæ&@ÁQE|æ\*^ÁQQÓAÁÁ  $\widehat{\text{CE}}$ e $\widehat{\text{BA}}$  /  $\widehat{\text{AB}}$ ^  $\widehat{\text{AB}}$  /  $\mathcal{C}$  ^  $\widehat{\text{CB}}$   $\widehat{\text{CB}}$  /  $\widehat{\text{CA}}$  /  $\widehat{\text{CB}}$  /  $\widehat{\text{CB}}$  /  $\widehat{\text{CB}}$  /  $\widehat{\text{CB}}$  /  $\widehat{\text{CB}}$  /  $\widehat{\text{CB}}$ 

 $\widetilde{D}$ asi $\widetilde{G}$ ung $\widetilde{H}$  | $\widetilde{H}$  |  $\widetilde{H}$  |  $\widetilde{H}$  |  $\widetilde{H}$  |  $\widetilde{H}$  |  $\widetilde{H}$  |  $\widetilde{H}$  |  $\widetilde{H}$  |  $\widetilde{H}$  |  $\widetilde{H}$  |  $\widetilde{H}$  |  $\widetilde{H}$   $\widetilde{H}$  |  $\widetilde{H}$   $\widetilde{H}$  |  $\widetilde{H}$  åær Á

1.  $\overline{U}$  $\cap$ ] asac $\overline{X}$   $\cap$   $\overline{A}$   $\overline{X}$   $\cap$   $\overline{A}$   $\overline{B}$   $\cap$   $\overline{B}$   $\overline{C}$   $\cap$   $\overline{B}$   $\cap$   $\overline{C}$   $\cap$   $\overline{C}$   $\cap$   $\overline{C}$   $\cap$   $\overline{C}$   $\overline{D}$   $\overline{D}$   $\overline{D}$   $\overline{D}$   $\overline{D}$   $\overline{D}$ 

 $2.$  }  $\mathsf{A}$   $\mathsf{A}$   $\mathsf{B}$   $\mathsf{B}$ 

3. à^ãÔI•æ: Áå^¦ÁÓãå¦4@^Á `¦Á∙ã ^Áaæ ædo'|^&@Á∙ã \*^àæ oÁ ãåÈ

 $\mathbb{C}$  • Á ¦\* [} [{  $\tilde{\mathbf{a}}$  &  $\mathcal{O}$ } $\tilde{\mathcal{A}}$  }  $\hat{\mathsf{a}}$ ^} $\hat{\mathsf{A}}$   $\tilde{\mathsf{a}}$  and  $\hat{\mathsf{a}}$  and  $\tilde{\mathsf{a}}$  and  $\tilde{\mathsf{a}}$  and  $\tilde{\mathsf{a}}$  and  $\tilde{\mathsf{a}}$  and  $\tilde{\mathsf{a}}$  and  $\tilde{\mathsf{a}}$  and  $\tilde{\mathsf{a}}$   $W_0$ g'\*''}å $A^*$  $A^*$ | ^}å^} $\overline{A}$ 8 $Q^*$  $\overline{Q}$  $\overline{Q}$  $\overline{Q}$ ' $\overline{Q}$ '  $Z^{\wedge}$ & $\mathcal{Q}$ } \[ } dæ  $\mathcal{A}$  ê¦^} $\mathcal{A}$ a $\mathcal{A}$  $\mathcal{Q}$ |\*  $\wedge$  $\mathbb{R}$ 

Ö^¦Áseà^ão]|æcà^:[\*^}^ÁÙ&@ea||å¦`&\]^\*^|Á;æ&@ÁÖQDÁ.ÍÂHÍÁs^dê\*dÁ≡êÓÁQDEÁnã^¦Á^}ã^¦ŘÁ

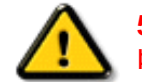

**\$7<HIB; .AOOQT AQENZUVOŠŠOPAÖQOUQUAÕQ܆VOUAÖQEUQENZADĒPVOPEAÖQET A** DÒVZÙVÒÔSÒÜÁNÞÖÁRÒVZSŒÓÒŠŒÞÙÔPŠWA ÁŠÒØDPVÁZWŐ†ÞŐŠØĴPÁÙQPÖBÁ

ÜÒVWÜÞÁ/UÁ/UÚÁJØÁ/PÒÁJOIÕÒ

# **9bX!cZ@ZY8 lgdcgU**

YI" |Á^ Á [}ã I|ÁSI} canã •Á ane^ |ãnd •Á QeaeÁsao) Áa ^Á ^ & "Sl^åÁno) åÁ^ " •^åÈÁU | ^ Sãndã ^ åÁSI{ ] ao) ã •Ásao) Á

<u>IA& SIAÁI IÁII a SORÍAS SA A GRAFI I JORÁ A A COGAINA SENTEMBREN A SA SA A SA SA A SA SA SA SA A GRAFI</u> åã`l l ∙^åÁ -<del>Й</del>

Ŭ|^æ∙^Á⊕}åÁ, `d&aà[`d&@^Á|}&æ)Á^\*`|æaã}∙Á{}Á@}. ÁqfÁäã|[•^Á;-Á{|`¦Á{|åÁ{|}ãqf¦Á{|{Á[¦`¦Á|&dAÁ Ú@nã∙Áa^æl^¦ÈÁ

fl cf W glca Yfg ]b 7 UbUXU UbX I "G'5 'Ł

V@54 . [a "&o4" æ Á&[} cæ]A ^ xaàÁæ}å p}¦A[^ |& ', 'ÈÄÖã][ •^ A, Á§ Áæ&&[ ¦åæ}&^ÁqfAj{ &æ]Ër cæz^Áæ}åÁ^å^ ¦æ]A ¦^\*ଁ|æa্ā}∙Ė Q | Ássååãã{}a ph{ã} + | { assã } Á{} Á^&^& | & 3 \* Á&{} cas&c {\" \" `` { ^ QO} } • ` { ^ | Á O à ` & assã } ÁQ ãsãsesã ^ D

## ÜÒVWÜÞÁ/UÁ/UÚÁJØÁ/PÒÁJOTŐÓ

**+b 左fa Uncb 左fil ? cb m** 

K5FBB: !: H< +G5DD@5B79.AIGH69 : FCI B8-B: "

⊨a dcfhUbhÁ

V @ a had ] adaac \* ha A \* ] ] | a a A a a @ had a had ] | [ c ^ a A {|`|å^åÁFHOEÁ|`\*ÈÁV|Á&@ea}\*^ÁæÁY•^Á§Á⊗@éÁS}^Á [-Á|`\*Á||&^^åÁæoÁ|||| ∙KÁ

FEAU^{[c^Á :•^ÁSIc^¦Áeo}åÁ :•^EA

GEROSTÁN Á . A 2 . A GEROZÁ QU' Jå ÁG A ÁG Ó Ú ÁFHÎ GÁ O ELDELE  $\widehat{U}$ EXEDEEA | ÁÓ $\widehat{U}$ QGee} | | | c^åÁ $\widehat{\epsilon}$  | ^EA

HEAU ^ adrobo A : • ^ ASI C ^ 1 EA

QÁNZZÓ Á ZELLŐÁ TÁG A LOÁ TÁG ZELLŐÁ TÁG A LÓTÓ A LÓTÓ A LÓTÓ A LÓTÓ A LÓTÓ A LÓTÓ A LÓTÓ A LÓTÓ A LÓTÓ A LÓTÓ [ " d^or BhánÁ Q2" |åÁnà^Á& "o^[\ ~Ána}åÁna}Ána}] : [ ] ; anee^Á+É ]ã Á|ǐ \*Á ãoc^åÁ§ Áôo∙Á |æ&^ÉÁ

 $Q$ Ác $\mathcal{D}$ Á( $\alpha$ aã $\bullet$ Á $\uparrow$  \*Á $\mathcal{S}$ } $\alpha$ aã $\bullet$ Á $\bullet$  $\bullet$ \* $\bullet$ Á $\alpha$ ě Á $\mathcal{Q}$  \* $\mathcal{A}$ Á @ee ^ Asake as ^ A A CERGAS T \* A and \* obselv . ^ As A \*•^åBáo2A¥•^Áæónó2Aåãdãn`dã}Aà[æåÁQ?`|åA }[of a ^ A ¦ ^ ane ^ ¦ A cone a A O E A O E A

Þ[c^kÝ@Á^ç^¦^åÁ|゙\*Á ゙•œ`à^Áª^•d[^^åÁ{Á ær[ãnÁæÁ|[••ān|^Á@i&\Á@eeælåÁ@i\*|åÁamáo^Á ã•^¦c^åÁ§q ÁækFHOEA [&\^cA^|•^ @ ¦^BA

<ck 'h: 'W:bbYWh'U'd'i [ A

V@Áã^•ÁãÁo@Ááæã•Á∧æåÁæò^Á&I∥ `¦^åÁãÁ æ&& ¦åæ)&^Á ão@Áo@^ÁI ||| ã \*Á& jå^kÁ

ÓŠWÒÆÄÞÒWVÜQIŠÄKÖÞÄDÁ

ÓÜUY ÞÁLÁKSOKÓÄKÖZSÄDÁ.

ÕÜÒÒÞÁBÁŸÒŠŠUY ÁËÄÕÜUWÞÖÄÁQÄÖÄDÁ

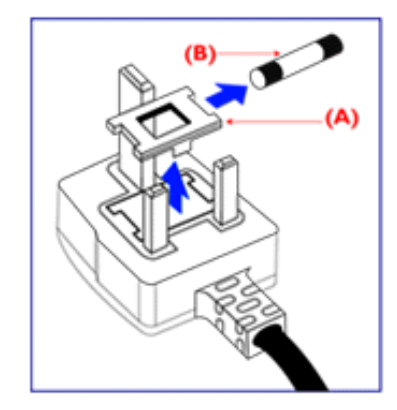

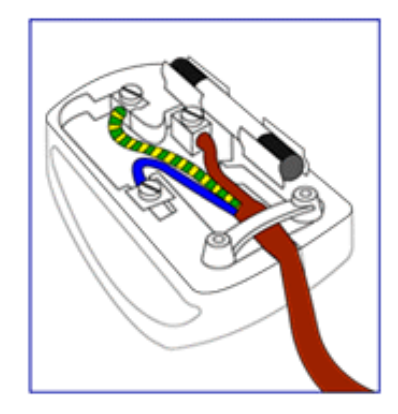

FEV@AŐÜÒÒÞAŒÞÖAŸÒŠŠUYÁ, ã^Á, volá^Á 8 | } ^ 8c^ å Á f Ác@ Ác^ | { a ad Á f Ác@ Á | \* Á @ B @ G f Á {ad\^åÁã@ÁQQA^co^}ATOÄÁ¦Án^ÁQQAO}[\*}åÁ

•^{ à[ |/ = A | /&| || ` |^åAŐÜÒÒÞÁ| | AÕÜÒÒÞÁŒÞÖÁ ŸÒŠŠUY ĚÁ

GEN@ÁÓŠWÓÁ, ã^Á, \* • cÁa^Á&[}}^&c^åÁq{Ác@Á c'i{ qi aquá @a&@@ne Á as\^a Á amooloo Á ac i Á tip Änh i Á & || ' |^åÁÓŠOEÔSEÁ

HEAV@AÓÜUY ÞÁ ã^Á \* • of à^ÁSI}}^&c^åÁsIÁsO@Á c'i a aná cancent and ran archived the control of & II \* | ^ å AUOOLA

Ó ^ {¦^Á^]|æ&ã \* Ás@^Á|`\* Á&[ç^¦ÉÁ{æ\^Á&^¦œæ}Á cozeánoz ÁSI¦åÁt¦ā,ÁSIÁS|as{]^åÁtç^¦ÁnozÁt@ azodát,Á c@^Á^æåÆÄ}[cÁ^ã]|^Á^ç^¦Ác@^Ác@^^Á^ã^●ĚÁ

## ÜÒVWÜÞÁ/UÁ/UÚÁJØÁ/PÒÁJŒÕÒ

## 7\]bUFc<G

H Y'DYcd'Yfu'FYdi V'IWcZ7\ IbUfY'YUgYX'UfYI i 'Ulcb'WU'YX'"A UbU Ya YbhAYh cXg'Z:f' 7 cblfc"]b[ 'Dc''i l]cb'Vm9'YWfcb]W=bZta Uljcb'DfcXi Wg" cf'W:a a cb'mfYZYffYX'h:'Ug'7\ ]bU Fc<G"5""dfcXi Wg"]bWi X]b[ '7 FH'UbX'@'8 a cb]lcf'k\ ]W 'UfY'dfcXi WYX'UbX'gc'X'Ztf'7\ ]bU a Uf\_Yh\ Uj Y'hc a YYh7\ ]bUFc<G'fYei Ygh"

# 中国大陆RoHS

## 根据中国大陆《电子信息产品污染控制管理办法》(也称为中国大陆RoHS), 以下部分列出了本产品中可能包含的有毒有害物质或元素的名称和含量

## 本表适用之产品

显示器(液晶及CRT)

## 有毒有害物质或元素

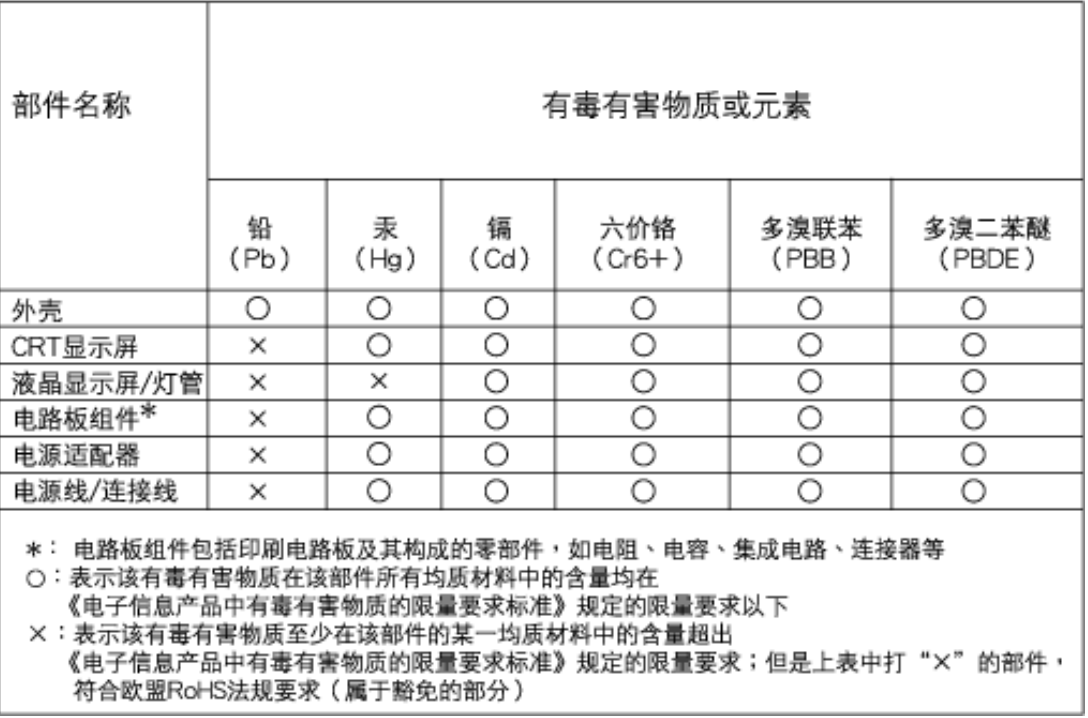

# ÜÒVWÜÞÁ/UÁ/UÚÁJØÁ/PÒÁJOEÕÒ

## <span id="page-23-3"></span><span id="page-23-2"></span><span id="page-23-1"></span><span id="page-23-0"></span>**Alæres A**  $\hat{a}^{\wedge}$ :  $\hat{a}^{\wedge}$ &  $\wedge$   $\bullet$  c  $\hat{a}$ A,  $\tilde{a}$ Mi:  $\tilde{a}$ :  $\hat{a}$   $\hat{a}$   $\tilde{a}$   $\tilde{a}$   $\tilde{a}$   $\tilde{a}$   $\tilde{a}$  $] | [ \hat{a} | \hat{ } \rangle \{ 5 \} |$ **±b**Zta UWYXUi mhckb] Okk k 1 G5 Apatok 821bH :æåæ;æ}^Á  $W:$  å: ^} $\tilde{a}$  $\theta$   $\tilde{d}$  : ^ $\bullet$   $\theta$   $\bullet$   $\tilde{f}$  a) ^ $\tilde{d}$  a  $f$   $\tilde{a}$   $\tilde{a}$   $\theta$   $\tilde{a}$   $\tilde{a}$   $\theta$   $\tilde{a}$   $\tilde{b}$   $\tilde{a}$   $\tilde{b}$   $\tilde{a}$   $\tilde{f}$   $\tilde{f}$   $\tilde{f}$   $\tilde{f}$   $\tilde{f}$   $\tilde{f}$ ]  $\cos \frac{\pi i}{2}$ Ŵ[: ã:^ အ}ã^Á þæµ^^Áæq{•[ အ. Á^•æ ? Ál:^ [å[ ^A b c Á Á ^\æ ā ÁNŠËA\ÿæåæb&^Áã ÁÁs5b^y , ^\*[Á ] |: ^ [å Ă Á l^å} as Á  $a$  a] { Ard ABY ÕÁG + ^ l^\ ae • \ aÁ } [ | { ana [ , an} A ^ • aa A l^å} av $a$  l' c Dess ] \* A  $1!$   $\hat{a}$   $\uparrow$  { 5}  $A + 1$ {  $\frac{1}{2}$   $\frac{1}{2}$   $\frac{1}{2}$   $\frac{1}{2}$   $\frac{1}{2}$   $\frac{1}{2}$ ÙXVÁ,ĭàÁÙRVBÃ,Á{æ∖∙^{æ}}^bÁâyĭ\*[&ã—ĨFÍÁ∙c5]ÁQt∖ÈÁÁ{DÁ∖¦æ Á, c^& ∖āÁ¦:^ÿ& ^}ą[^bÁÁ∶ąī{^{ÁÁ  $\vert \cdot \vert$ : ^]  $\tilde{a}$   $\partial \tilde{b}$   $\omega$  $|5, \rangle$ [|^\*ỹ{aÃ][æ{aTČa][|&æ{aTČÁ]Á,æld[&are&@Á}æ{a]}[,^&@ÁFÍÁOEÉFGÍÁKÈ  $Q + \frac{1}{2}$  as to  $\frac{2}{3}$ | Wi: å:^}ãna∮¦:^•q′•[ູæ}^Áâ[Áæ∙ãpa}ãna4å a∃ã&ã^{ÁGH€ÁKKÁ. ີ ^d[ . }ã5. Á **ÁNÙŒ** QH{kanalonÁs|aaÁ Þaa∱^Áæ∙qfol,æÁ^oræ,á∫l:^,[å[ˌ^ÁbćÁ,Á,^\æãANŠÉÀ\ÿaaàneo&^ÁãÁÁd5b^yj,^\*[Á ] |:^ [å ĂA ¦^å}ā& A{ā]a} {{kriAcey ÕBéc} A) XVA{`àAÙRVBÂ{A{æe^{æ}}^b&ny \*[&akFíAc5]AQt \BĂA  $\hat{d}$ [  $\hat{d}$  }  $\hat{a}$  5  $\hat{d}$  A {DÁIæÁc̃&∖ãÁI:^ÿ&^}ā[^bÁÁ:ā[^{ÁÁ[å 5b)^{āÁ| æ{āÁQa||&æ{āDÃÁ æld[&ān&@Á  $\cdot$  1 [ :  $\frac{\partial f}{\partial x}$  ]  $\frac{1}{2}$ :}æ(āl}[ ^&@ÁFÍÁQBÉÁGÍ€ÁKÈÁ **bita UWY X'U'i** mh ck b] **OK** gdcnUIG5 W: å:^}ãne4,l:^•d • [aa}^Áa [Á ao ãna]ãne4, aa]ã & a}{Á br€ÁK KÁ. Þæl^ ^Áædof[æ Á^ •æ Á¦:^ [å[ ^Á Á¦^å}æk`Á ãã \*{ ÁFÌ Á0EY ÕÁ¦æ Á ć& \ Á ]¦:^ÿ&^}ā[ ÁÁ:ā[^{*k*=ÉÁQeÉÓKeÉZ^•œe,Á¦:^ [å[ ^Á[ ā}a^}Á[•āæåæÁ[å][ a^å}āÁ &^¦c^~~ăæn&n^:]a^& ^ ●c ænÁ¦anbĭÉÁ Áo5¦^{Á'¦: å:^}a^&ni å:a^Áænã ●cæn∥ æn}^ÁanoïàÁa ^ Á:}aa&:[}^Á :}æ\a}{Æ⁄0EÜÈ ÚLIY Ü3 VÁÖLLÁ ILLÔZ VSMÁ IVÜLLÞŸ

ÁÁ

<span id="page-24-2"></span><span id="page-24-0"></span>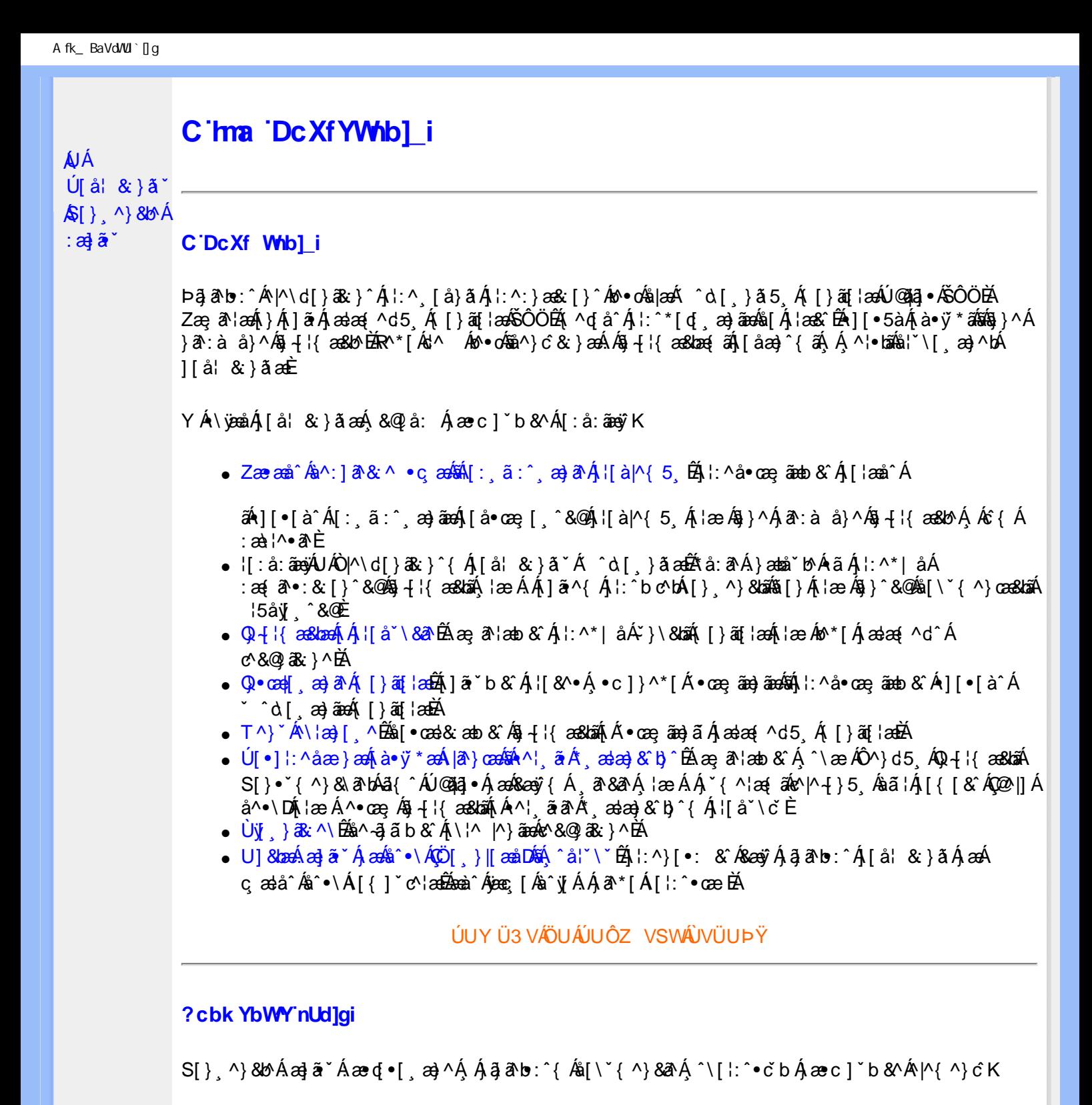

<span id="page-24-1"></span>**8 KU UŽCalfc blYŽCalfnY YblY** 

 $Y$ Á $\bar{a}$  ab: $\hat{a}$ (Á $\hat{b}$ ), [å} $\tilde{a}^*$ Á $\hat{A}$ , } $\wedge$ Áa $\tilde{b}$ (\ $\tilde{a}$ K $\wedge$ • $\tilde{c}$ Á $\tilde{a}$ [\* Á $\tilde{a}$  $\tilde{a}$  $\wedge$ Á $\tilde{a}$ [] $\tilde{b}$ . $\wedge$ Á $\tilde{a}$ a $\tilde{a}$ (•[ $a$ a $\tilde{a}$ A $\tilde{A}$ J[\*¦`àā^}ãnen{`àÁ|&@|^}ãnen&&&q}\a¤Ã{[\* Áz^Áq[,ae}:^•:^ Áq{Áq[}^EkŐ|[\ãkbae\a^A æ, a^¦anb Á ¸æ tãA (^: ae)ãnao4\$[Á ae&@] ae)ãnao4(∙d[}[&ãA(`à Á(∙d:^ ^}ãnabÃU Á(}^Á d{∙[ ae}^Á Á ae∙c ] b & ´Á ][∙5 àK.

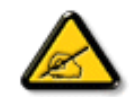

**IK5: 5. HUL cbUkg Uni YkU b JbZta UW JfUX ž KEU dca c YWYYdJY\* km**\_cfnmgHJ ac `]kc WTgdfn hi"

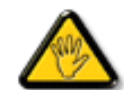

CGHFC B=9.HU]\_cbUkg\_Uni ^T]bZcfa UWYZ<sup>\*</sup>U\_'i b]\_b dchYbWUbY[c' **ign\_cXnYb]Ugdfn hi "i V'i htUmXUbmW"** 

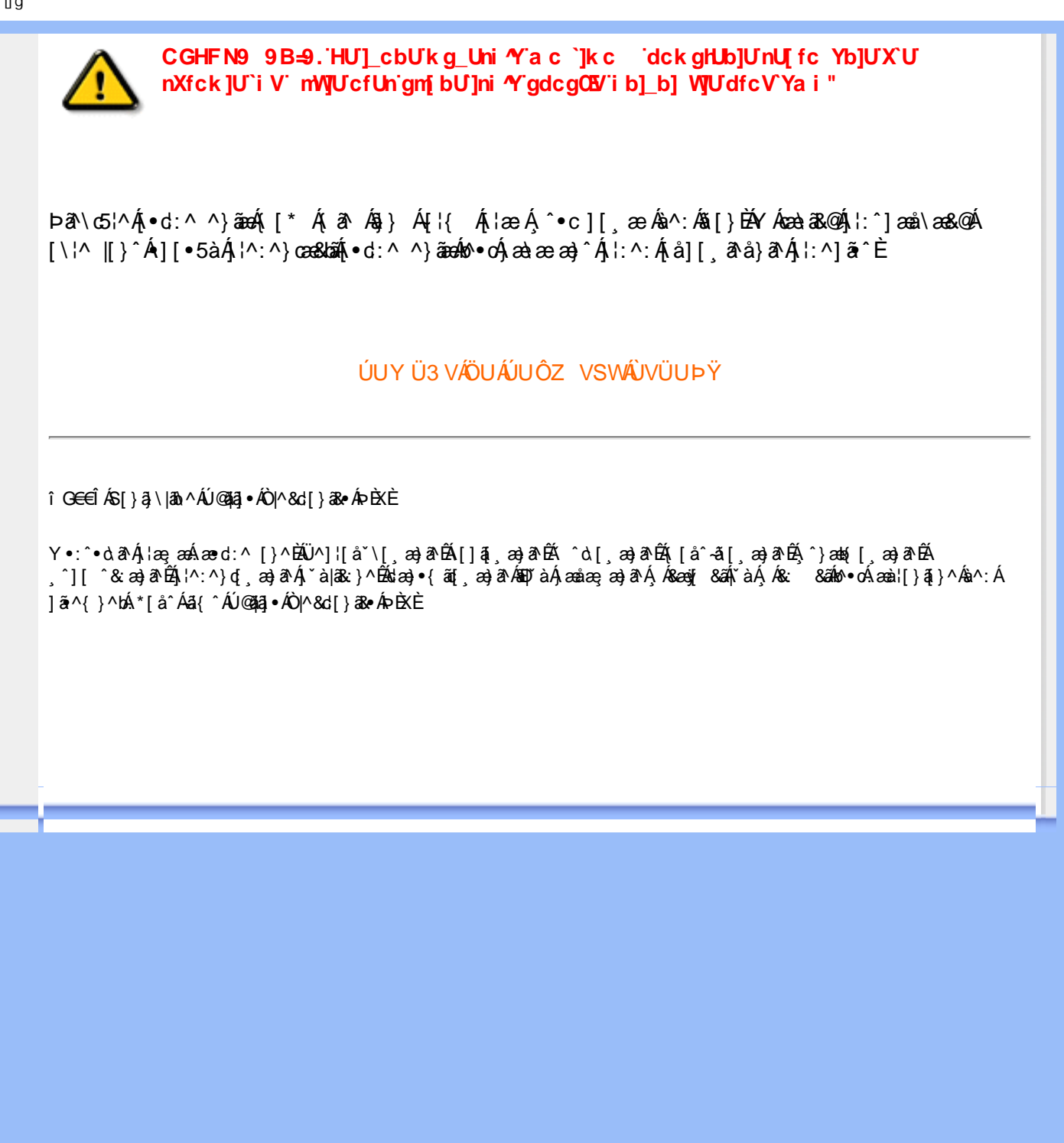

<span id="page-26-4"></span><span id="page-26-3"></span><span id="page-26-2"></span><span id="page-26-1"></span><span id="page-26-0"></span>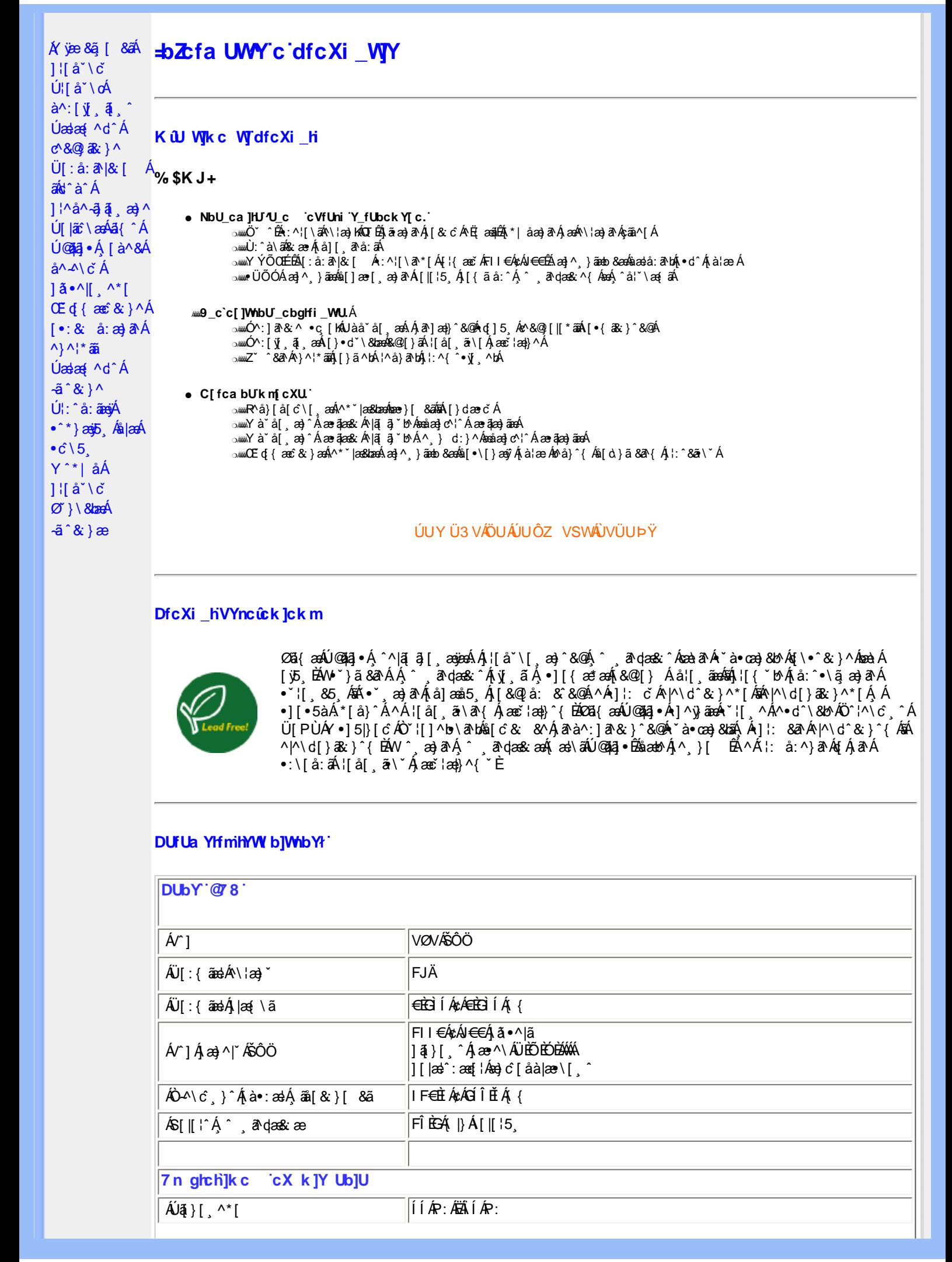

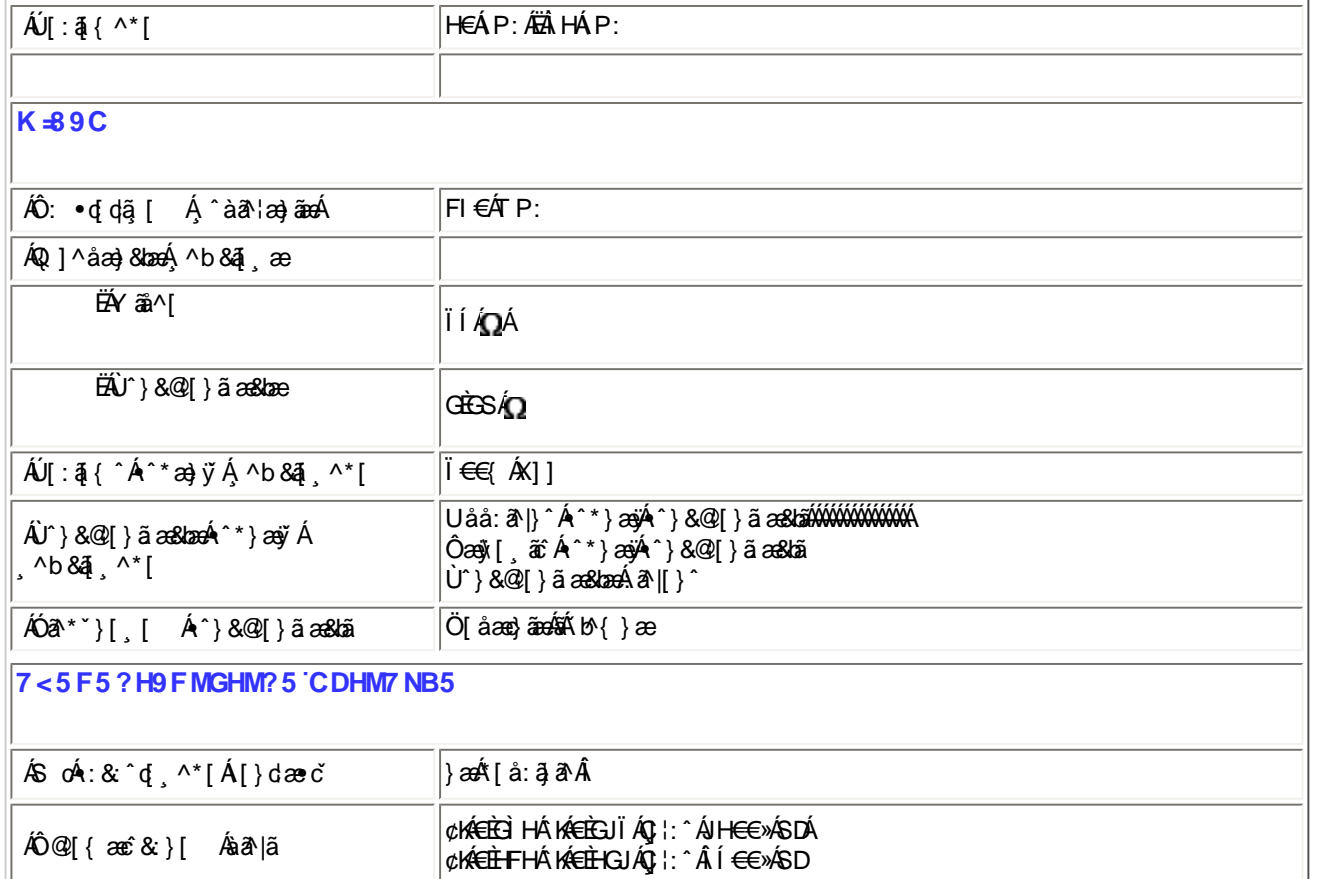

 $E^{(0)}$   $E^{(1)}$  as to  $A^{(0)}$   $A^{(1)}$   $A^{(1)}$   $A^{(2)}$   $B^{(1)}$   $B^{(2)}$   $B^{(1)}$ 

## ÚUY Ü3 VÄÖUÁJUÔZ VSWÁJVÜUÞŸ

## <span id="page-27-0"></span>FcnXnJYWhc THmVmdfYXYZbJckUbY

- OběÁ Tæ∖∙^{æn}ænÁ[:å:ā^|& [ Á ËÁ Ö∣æÁFJ€YXÏÁ FII€Á¢ÁJ€€Á∫ ¦:^Á ÍÁP:ÁÇ,^b&ð Áæ}æ∥[\* [¸^DÁ FII€Á¢ÁJ€€Áj¦∶^Â, ÍÁP∶ÁÇ, ^b&ðÁ&^⊹[¸^DÁ
	-
- ÓÐÁ Zæp^&æ}æÁ[:å:ã|&:[ Á ËÁ Ö|æ√FJ€YXÏÁ
	- FII€Á¢ÁJ€€Áj¦:^Âi€ÁP:ÁÇ,^b&ã^Á&^⊹[¸^DÁ

%- If mVOIk i gIUk ]cbmW 'ZUVfmWhb]Y.

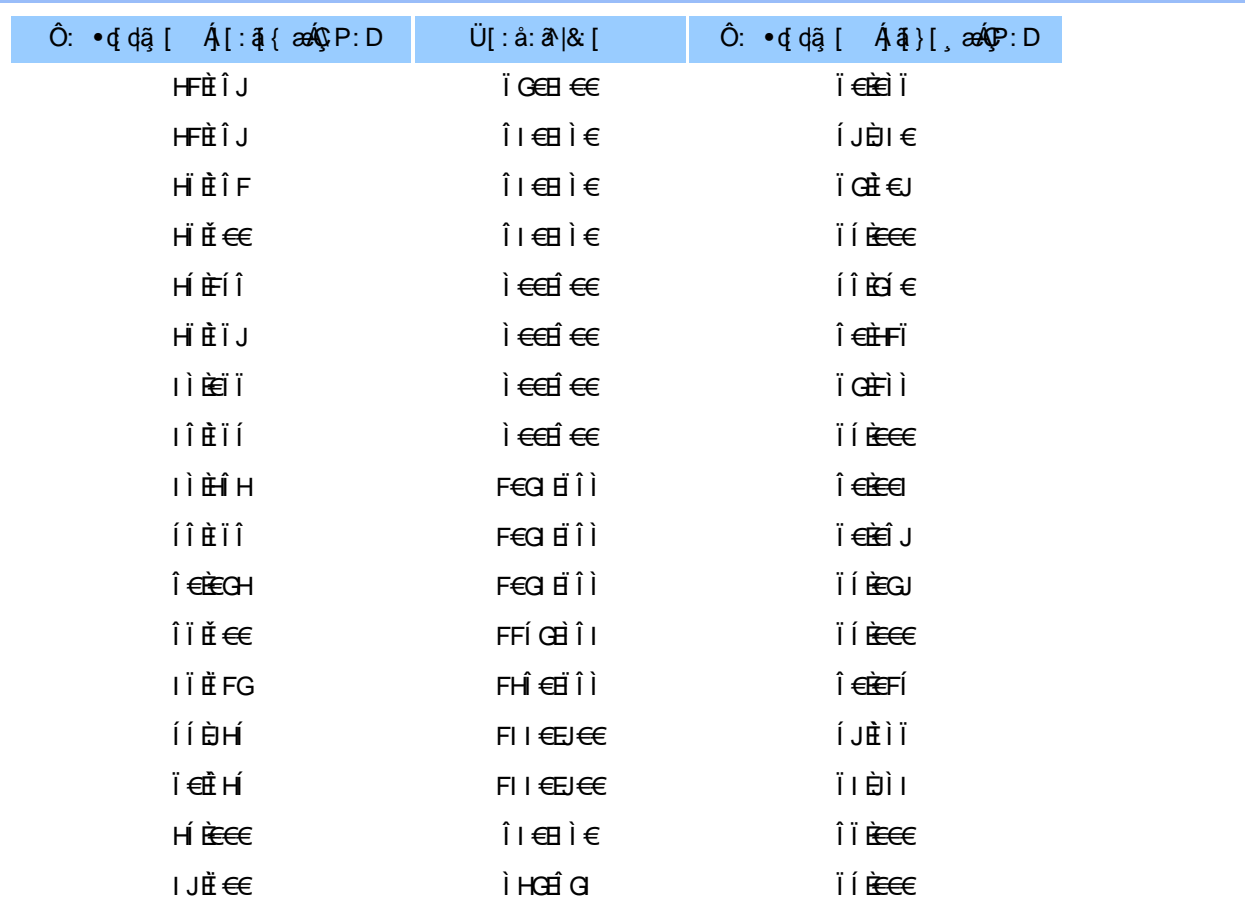

#### ÚUY Ü3 VÄÖUÁJUÔZ VSWÂJVÜUÞŸ

#### <span id="page-28-0"></span>5i lca UmWbYcgnWi XnUb]Y'YbYf[]]

R ^|aĂj[ • ānanha en: Á andc Átlana ã á \*[å} Á ^Áj^&^ -ă anakb Á KÒ Ù O É Ö ÚT Ù Á `à Ájå][, `à à}ā^Ájl{\*laq{[, an}ā^Á<br>: ana] • can[, an}^Á anA [{] č c'i:^ĒĂj[}āq[lÁj[ ^ Áneč q{ aneĉ & }ā^Á{}ā br:^ Á ` ^ &ā^Áj[àā 'lan}^bÁ' æid{æci&}^&@Á`}\&ban{\ei:& å:æ}āne4^}^¦\*ānÈ

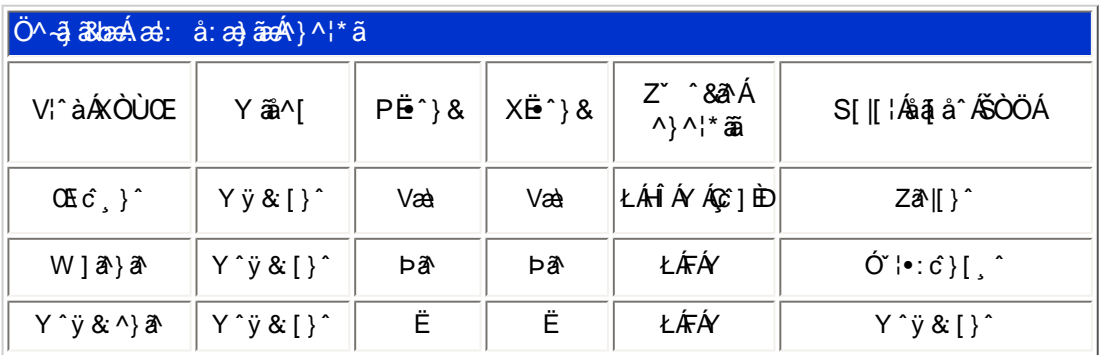

T[}ã{¦Á¢}Án∙oÁ\*[å}^ÁÁ}[¦{ ÁÒÞÒÜÕŸÁÙVŒÜíÈŘæl{Áŗæld}¦{¦\*¦æ{`ÁÒÞÒÜÕŸÁÙVŒÜ Á ÚPOŠOÚÙÁ\*, ælæ}čb^ÉÁ^Á¦¦å~`\cÁ∙]^}}ã#Á}^c^&}^Á{¦{^ÁÒÞÒÜÕŸÁÙVOEÜí ¸Á¦å}ã^∙ã^}ãÁä[Á •]  $\log$  } [ &  $\frac{260}{100}$  ^ | \* ^ c & } ^ IE

ÚUY Ü3 VÄÖUÁJUÔZ VSWÁJVÜUÞŸ

#### <span id="page-29-0"></span>DUI Ua YIfmZnmWhbY

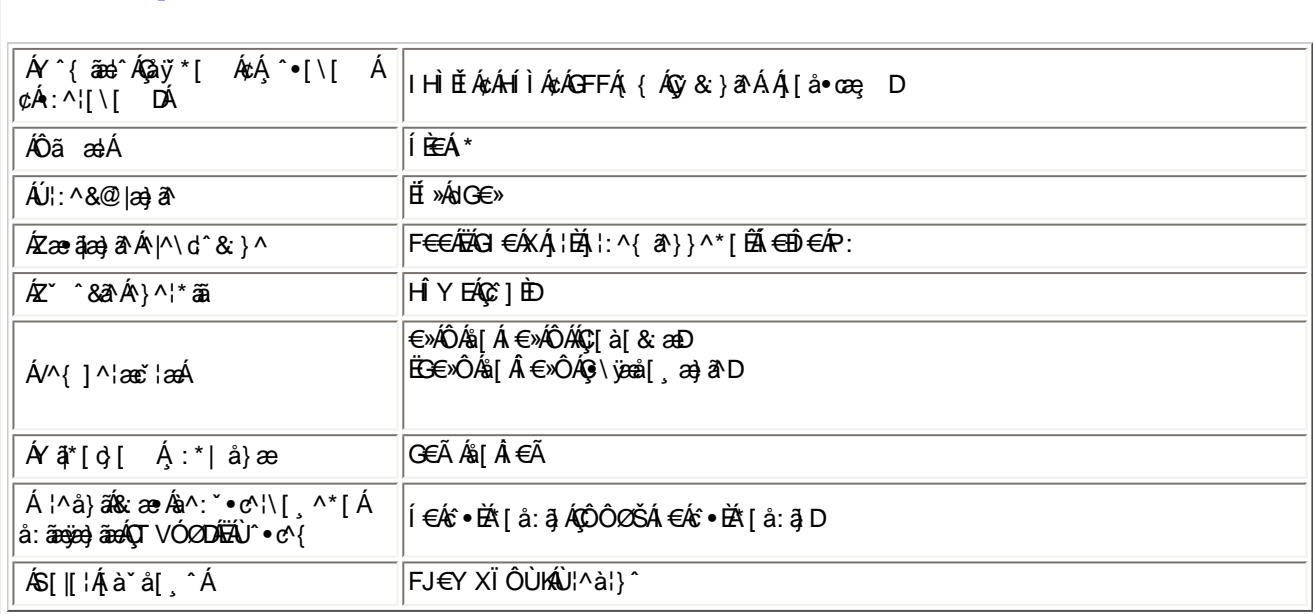

EÜ[:å:ā^|&;[ ÁFII€ÁzÁJ€€ÉÁrœa}åælå[¸æ√jā^|\[ ÉÁ[}dæ∙oÁ€ÃEÃæe}[ Á[æl•ÈÉÂÍ€€≫ÁSÁË&æo}[¸æ?Aåãæoj?√áàlæÈ

## ÚUY Ü3 VÄÖUÁJUÔZ VSWÁJVÜUÞŸ

## <span id="page-29-1"></span>DfnnXn]Uugn[bU00k XUghn\_0k

FÍËc^\[¸^Áÿ&^Ác^] \* ÁÖË \* àÁQ; • \ & DÁ æà|æÁ \* \* } æj{ ¸ ^ \* [KÁ

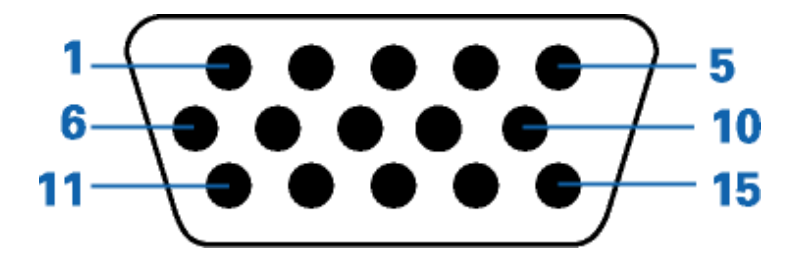

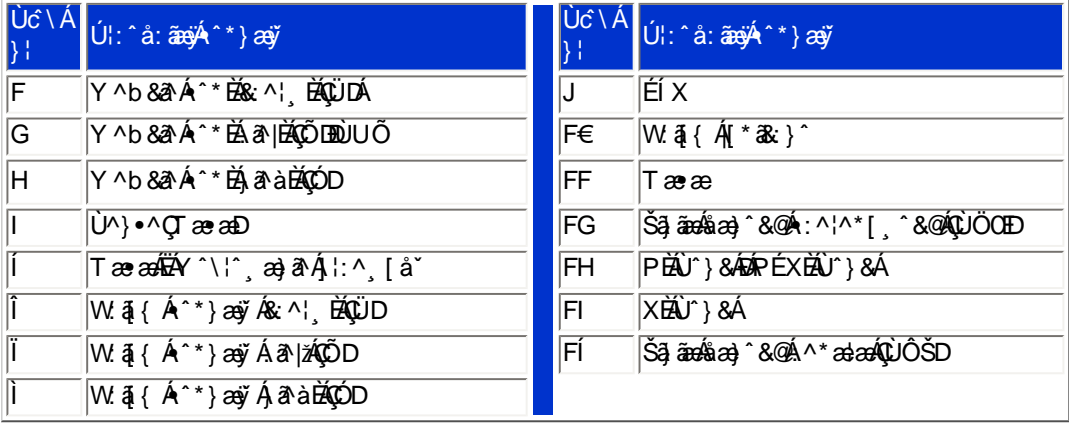

#### ÚUY Ü3 VÄÖUÁJUÔZ VSWÁJVÜUÞŸ

## <span id="page-29-2"></span>CdWY'Y\_fUbi [ tO Ik bY ] c

W `& @ { Áβ}\Áj }ã^b∰œà^Á [àæ&:^ Á5}^Áj&b^Á\¦æ} `Á`jō¸}^\* [Á [}ãq[¦æś∰ab^\* [Á|^{^}c5¸È

<span id="page-30-0"></span>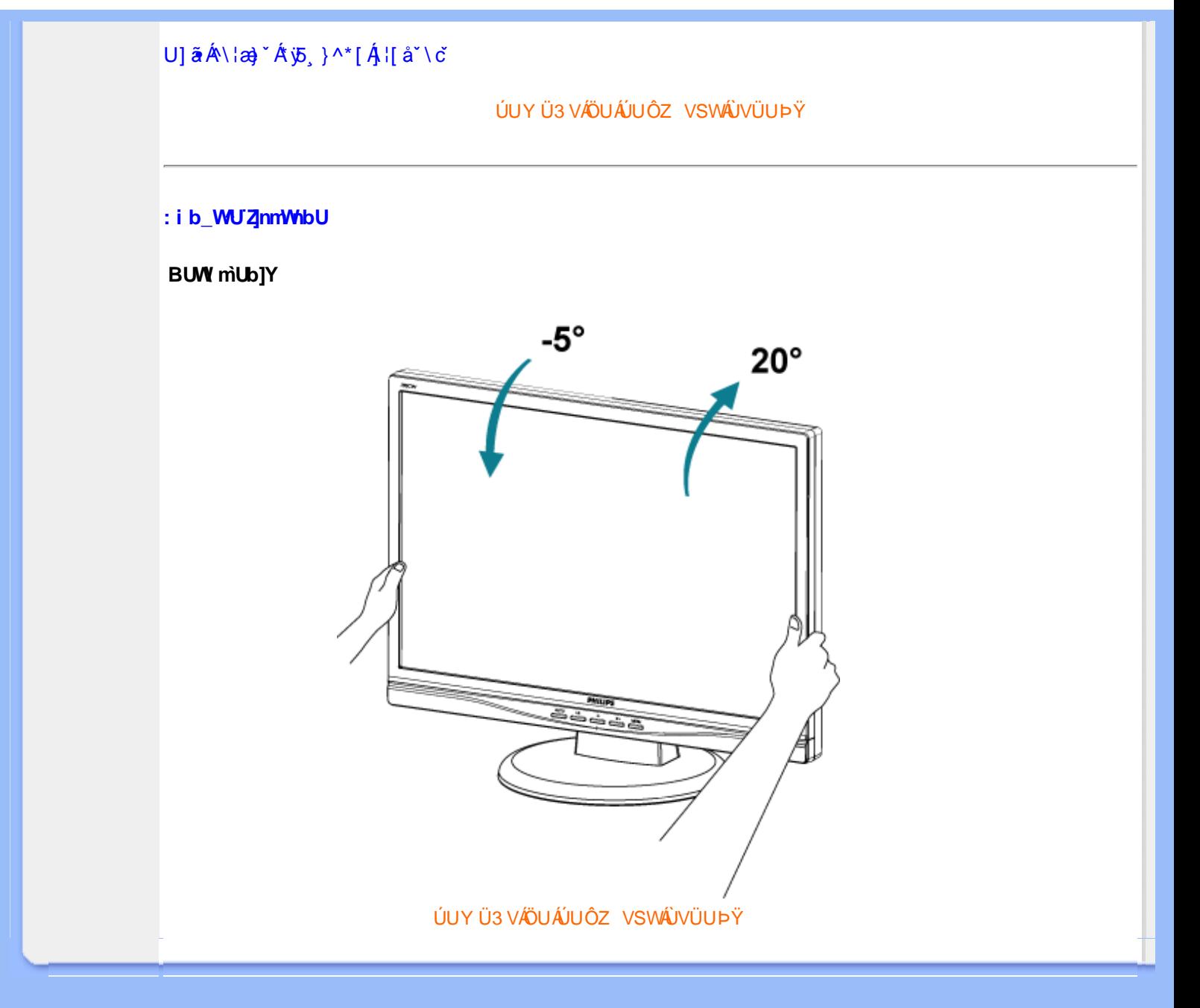

<span id="page-31-1"></span><span id="page-31-0"></span>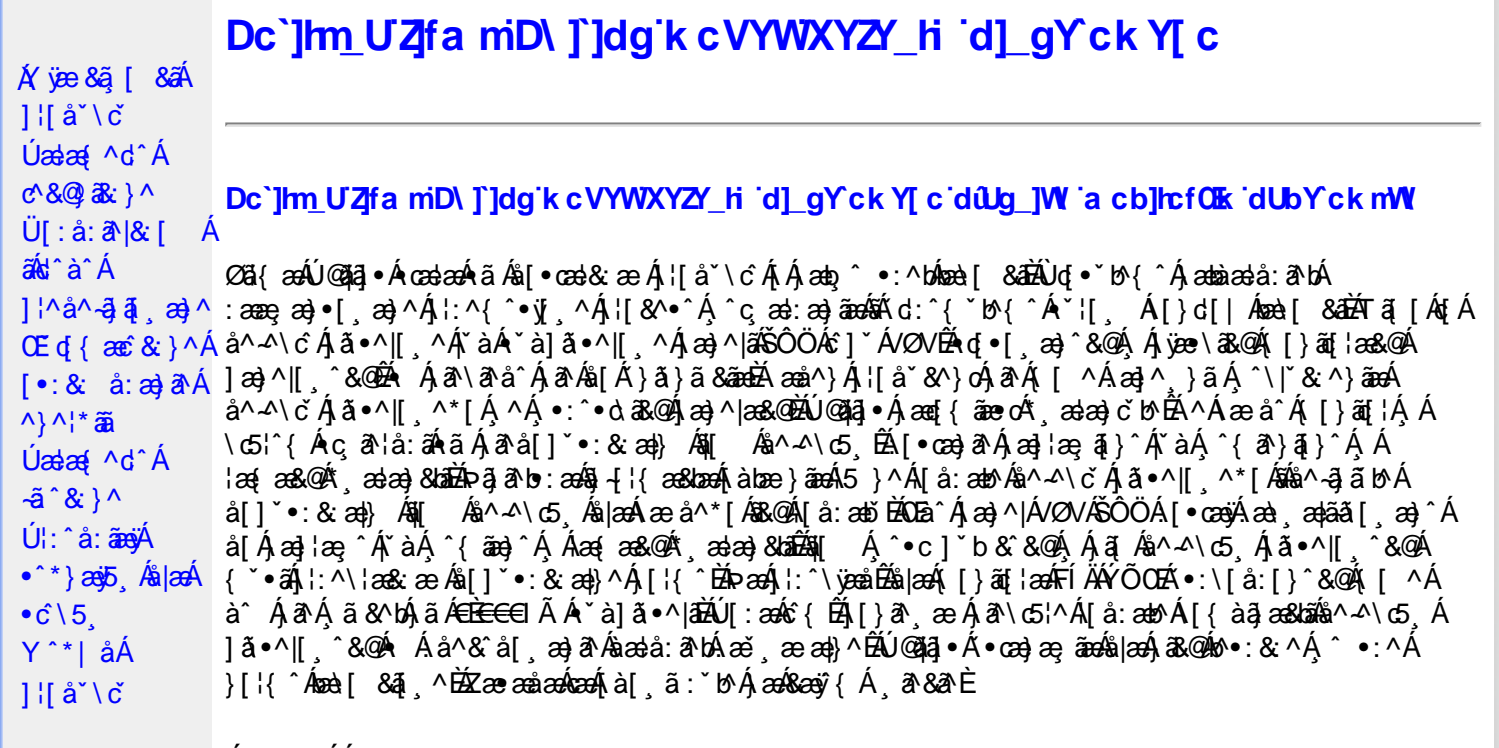

Úã.^^|^*É*à\* à] ã.^|^

Úã •^|Á, `àÁ§læ&: ^bÁ°|^{^}oÁlà¦æ [ˌ´BÁl\ÿæåæÁãÁÁd::^&@Á``à]ã •^|ãÁÁ[|[¦æ&@Á][å •œe; [ˌ´&@AÁ & ^¦ [}^{ÉÁãN|[}^{ÁáÁãão^\ã[ÉÁS|{àã,æ&bæo4jã •^|ãÁs [¦:^Áj à¦æ ÉÁŐå^Á •:^•dãA\*à]ã •^|^Á  $\frac{3}{4}$  and  $\frac{1}{4}$   $\frac{1}{4}$  and  $\frac{1}{4}$   $\frac{1}{4}$  and  $\frac{1}{4}$  and  $\frac{1}{4}$  and  $\frac{1}{4}$  and  $\frac{1}{4}$  and  $\frac{1}{4}$  and  $\frac{1}{4}$  and  $\frac{1}{4}$  and  $\frac{1}{4}$  and  $\frac{1}{4}$  and  $\frac{1}{4}$  and  $\frac{1}{4}$  and  $\frac{1$ as) as [ \* as : } ^ & @ A [ | | as & @ E

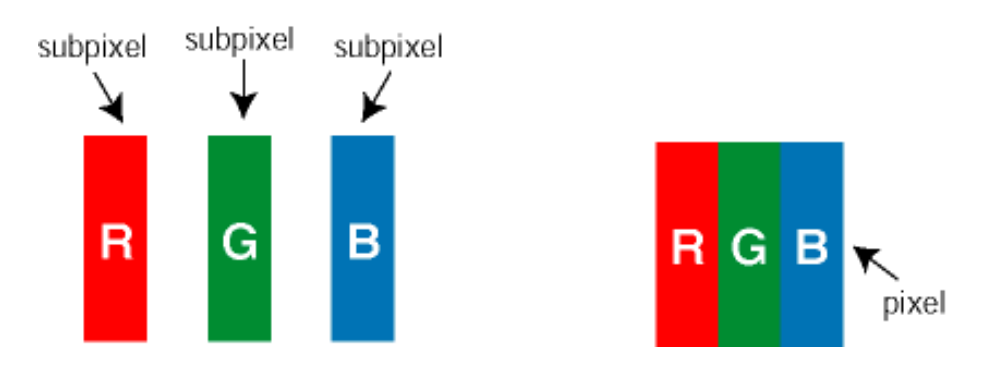

 $\ddot{\mathsf{U}}$ [ å: ab $\hat{\mathsf{A}}$ a $\land$  $\land$ \č  $\dot{\mathsf{A}}$   $\ddot{\mathsf{a}} \cdot \land$ |[  $\land$   $\land$  [  $\dot{\mathsf{A}}$ 

Ö^~^\cÁjã •^|[¸^ÁsÁi`à]ã •^|[¸^Áj:^bæ, ãæÁiãÁjæÁ^\¦æ}ãAjÁs }^Áj[•5àÈÁouç}ãbÁs¸ãÁæe^\*[¦ãÁ 

Ö^~^\c^^^{aboe}^&@4}|æ{^\AÖ^~^\c^Aboe}^&@4}|æ{^\A{àboe;ãnebA^ãA}AbeàãA^][•5àÉdoenàôAjã+^|^A{`àÁ • `à]ã •^|^Árcap|^Á ¸ã &ãĵÁ, `àÁà^ÿÁÇ ÿ & [}^OĚkRæ}æ4∫|æ{\æÁo^•oÁ-`à]ã •^|^{Ájãå[& }^{ÁjæÁ^\¦æ}ãPÁ. \*å^Á([}ãq[¦Á^ , ã^dæÁ&ã^{}^Á:5¦È́AT[ }æÁ}^¦5 }ãÁæ∙c] \*b&^Ác^]^Áå^~^\c5 , Áæ∙e}^&@Aj|æ{^\K ÁÁ

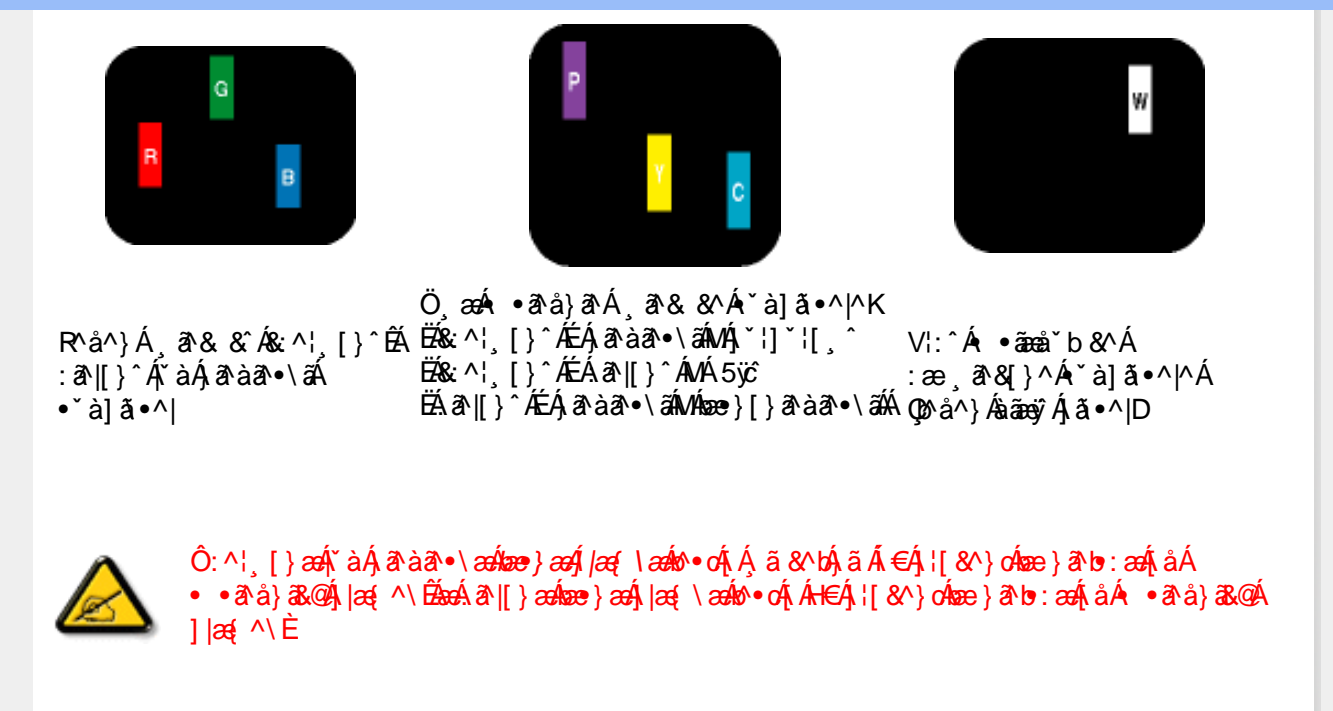

 $\ddot{O}'^{\mathcal{A}}$   $\odot$   $\hat{R}$   $\ddot{\alpha}$   $\ddot{\alpha}$   $\rightarrow$   $\ddot{\alpha}$   $\alpha$   $\rightarrow$   $\ddot{\alpha}$   $\alpha$   $\land$   $\ddot{\alpha}$   $\alpha$   $\rightarrow$   $\ddot{\alpha}$   $\alpha$   $\rightarrow$   $\ddot{\alpha}$   $\alpha$   $\rightarrow$   $\ddot{\alpha}$   $\alpha$   $\land$   $\dot{\alpha}$   $\alpha$   $\rightarrow$   $\dot{\alpha}$   $\alpha$   $\land$   $\dot{\alpha}$   $\alpha$   $\land$  • čà]ã •^|^Árcaa|^Ás^ÿÁ&ã^{}^Á,čàÁÇ^ÿ&:[}^ŒÁÔã^{*}æ*o∯|æ{\æÁb^∙oÁ∙ čà]ã •^|^{Á¸ãã[&;}^{Á,æÁ <u> ^\¦æ}ārĂtårÁ([}ãq'¦Ár ˌā^qænbæe}rÁ:5¦ÀT[}æÁr¦5}ãÁæec]\*b&^Ác]rÁå^∡\σξÁxæ}r&@Á</u>  $1$ læf  $\land$ K

ÁÁ

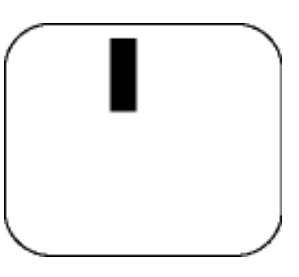

 $R^{a}$   $\hat{a}$   $\hat{A}$   $\hat{a}$   $\hat{B}$   $\hat{A}$   $\hat{A}$   $\hat{a}$   $\hat{a}$   $\hat{a}$   $\hat{b}$   $\hat{c}$   $\hat{c}$ 

Ö æÁ ràÁd:^Á •āæå b&^Á&a^{}^Á \*à]ã•^|^

Új}a ee Ás^~^\c^Á,ã•^|| ^ÁsÁ `à]ã•^|| ^Ás^\*|Áea{^\*|Áljå:æbĭĚÁl^ &^Á,Áljà|ã `ÁstàaðĚÁl [\* Á  $a^{\hat{a}}$  Ágæla: að bÁæi ææl}^EÁa}{æÁÚ@dal •Á∖¦^ |æÁ5}a^Áa[|^¦æ}&b^Ág|æÁa à|ã^}aænáå^∡\c5 Á  $|\tilde{a} \cdot \wedge||$   $\hat{80}$ 

V[|^¦æ}&b^&^-^\c`Áã•^|[ ^\*[

0Eà^Ájæ}^|AŠÔÖÁc^]`´Á/ØVÁ[●ænyÁæ\;æn|ãã[;æ}^ÁjÁ\¦^●ð^Á\*;æ}æ}&^b}^{Áni[Ájæ]¦æ;^Á\*àÁj^{ãne}^Á<br>:Áj[,[å`Án^~^\c5,Ájã•^|[,^&@éA{`\*•:ÁjÁjã{j^•c]ãÁn^~^\c^Ájã•^|[,^Áj¦:^\¦æ&:ænb&^Á d |^¦æ}&b^Á [åæ}^Á Á [}ã•:^&@Áææà^|æ&@È

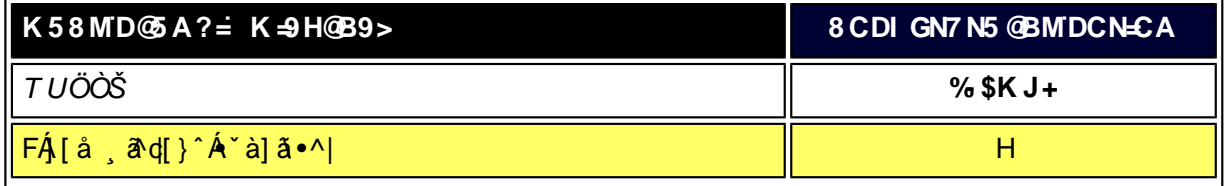

XW!!6n68G!ES`Vk!\_S`gS^BA>E: !#+"I H)!BDA6G5F!B;J7zžF? /\$aX%f\$""(*I*#\$Z\$#...".\$;'; \$

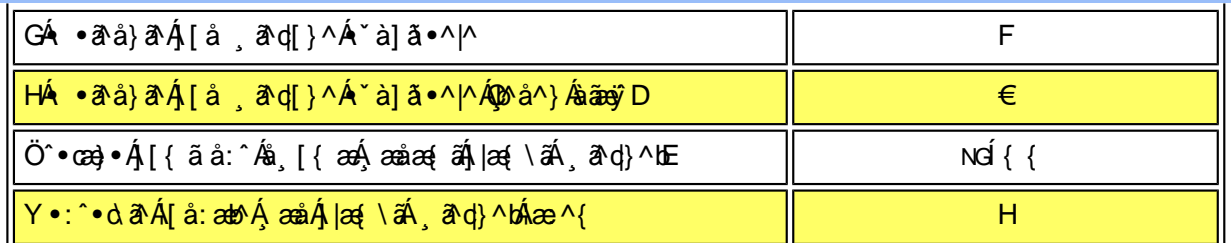

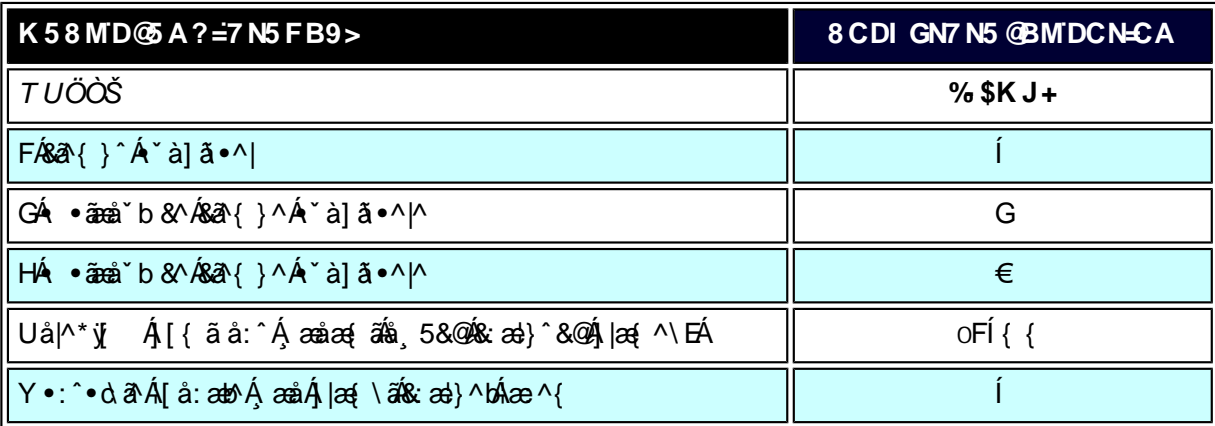

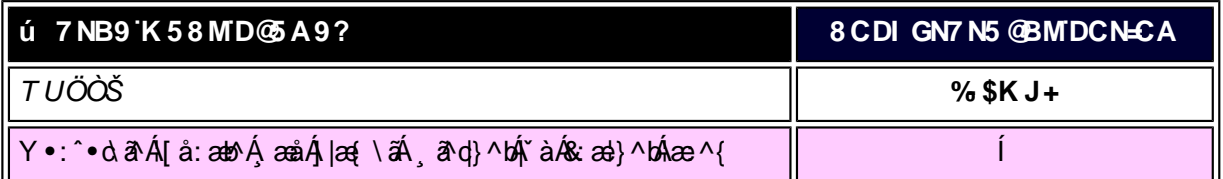

W<sub>s</sub> ætæká

*EÁ*Yæå^ÁFÁ\`àÁGÁ\ •ãæå`b&^&@Á``à]ãI•^|ãÁVÁ∫æåæÁFÁ∫|æ{\ã

V^}Á[}ã[¦ÁÚ@j3]•Án•oÁ\*[å}^ÁÁŴUFH€ÎËG

ÁÁ

ÚUY Ü3 VÄÖUÁJUÔZ VSWÂJVÜUÞŸ

<span id="page-34-2"></span><span id="page-34-1"></span><span id="page-34-0"></span>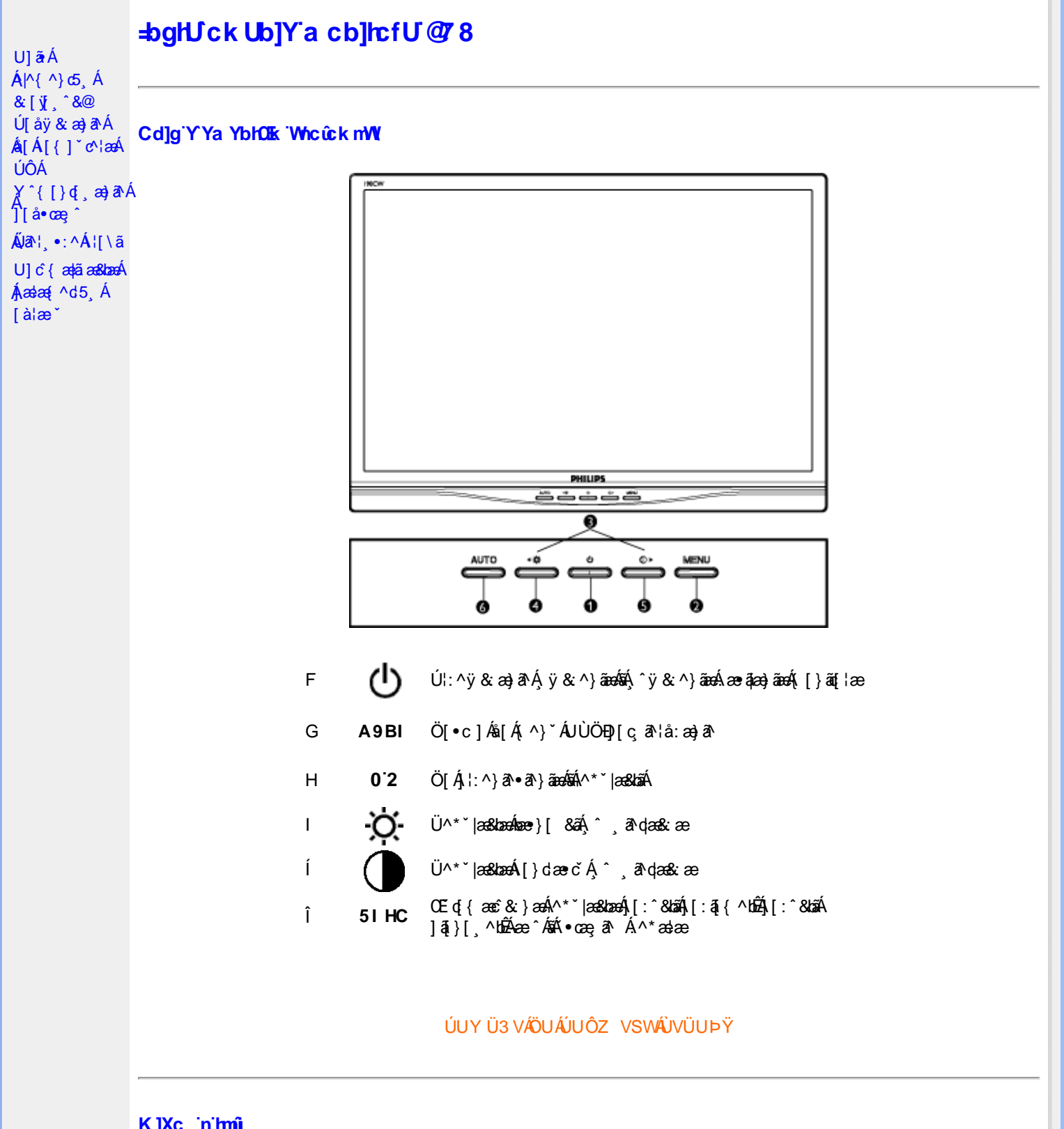

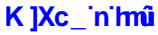

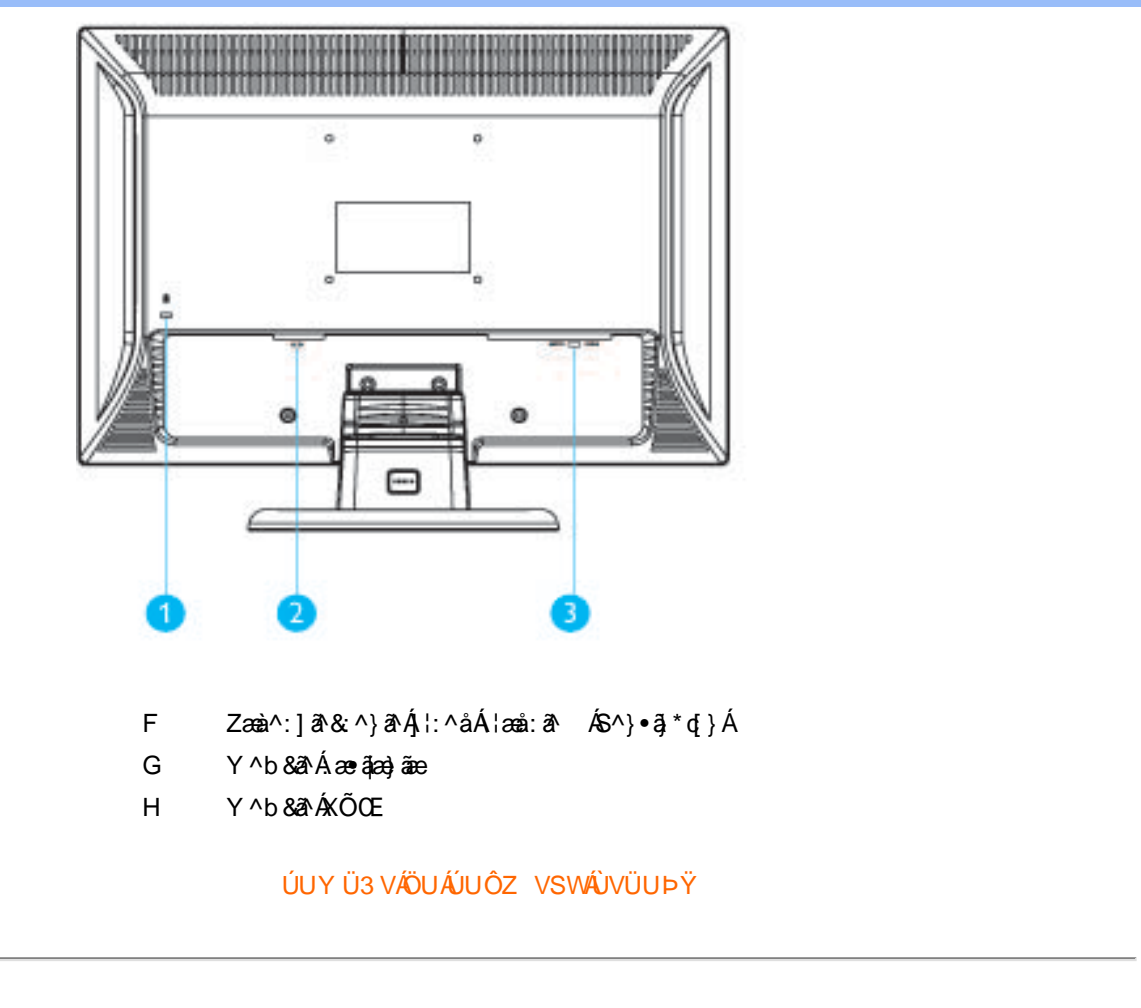

#### <span id="page-35-0"></span>Cdha U]nUMUdUfUa YHOE cVfUni

• Obā^Á•ã\*} Á,æob^l•: Ánæà[ Á,à¦æ ˇÉÁ-]¦æ, å É&k ^Á,æ)æ(^d^Á,^ ˌā^dæ)ãnæÁ∙œæ, āj^Á- Á,æóFll€Á¢ÁJ€€ÉÁ.  $i \oplus i$ 

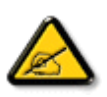

IkUU6]Y WYigHJkJYbJUkmkJYhUbJUac bUgdfUkXnJ bUNJg\_U W dc "XnbWrc'dfnnWg\_'fA 9BI ff6]Y WrifinV'k m k JYhUbJU "Yghdc\_Unnk Ubnik" [ Wik bna 'Y'Ya YbWyY'ghYfck UbJU'CG8 'nk Ubna 'F9GC @ HECB' fFCN8N=9@7NC Ł"

•T[^•:Á5,}ā^Áæn}•cæn[¸æ Á,l[\*læ(Áz]ænÁÚæ}^|ÁΩābĭ•oÁΩZÚænåbĭ•oDÁŽÜ^\*ˇ|æ3dænÁjæ}^|ˇÁjÿæ∙∖ā\\*[ÁËÁ<br>ˇ{ā\•:& [}^Á,ænÁ,ā}ā\b•:^bÁjÿ&ā^ÁÔÖÉÁ,[{æ\*æb&^Á(∙ã\*} Á,ænb|^]•: Ánæà[ Á,àlæe ˇÁ([}āqĭlænĚÞænÁ: \ˇÁ<br>:}ænbå ˇbÁãÁ5,}ā^Ánş•d ˇ\&b

ØÚ'·^č]IÈÈ¢^ Yã& bá

ÚUY Ü3 VÄÖUÁJUÔZ VSWÁJVÜUÞŸ
<span id="page-36-2"></span><span id="page-36-1"></span><span id="page-36-0"></span>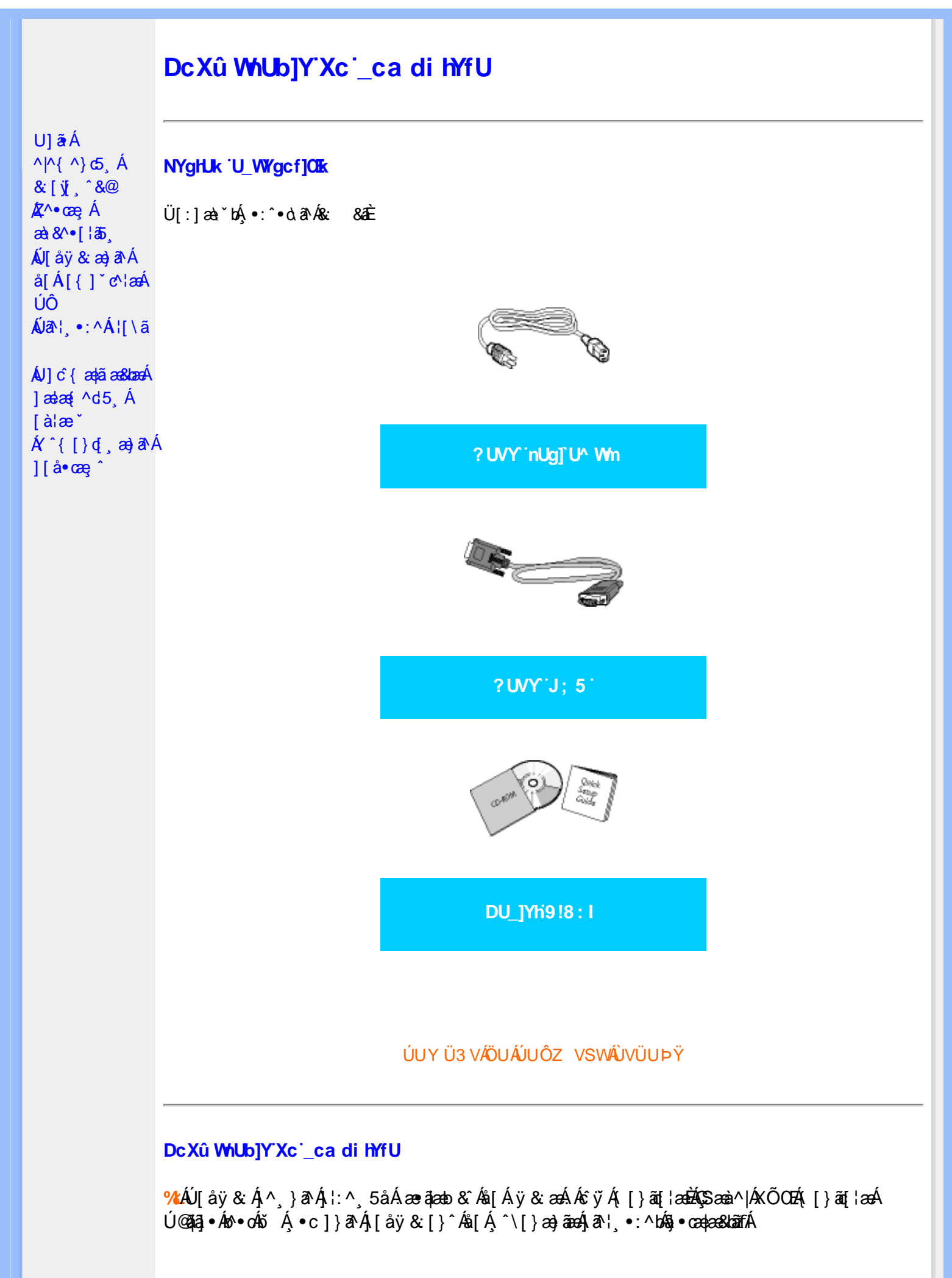

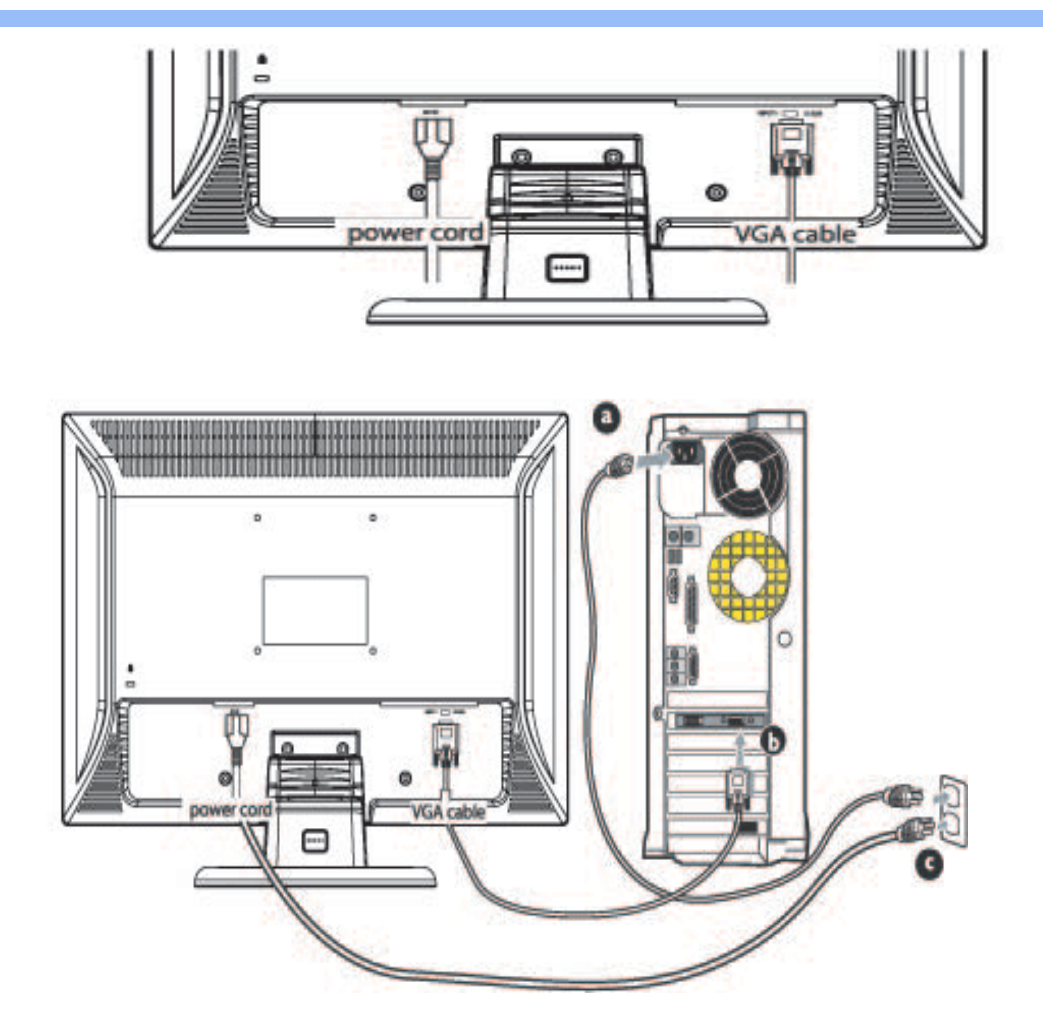

**&ŁÁJ**[åÿ & Áå[ÁÚÔ

- **GED** Y ^ ÿ & Á [ { ] ~ c^ | Á a m ^ & a \* } an A can ^ | Á ce a a a a a a m e
- Ú [åÿ & Áæà|^Á\* ÿ } ã [ ^Á [ } ã [ ¦æÁ^Á ÿ & ^{ Á ã ̂b) ^{ Á Á c }} ^ bÁ& & & ã A **GD**  $\setminus$ [{]  $\check{c}$  c^  $\uparrow$  æ
- Yÿ5 Álæà^|Áæ∙ã¦æ}ãæÁ[{] ઁc^¦æÁãÁ{[}ãq'¦æÁå[Á\*}ãæ åæÈ **C&D**
- Yÿ&:Á[{]ˇc^¦ÁsÁ{[}ãa[¦ÈÁR^|ãÁ)æÁ{[}ãa[¦:^Á|[bæç ãÁ•ã Á[à¦æ ÈÃ{:}æ&:æÁs[ÈÁ∙Á<br>ā}●cæ‡æ&bæÁ[●cæġæÁæà[ & [}æÈ **GD**

## ÚUY Ü3 VÄÖUÁJUÔZ VSWÁJVÜUÞŸ

<span id="page-38-0"></span>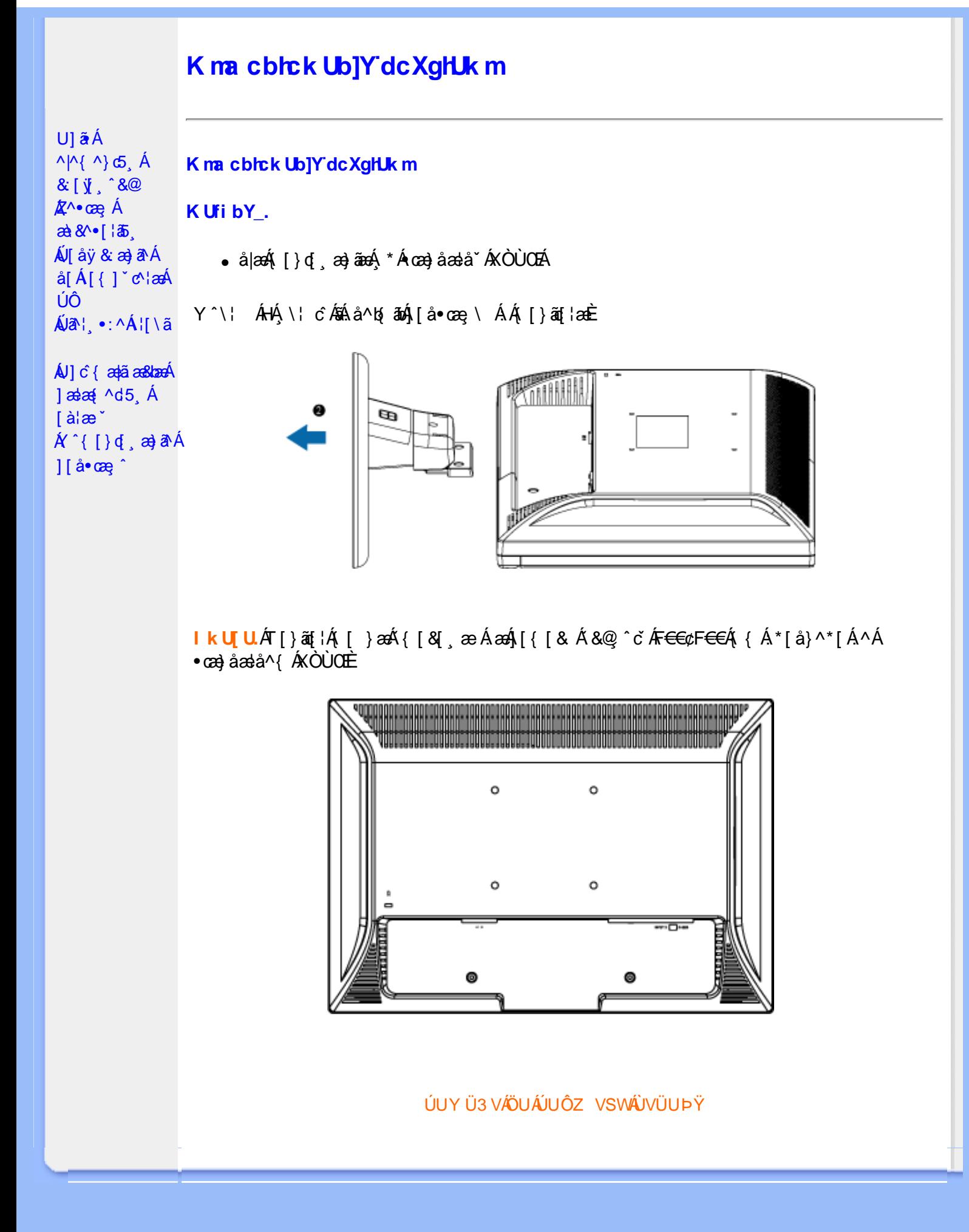

<span id="page-39-2"></span><span id="page-39-1"></span><span id="page-39-0"></span>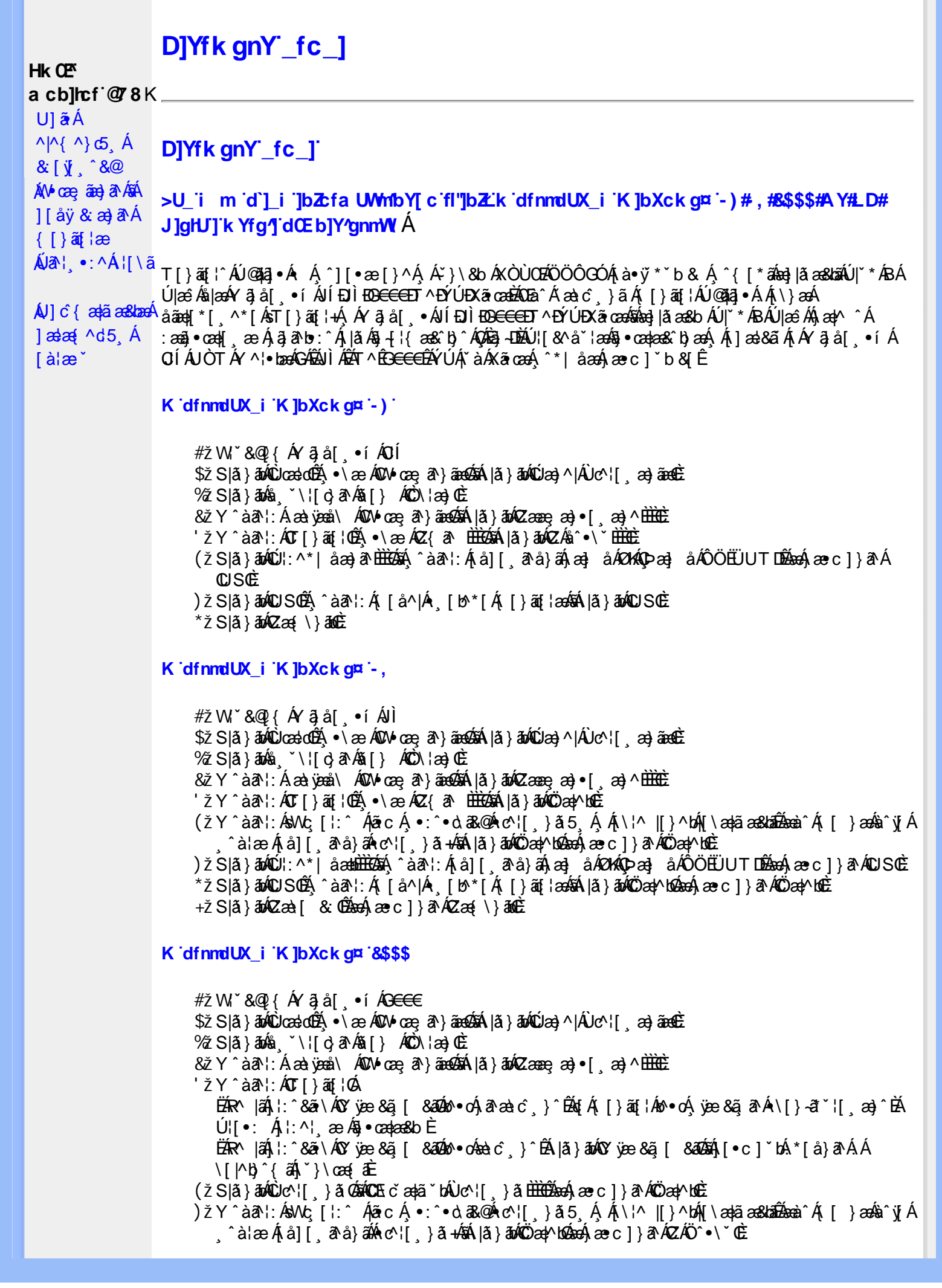

\*žS|ã}āmúli:^\*|åæbbbbbô4}:Átå|[ãtå}āÁtæ]åÁØHKOÞæ]åÁÔÖEÜUTDÈ  $+ \check{z}$  SI $\check{a}$  }  $\check{a}$  $\hat{w}$ Uc 5  $\vdots$   $\check{w}$  $\check{a}$  $\check{a}$   $\check{a}$   $c$   $\vdots$   $\check{a}$   $\check{a}$   $\check{w}$  S $\check{c}$ #"žS|ã}ānkŪSOÃ,^àã'l:Á([å^|Á) [b^\*[Á,[}ãq[¦ækāk|ã}ānkÖæ∤^bókæo}æ∘c]}ã^AÖæγ^boÉ ##ŽS|ã}ādQZæà[ & Œkeen()}ãnQZæ{\}āncE R | aĂ \ ae ^ Á ã Á \ } [ Ä b a Á å } a p ^ :  $\tilde{a}$  } [ Á [ å ]  $\tilde{a}$  \* Á | ^ \ d [ } a & } ^ \* [ Ä A l  $\tilde{a}$  } a b  $\tilde{a}$  a a  $\tilde{a}$   $\tilde{a}$  } a  $\tilde{a}$   $\tilde{b}$  a  $\tilde{a}$   $\tilde{b}$  a  $\tilde{a}$   $\tilde{b}$  a  $\$ K dfnmdUX\_i K ]bXck g¤ A Y #  $\sharp$  W  $\check{B}$  &  $\mathbb{Q}$  {  $\check{A}$  a  $\check{B}$  a  $\check{B}$  .  $\check{B}$  i %ZS|ã}ān%ä (`\¦[c}ā^A§[} AÔO\¦æ}OË & zī Y ^ à an l: Á æà væå \ ÁQM oæ an } aanoochan lã } abó (Zæae æ) • [ æ) ^ <del>⊞ ù </del>  $'$ žY ^àan': ÁOT[}ãi¦@áÁ|à}anóZ{an ÈÈÈÈ (žY^àãN:ÁsU\¦^|Á[\a‡ãæ&b^Ác^¦[}}ãæÁQZææ;a}•[,a}^DÁãÁ|ã}ānÁÕæ{^bÉ )žY^àāA`l:ÁsWc,[¦:^ Álão:Á ∙:^∙o\a&o@Árc^¦[ }ã5 Á.Ál\¦^|[}^bÁn|\æ¦ãæ&babÃæà^Á( [ }æ√à^yjÁ ^à¦æÁjå][ˌã^å}ã∰∰Ajc^¦[ˌ}ã+ÆnÁjã}ān/Özap^bóbænÁæc]}ã^ÁZÁÖ^•\\*Œ \*žS|ã}ānó01:^\*|åæbbbbb2ná^àa31:Á[å][a^à}āÁjaa}åÁØK4Opaa}åÁÔÖEÜUTDbbbaókæc]}a^AOUSOÈ +žS|ã}ānkŪSOà ^àā^¦:Á [å^|Á [b^\*|Á [}ãn{¦ækāÁ|ã}ānkÕæk)^boãbeo4 æc]}ān ÁÖæk^bošz #"žS|ã}ānóZæ\[&:02&enáæc]}ã^óZæ{\}ānôE K dfnmdUX i KlbXck qm LD #žWi\*&@{Á^●c^{Á\|^¦æ&îb|^ÁYãå[ ●íÁYÚÈ \$ 2 Slã } ānÁ ¦:^& ã \ Á Uœ débenÁ æ c l } ā^AÔ [} d [|Á Úæ) ^|Á Úæ) ^|Á c^¦ [ æ) ãædÈ  $\%$  Y^àði:Áæt^\*[¦ãÁÚ¦ãc^¦∙Áæ}åÁUc@¦ÁPæ}å æt^Á(Ö)¦ˇ\æl\ã5&§}^Á¦: å:^}ãæboE 'žY^àði':Áæ¦cÁl^ocā\*∙Á0W-cæ ði}ãæb∰ækáæ∙c]}ð^Álã}ākí¦:^&ði∖Á0ãcæ}&^åÁ  $\sqrt{2}$ ææ, æ)•[ $\Rightarrow$  ^IE  $(\check{Z}Y \hat{a} \check{a}$  :  $\hat{A} \check{a}$  c  $\hat{A}$  [ }  $\check{a}$  i  $\hat{E}$ ËRN |ãÁ, l:^&ã \ÁÚ¦[]^¦cã ∙ÁΩY ÿæ &ã [ &āDÁo ∙cÁ, ā^æà ĉ }^ËÁ, [}ão[¦Áo ∙cÁ, ¦æ, ãåy] [Á •\[}-ā\*`| a)^BÚ|:^| aboniverada estoÈ ËR M|ã∫∖:^&ã \ÁÚ¦[]^¦cã ●Á(Y ÿæ &ã [ &āDÁn ●o&à ĉ }^ÉÁ |ã } åoÁt [È  $U$ [ $\bullet$ c]  $b$ Á $\star$ [å}ā^ÁÁ[}ã $\bullet$ :  $\frac{2}{3}$ ā $\bullet$ ed $\checkmark$ \&ba $\bullet$ a $\hat{E}$ ) ž SIã }ābá æic ÁÖ¦ãc^¦ÁOùc^¦[} ã DÉseá æ∙c ]}ā^Á lã }ābá ¦;^&ã \Á Wiåæc^ÁÖ¦ãc^¦ÈÈÁOE c ̃æiã `bÁ  $\cdot$ c^¦| }ãDÈ \*žY^àāN:Á,l:^&ãNÁ,]&bãÁQv•cæ||Á√|{ÁnaÁãoÁ,¦Á∙]^&ãā&Á|{&ænā¦}ÁŽæåçæ}&^åáÁQQv•cæ|`bÁ.Áão^Á,`àÁ [\¦^|[}^b\$|[\ada aa&badbada as c]}a^Á|ã}ab\$|:^&ã\ÁP^¢o4QÖadyNdoÈ +žY^àãN:Á¦:^&ã\Á]&kãÕJ}″oÁVœò&@ÁQÁã||Á&@I[•^Áo@∧&¦ãc^¦Áq{Ãe•œaHÁD=ãA^•:`\`LÉÀ ^àą̃¦Ác^¦[ˌ}ãÁå[Áæa]•œa∥ˌæ}āæb $\widetilde{B}$ Pæ∙c]}ãÁ|ã}ānÁ¦:^&ã∖ÁP^¢o4QÕæn^boÈ #"žSlã}ānÁ¦:^&ã\ÁPæc^Áâã\ÈHÈÁQZÁâ^•\\*DĚkæÁæc]}ãAl¦:^&ã\ÁÓ¦I •^ÈHÈÁQÚ¦:^\*IåæbDÉÁ Y^àaN:Á[å][ ā^å}āÁà^●∖ÁØKÁQ}æ] åÁÔÖËÜUTDÈ ##žS|ã}ānÁ¦:^&ã\ÁU]^}ÁQUc 5¦:DéasaÁæc]}ã^Á|ã}ānÁ¦:^&ã\ÁUSÈ #\$žY^àāN:Á[jå^|Á[}ãn{¦æbāÁ|ã}ānó}!:^&ã\ÁP^¢o4QÖæn^boDÈ ËRN |ãÁl •œàãÁ^ âq[}^Á[{`}ãænÁ@æ∙Á[cÁæ•^åÁYãå[ •í ÁŠ[\*[Áe^•cã\*Áq Áe^¦ã`Á ãor Á&l{]æaãàããĉÁ,ão @ÁY ā}å[ •íÁÝÚ″ÁQ&^•cÁY ā}å[ •íÁŠI\*[Á,Á&^|ˇÁ,^¦^⊹ã,æ&baÁ, **University of the conduct of Argal** of AYUÁ, and locasing [{^ |}a A ca [ & [}^DeA |a}an A #% S|â}āon, l:^&ã\ÁQãã@ÁQZæ\[&:DÉmach,æc]}ãA, l:^&ã\ÁÔ|[•^ÁQZæ{\}ābDÈ #& ZS| & } & h |:^& a \ AUS Beach are c ] } a hove: & ^ h are A | a } anh |:^& a \ AUS Bean ^ h a s \ } h \ } [ A  $\hat{a}$ and \* l ^ $\hat{A}$ Öarl $\hat{a}$ ´ $\hat{U}$ ll 1 ^ ¦oaि $\hat{A}$ Y ïæ & ã l & a $\hat{A}$ \ ¦æ\  $\hat{E}$ GnghYa cdYfUWnbmK ]bXck g¤ J]gHJ  $#Z$  W  $*$  & Q {  $\acute{A}Y$   $\ddot{a}$  á[  $\bullet$  í  $\acute{A}X$   $\ddot{a}$  cae \$zĭS|ã}ānÁ¦:^&ã\ÁUcasdÁ,^àãN:ÁãÁ|ã}ānÁCUas}^|Á∙c^¦[ as}āna£ī  $\%$  Y ^ à  $\alpha$  l:  $\frac{1}{20}$  ( $\frac{3}{40}$   $\frac{1}{20}$   $\frac{3}{40}$   $\frac{3}{40}$   $\frac{1}{40}$   $\frac{3}{40}$   $\frac{1}{40}$   $\frac{3}{40}$   $\frac{1}{40}$   $\frac{3}{40}$   $\frac{1}{40}$   $\frac{3}{40}$   $\frac{1}{40}$   $\frac{1}{40}$   $\frac{1}{40}$   $\frac{1}{40}$   $\frac{1}{40}$   $\frac$ &žY^àāN:ÁOT^}^å ^¦Á'¦: å:^ ÓBÁA|ã}ābÁOGEcॅæqã bÁc∿'| }ããÁ'¦: å:^}ãæn£

'žY^àð^!:AOT[}ã[¦GãbanA,æc]}ð^A|ã}ānA,¦æ,^{A\!^&ð^\ð^{AOO^^¦&RAÚ}ÚAT[}ã[¦GÉ

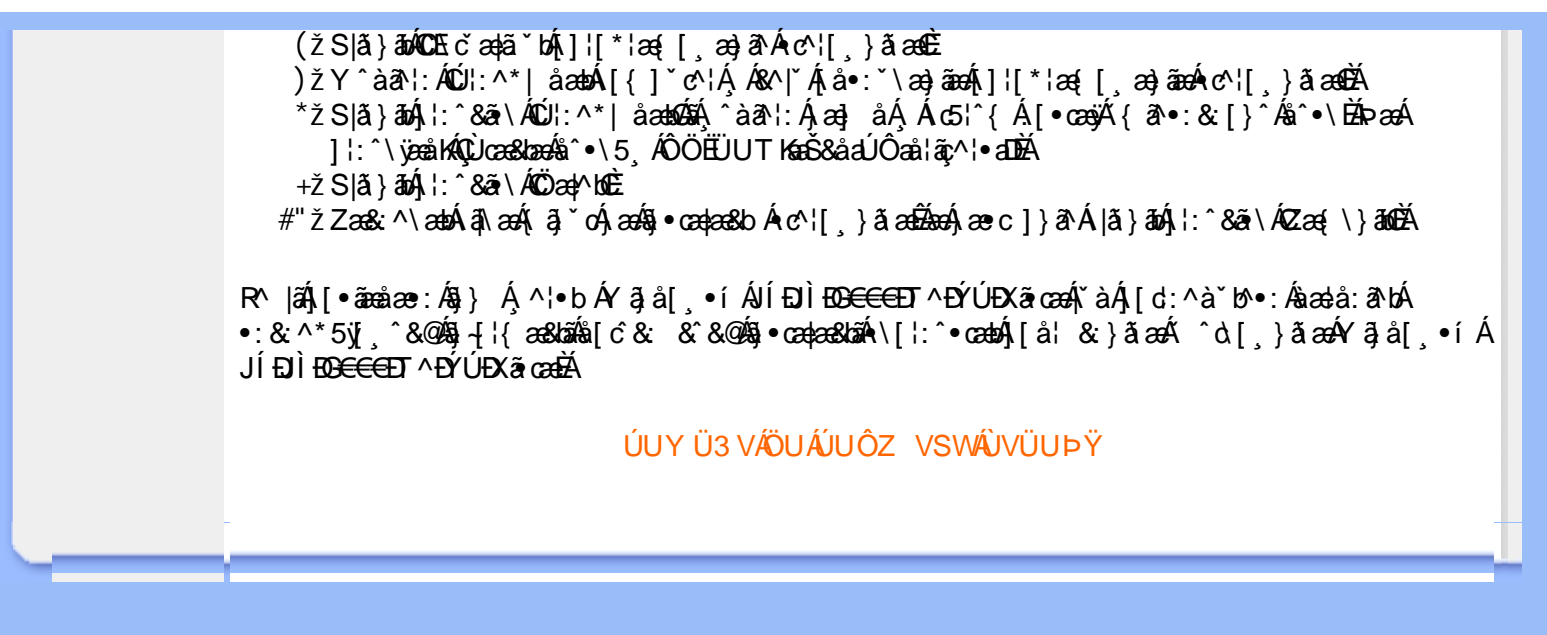

# <span id="page-42-2"></span><span id="page-42-0"></span>A Ybi 'Y fUbck Y'CG8 U] $\tilde{a}$   $\tilde{A} \wedge$   $\tilde{A}$  $\wedge$ |a |  $\wedge$ \*| $\wedge$ UÙÖ  $\dot{\mathsf{U}}$ d' $\dot{\mathsf{C}}$  and Cdlg'a Ybi 'Y fUbck YJ c'CG8  $\{\wedge\}$   $\wedge$   $\wedge$ A<sub>\¦æ}[</sub>़^\*[Á*⁊ nna `^YghA Ybi `Y\_fUbck Y*°CG83 UÙÖ R •o4o[Á •]5|}^Á |^{^}oÁ •:^•ò 38@4)[}ãq[¦5 GŠÔÖÁ ā{^ÁÚ @3a] •ĚÁ {[|ã ãæb & Á ^ò [ ] ǎ[ ãA  $\frac{1}{2}$ (\*  $\frac{1}{2}$  )  $\frac{1}{2}$  ( $\frac{1}{2}$  )  $\frac{1}{2}$  ( $\frac{1}{2}$  )  $\frac{1}{2}$  ( $\frac{1}{2}$  )  $\frac{1}{2}$  ( $\frac{1}{2}$  )  $\frac{1}{2}$  ( $\frac{1}{2}$  )  $\frac{1}{2}$  ( $\frac{1}{2}$  )  $\frac{1}{2}$  ( $\frac{1}{2}$  )  $\frac{1}{2}$  ( $\frac{1}{2}$  )  $\frac{1}{2}$   $\frac$  $\wedge$   $\exists$ a) a $\wedge$   $\wedge$  and  $\wedge$   $\wedge$ DcXgIUk ck Y']bgIfi\_WYXcImWi WY\_`Uk ]gnnighYfi ^ WtW " ÚJÁbô}[\¦[d`{Á &ã}ã&ãÁ¦:^&ã\\*ÁTÒÞWÁ}æbå\*b&^\*[ÁãÁ ¦5åÁ^|^{^}c5 Ác^¦[ æ}ãæÁÁ {[ }æn∫\:^●c ]ãÁä[Á^\* ˇ |[ ِæ}ãæn∫}æ}æ{ ^d5 ِÁ[ }ão[¦æÈ Ü^\*\*|æ&ban, Áæ{æ&@&bæ}^\*[Áææ{^d\*Ás[\[}\*b^ÁãÁ^, æb&Áj:^&a^\5, Á^Ád:æn)æ{a \}

] | [å ´Á [}ã[{a£Ă[: ¸ã] a^Á ã Á ÿ5 ¸}^Á \}[Á r ^} `Á \¦aa}[ ¸^\*[Á CU Ù Ö Æ AU} AÛ& ^^}ÁÖã ] |æ DÊA [Á& ^{ Á

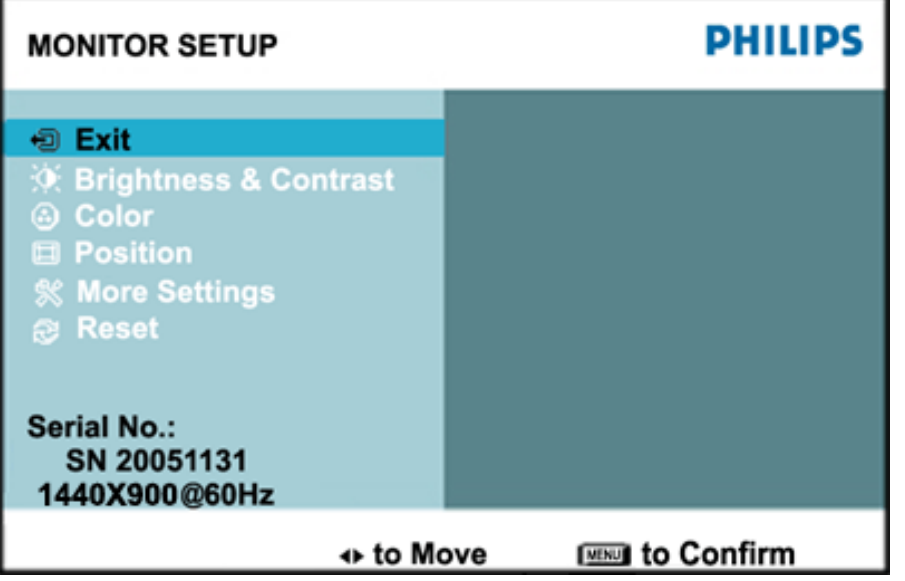

ÚUY Ü3 VÄÖUÁJUÔZ VSWÁJVÜUÞŸ

#### <span id="page-42-1"></span>Ghi \_hi fUA Ybi 'Y\_fUbck Y[ c'CG8

Ú jã^bÁæ{ã •:& [}^Áb^•cẠ́ãå[\Á,\*5|}^Ád `\c`i^ÁT^}`Á\¦æ}[ ^\*[ÈĀT [ }æét[Á ^ ee Áneèt[Á ] `}\c`Á[å} a^•a^} aaná∫ ::^Á[5] } a^bo :^{ Á ^•: `\ā; ao} aٓ Á & a^ ^\Ás[Á [•:& ^\*5]}^& @ Á •œ a à È

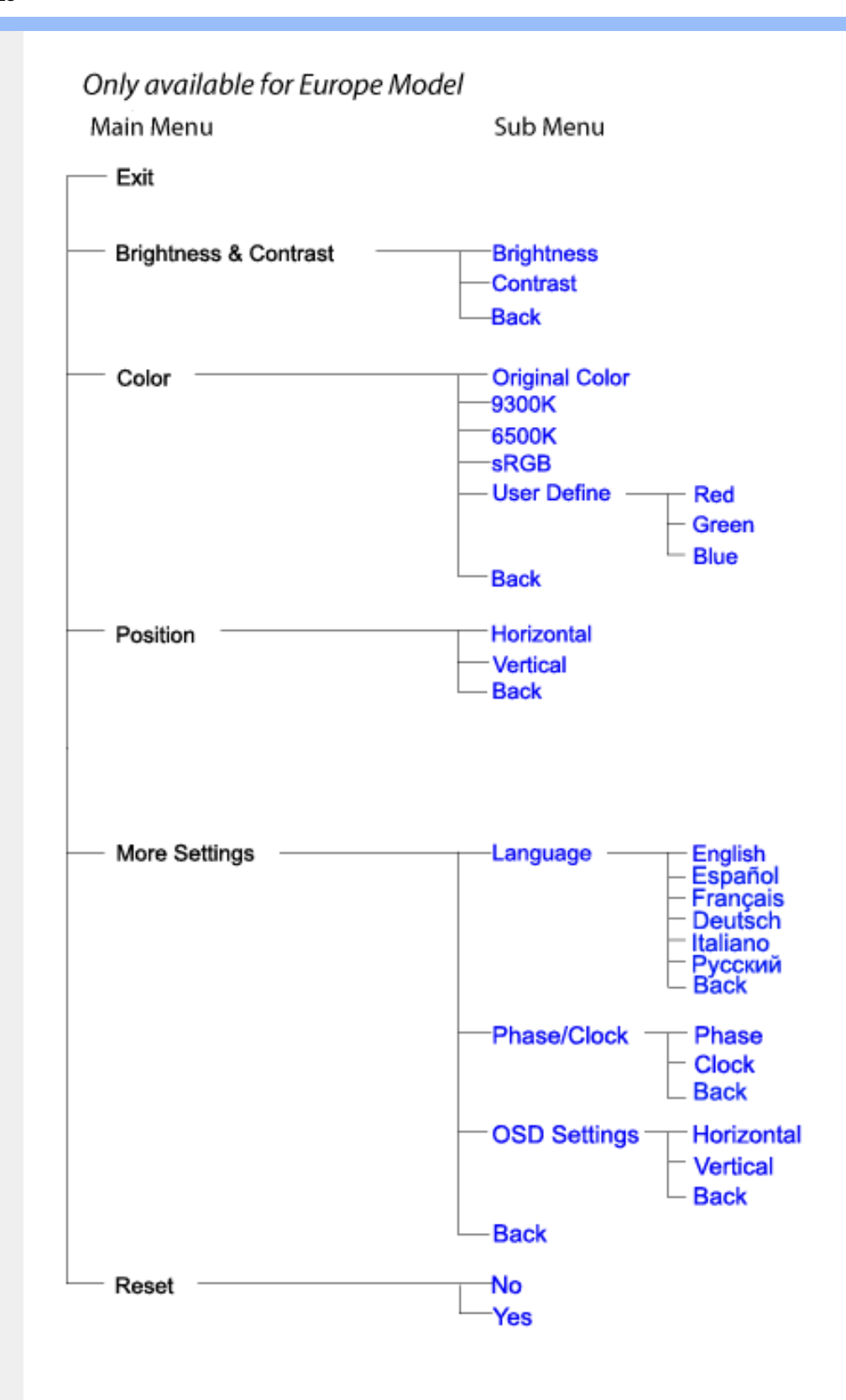

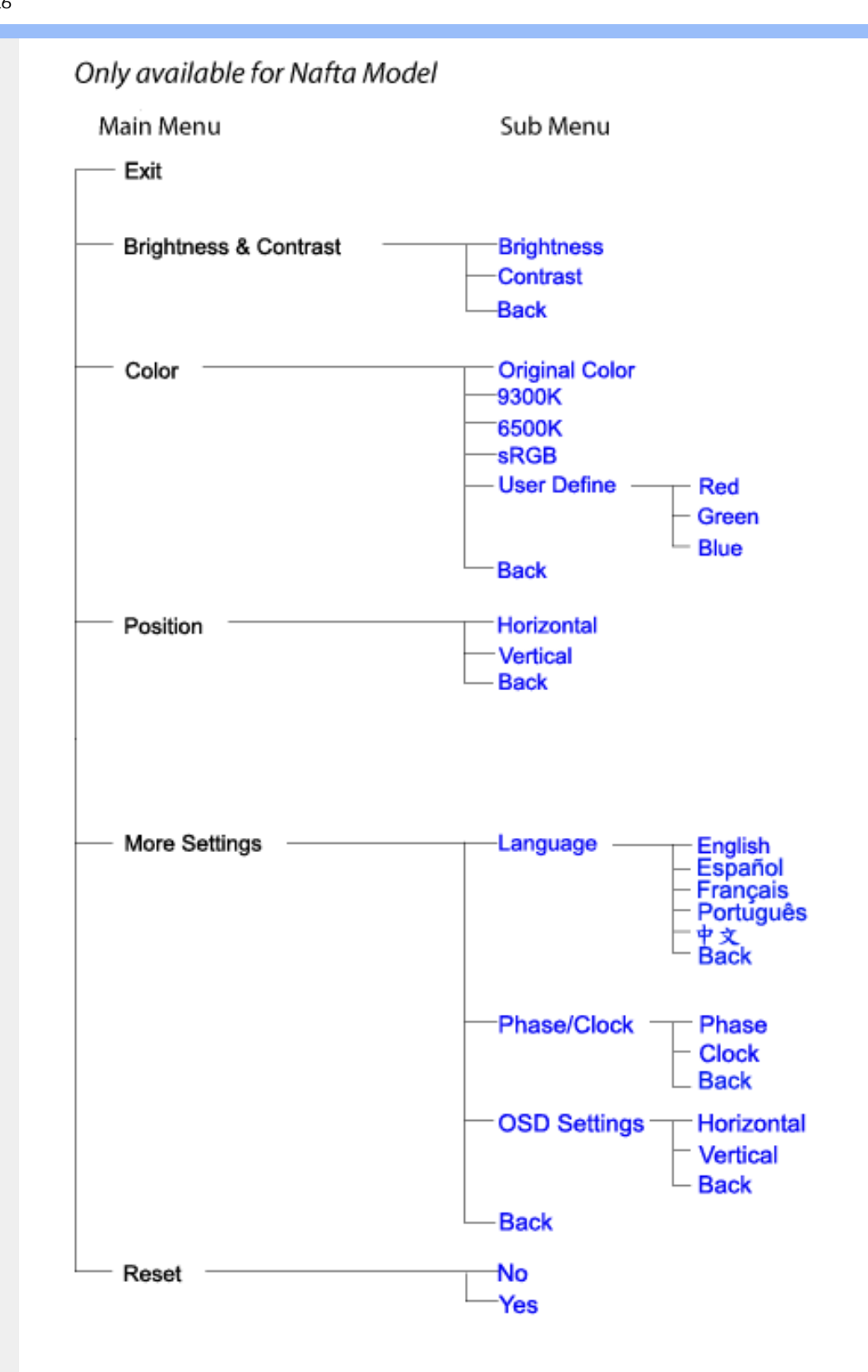

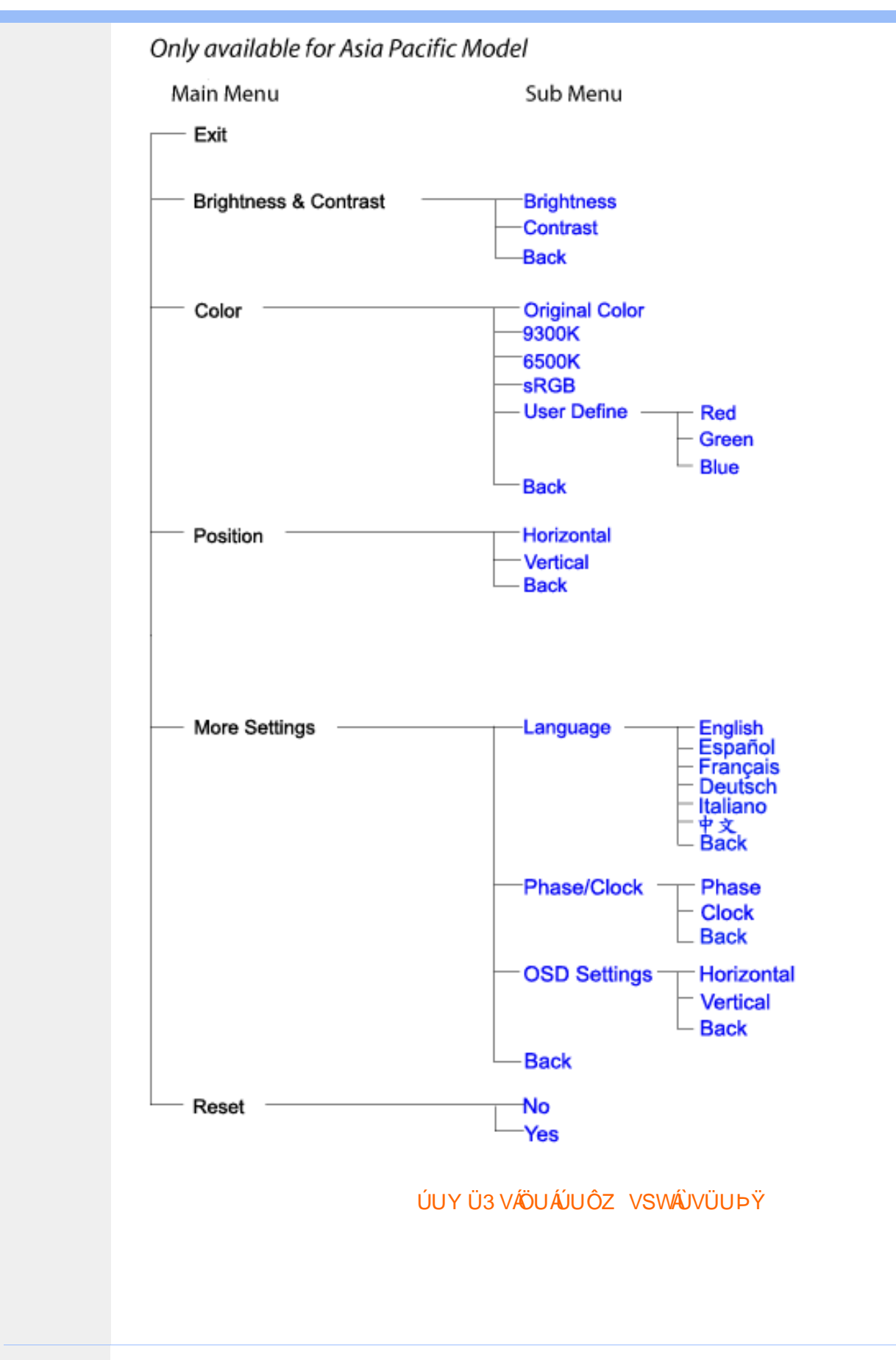

# GYfk ]g<sup>'</sup>]<sup>'</sup>[ k Uf UbWU

ÚÜUÙZ ÁY ŸÓÜCE ÂUY 3 RÁSÜCIRADÜ ÖŐQUÞÉÁDEÓ YÁZCALÚUZÞOE ÁUQ ÁZÓÁUZŐZÓŐ 3 ÝOET QÁ ÖU VŸÔZ ÔŸT OZONIJÔÙ WẤT YÔ YVUÔ

ÒWÜUÚCERCEÓPUÖÞCOEKKE · dærÁKÓ^|\* ærÁKÖæ) ærÁKRIæ) 8bærÁÁÞ& { & ÁKŐ¦^8bærÁKREJ læ) åærÁÁ  $Q$ a a  $\frac{3}{4}$ a  $\frac{4}{9}$   $\frac{4}{9}$   $\frac{1}{9}$   $\frac{1}{9}$   $\frac{1}{9}$   $\frac{1}{9}$   $\frac{1}{9}$   $\frac{1}{9}$   $\frac{1}{9}$   $\frac{1}{9}$   $\frac{1}{9}$   $\frac{1}{9}$   $\frac{1}{9}$   $\frac{1}{9}$   $\frac{1}{9}$   $\frac{1}{9}$   $\frac{1}{9}$   $\frac{1}{9}$   $\frac{1}{9}$   $\frac{1}{9}$   $\frac$  $\overline{P\tilde{a}}$ :  $\overline{a}$  at  $\overline{a}$  at  $\overline{A}$   $\overline{A}$   $\overline{B}$   $\overline{C}$   $\overline{C}$   $\overline{C}$   $\overline{a}$   $\overline{a}$   $\overline{b}$ 

ÒWÜUÚCEÁY ÙÔPUÖÞQEKÜ^] \* à lã ælÔ: ^• \ ælÁY \* |^ ÁÁJI |• \ ælÁÜI • bælÁÛVE æsbælÁÛVE ^ } ædÁ 

OET Ò ÜŸS OEÁY OEÔQ ÙS OEKNOE ¢ |^ÁÁOE \*^} c } anáÁÓ ¦ae ^|anaÁÁÔ @AMÁÁS [| \*{ à anaÁÁT ^\ •^\ÁÁ Úææt, æÁÁ/^¦ ÁÁ/V'\*, æÁÁY ^}^: '^|æ

OET Ò ÜŸSOFÁJ3 ýÞU ÔÞOFÁSæ) æ ará ÁN ÚCE

UÔÒŒD QHÁCE · da anan ÁP[ an an an an

 $OZROE4Oa$ <sup>\*</sup> $\left| \frac{\partial^2 u}{\partial x^2} \right|$  \*  $\left| \frac{\partial^2 u}{\partial y^2} \right|$  \*  $\left| \frac{\partial^2 u}{\partial y^2} \right|$  \*  $\left| \frac{\partial^2 u}{\partial x^2} \right|$  \*  $\left| \frac{\partial^2 u}{\partial x^2} \right|$  \*  $\left| \frac{\partial^2 u}{\partial x^2} \right|$  \*  $\left| \frac{\partial^2 u}{\partial x^2} \right|$  \*  $\left| \frac{\partial^2 u}{\partial x^2} \right|$  \*  $\left| \frac{\partial^$ Úæl ã cea) ÁÁDãa a ^ ÁÁÙa \* æl \* lÁÁ/æb æl ÁÁ/æblæl å ãæ

**OLOUTS CHAT as IT AATLICE** 

ÓŠOUS ON UÔP3 ÖHŐ à ab AO \* a c

Á

# <span id="page-47-0"></span>; k UfUbWUD\  $\int$ ]dg $:$  %gh7\ c]WY

8n] i Ya minUnU i d'a cb]hcfUZjfa miD\ i`]dg"

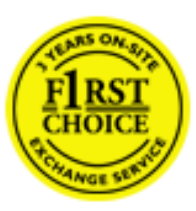

Y•:^•  $\Delta$   $\partial$   $\hat{A}$  [ }  $\tilde{a}$  [ ^  $\tilde{A}$  a{ ^  $\tilde{A}$   $\tilde{U}$   $\tilde{C}$   $\tilde{a}$   $\tilde{A}$   $\tilde{I}$  [  $\tilde{b}$   $\tilde{A}$   $\tilde{I}$  [  $\tilde{a}$   $\tilde{B}$   $\tilde{A}$   $\tilde{I}$   $\tilde{I}$   $\tilde{B}$   $\tilde{A}$   $\tilde{A}$   $\tilde{I}$  &ãyï{ãÁ|¦{æ{ābóZæ]^ sãndo Ái}^Á ^ ∙[\ Ánanèi[ Ái¦æ&îÁi¦æ Ánjæ [ Áià •y̌\*ãkãÁ ã • cadaa&boãÁY Á, l:^]æå\ ઁ Á, ^ • c ]ã }ãæÁj l[à|^{5, Á, Áæl ¦^•ã^Áãj • cadaa&bãÁj àÁ  $\wedge$ •]  $\parallel$  acastin  $\parallel$  a  $\vee$  c A ap  $\wedge$  A  $\parallel$  and  $\parallel$  as A a A  $\sim$  .]  $\parallel$   $\wedge$  a  $\parallel$  a A A  $\vee$   $\parallel$   $\vee$  c  $\parallel$  A  $\parallel$   $\parallel$   $\parallel$   $\&$  A c^&@ a& }^bAa{^AU@Aaj•A A&^|`A \[|:^•caa) aaaA A\* aaaaa}&baAU@Aa]•AQF|•o4O@ a&^EA Vi:^|^c}ãne4\*, ælæ}&bane4\^|, ã{, æ4^]¦æ;}ãne4\|a^}cae4&{[Á, ^{ ãne}^Á{[}ãn[¦æ4Á, Á{ a^bo & ´Á ã • cadadola) Á l: î anal Y Ánez adami à A anal a 1 \* [ Án: anaga) and man an U can a ha [ \ yana an A .•:^|\a&@Ákcælæ Bæaà^Ás[\[}æ Á ^{ãæ}^Á &ã \* ˇ ÁiÌÁ [å:ãjÁ åÁ d:^{æ}ãæÁ :\*vj∙·^}ãaeÈ

## NU fYg'[ k UfUbW]'

Õ, ælæ}&læ4Ú@4ā}•ÁØF¦•o4Ô@{&R^Á{à[¸ã: ˇb^Á{&^k^}&rÁŒ}å[¦^ÉÁŒ •dæ2ÉÓ^|\*æ2ÉÔ^]¦ ÉÁÖæ}æ2ÉØ{æ}&ba2Á Õ¦^&bôŽkPã :]æ}ãôŽkP[|æ}åãôŽkO3}|æ}åãôŽkQlæ}åãôŽkŠ&Ro2^}•c^3}\*ÊŘŠ\*\•^{à\*¦\*æŘ޶[}æ&[ĚkÞã^{ā^&ŘÁ Þ[¦ ^\*ãmãAÚ ¦cǐ\*æ)ámãAÚ: æ)&æ}ãmãAÚ: ^&boãAÝ ā^|\ā^bólû^cæ}ãmã&Ý y[&@Á5ába]c´& ^Á ^ÿ & }ā^Á [}ãq[¦5 Á :æ]¦[b^\d[æ}^&@Ã{^]¦[å\*\[\_æ}^&@ãlæe;ā^¦å:[}^&@ÁbopfàÁs[]\*●:&:[}^&@Ás[Á ^o\\*Á,Á  $\left[\right]$   $\left[\right]$   $\cdot$   $\cdot$   $\cdot$   $\frac{804}{4}$  at  $\frac{326}{40}$ 

U\¦^•Á , ælæ}&`b}^Á[:][&^}æÁãÁÁs}ãÁæ\\*]\*Á[}ã [¦æĚÁYÁsã \*\*Ád':^&@ÁæeÁ{[}ã [¦Á[•œ}ãÁ . ^{&^}&{}^ÁæÁæàãÁæ{Ár`àÁ^^]•:^Á{|å^|Á;Á¦:^]æå\`Á;^•c]&^}?äæÁr•c^¦^\Áràbc^&@Á\*;æ}æ}&bÈ

Þ[ ^Á[ }ã tiÁ cabo Á ã Á ÿæ} [ & ã Á |aħ } cab $\hat{A}$  and { äær o Á al{ aaÁÚ @ ja] • Á and : ^ { \* b^Á cab ^ÉÁ anà |ā ^Á {[}ão[HĎZaa[ã^}}^Á[]ão[lÁ[àb c^Áo^∙oÁ\* asaa}&b Á|:^:Ái\¦^•Á5 }^Ái\¦^•[ ãÁ\* asaa}&`b}^{ \*Á <u>່າ</u> a}| [d ^\*| Á( [ } āt ] adéak } Edni Á( a^∙ã&^ Á∖åÁa aeč Á aa\ `] ` Á[a^¦ [d ^\*[ Á( [ } āt ] aeĒ

## 7 nYI c'bIY'cVY'a i 'Y'I k UfUbWU3

 $\tilde{O}$  as a stand  $\tilde{O}$  and  $\tilde{O}$  and  $\tilde{O}$  as  $\tilde{O}$  and  $\tilde{O}$  and  $\tilde{O}$  and  $\tilde{O}$  and  $\tilde{O}$  and  $\tilde{O}$  and  $\tilde{O}$  and  $\tilde{O}$  and  $\tilde{O}$  and  $\tilde{O}$  and  $\tilde{O}$  and  $\tilde{O}$  and  $\tilde{O}$ , yee &ajā∧&n \*[å}ā∧Án 4 :^:}æ&:^}ā^{Én ^åy \*Án •d `\&ban[à•y \*ān bol]åæn [, ^{ Á æn `}\ā^{ Án •cÁ  $1$ : ^啜 a} a}  $\AA$ : ^\* a} any Áæl c' i Á va Áæ&@ }\ \* Á Á : \* | å } a} a} { Ánæc Áæl \* ] \*  $\AA$ æ  $\AA$   $\AA$ : ^åæ & Á [¦æÁ[å^|ˇÁãÃ,ˇ { ^¦ˇÁ^¦ˆb}^\*[Á¦[åˇ \ č È

 $\tilde{O}$ , as a constructed  $\tilde{O}$  and  $\tilde{O}$  and  $\tilde{O}$  and  $\tilde{O}$  and  $\tilde{O}$  and  $\tilde{O}$  and  $\tilde{O}$  and  $\tilde{O}$  and  $\tilde{O}$  and  $\tilde{O}$  and  $\tilde{O}$  and  $\tilde{O}$  and  $\tilde{O}$  and  $\tilde{O}$  and  $\tilde{O}$  and

- b^ |ãÁsi[\\*{^}c´Á[•cæo)^Á Ánæo\ã[| ā^\Á][•5àÁ{ā^}ā]}^Á,\*àÁ• Á,ā^&:^c^|}^LÁ
- b^|ãÁ| å^|Á, `àÁ, `{^¦Á^¦^b}^Á¦| å `\cॅÁ[ •œo¥Á{ ā^} ā[}^ÉÁ.æ{ææ}^ÉÁ `}ã c^Á, `àÁ œo¥Áã Á
- b^ |ã∯\:[åˇ \cÁ [ cæjiĂ] [ååæ}^Á æ] ¦æ [ { Á ř àÁ [ å ̂ ~ã æ&b[ { Á ^ \[ } ̂ ¸ æ} ^ { Á ¦ : ^ : Á }ã^`][ æ}ã}^Á|æ35 \ãÁ^¦ ã[ ^Á `àÁ •[à^LÁ
- b^ |aĂ(^•c ]ay Á•:\[å:^}aanok][ [å[ aa}^Áåæal:^}aana{ a1k|•[ ^{ abakaea a]anakaeakakaeana [ aa}aanak æg [•–^¦^&`}^BÅæ)æ}ð?BÅ[æbB),ð≷ ÿæ & ą̃^Á ^o\[ˌæ}ð^Áa å Áæ}ð^åàæ}ð^LÁ
- b^ |ãÁ(^●c]ˇbÁæò√jō&^}ãæóÁ,ÁÁåàã[¦:^Á^][〔|å[ˌæ}^Ánæà[ &ãÁ^\*}æoÿÁà å Áæà|æ{āÁr`àÁ  $\partial A \circ B$  as  $\partial A$  :  $\partial A$  :  $\partial A$  :  $\partial A$  :  $\partial A$
- b^ |ãÁ(^●c ]ãŷÁ●c^¦\ãÁ+][ [å[ ˌæ}^Á,a^` yæ &ą̃ ^{Á ^o\[ ˌæ}a^{Á [}ãq[¦æ±.
- b^ |ãÁ\:[åˇ\cÁ\^{ætæokí[å^—ãæ&bóãÁ,`àÁå[∙dj•[ æ}ãæÁ,Á&^|ˇÁæ}^ }ð^}ãæÁ.\*[å}[ &ãÁ.Á

||\æl}^{ãA`àÁ¦ælþ{^{ãA}[¦{æl{ã&^&@}a3k}^{ãA{à[ˌãː`b&^{ãA{Åalælæ&@éA{Afosl^&@A{[}ãq{¦Á] }ā^Án^`ýn[xoo][c}a^n^j{|b^\q[\_an}^En^j{|a``\[\_an}^En^anaq;a^¦a`:[}^A∫`a`An\$[]`●:& [}^A∫G}aa|^\_^A :æ;•:^Ái]¦æ;å:ãÉÁ&:^Ái¦¦åˇ∖oÁo^•oÁ¦:^:}æ&;[}^ÁæÁ^}^\Áåæ}^\*[Á¦æbĭDÈ • Ū¦[åˇ\ĉBĂd5¦^Ájā^Á[•œooĵÁjā^¦, [ʤjā^Áæ]¦[b^\q[,æ}^BĂ໋^]¦[åˇ\[,æ}^BĂæaq;ā^¦å:[}^ÁBD)`àÁ

å[] `•:&:[}^Áä[Á[à¦[cǐÁ, Ál¦æbæs&@4[àbc´&@4\*, ælæ}&bÁÚ@4ā]•ÁØF¦•oÁÔ@{a3&^Ájā^Áj[å|^\*æbÁe^bÁ \* ælæ)&boð að koma að som l:^]ænd æl@nfair ã: `b Á ærænå ^Á ljaæ}^bóf ælæ)&boð Á af ^ÁÚ@naj • BÁ

#### K ngHJ fWnn YXbc [1] b] WY

YÁ, ¦:^]æå\ˇÁnæà&hQ{| ˌãNÁ, ¦[à|^{5 ِÉÁæ|^&æ{^Áå[\ÿæå}^Á, ¦:^&:^œa}ā^Á§∙dˇ\&bãÁ{à∙ÿ\*ãÁ{`àÁ ,^b&a^A)æÁ^d[}Á§o^¦}^q[, Á¸, Ej@Aā]●È&[{Bo`]][¦oÁ,Á&^|ˇÁ :^●\æ}ãæÁå[åæd.[ˌ^\*[Á ●]æ&ãæbĚÁ

#### KnaH If Whm 'Y X Yb 'H' Y Zb

O Fa ^ Á } ã } Ánzob 38 @ [| ã \ Á ā o å [ \* [å } [ & a fá a d ^ & a { ^ \ \ yea } ^ Á :: ^ & ^ cao}ā ^ Á § • d ` \ & haà à • y ` \* a Ă ` à Á ,^b&a^ÁæÁnd[}Á§c^¦}^q[, Á], Èi@Aā]●È&[{Bo`]][¦cÁjÁ&^|`Á :^●\æ}ãæÁs[åæs\[,^\*[Áj●]æ}&ãæÉÁ  $]$ |:^å $A \setminus$ [}cæ\d] æ}a\{ $A$ ã $A \setminus$ ]\c^{ $A$ [{[&^&\&\@}a&`}^b $\Delta$ a\{^ $A$ U@sa] $\bullet \dot{E}$ 

c^&@}a3x;}^bÁnā{^ÁÚ@āpā|∙Á,æ†^^Á,¦:^\*[q[ æ.Á,æ^c ]`b&^Á§+[¦ æ&b^K

- [:}æ&:^}æ^Á [å^| `Á¦[å `\ c`Áā{ ^ÁÚ@ăa] L
- 
- $\bullet$  åæræÁæt`] [Á $\mathcal{G}$  [^Áat Át^{ætæ)æÁ []āæÁa [[å Áæt`] [DL
- $-1$   $8^{\circ}$   $($   $4\pi)$   $3^{\circ}$   $320$   $4\pi$   $($   $)$   $\circ$   $3\pi$ 
	- $\circ$  GÌ $\overline{\mathbf{H}}$ Ì $\overline{\mathbf{H}}$ Ì $\overline{\mathbf{H}}$ ) $\overline{\mathbf{H}}$  ( $\overline{\mathbf{H}}$ )  $\overline{\mathbf{H}}$  ( $\overline{\mathbf{H}}$ )  $\overline{\mathbf{H}}$  ( $\overline{\mathbf{H}}$ )  $\overline{\mathbf{H}}$  ( $\overline{\mathbf{H}}$ )  $\overline{\mathbf{H}}$
	- o •^•c^{Á]^¦æ&îb}^ÁQYājå[ุ•ÉKÖUÙÉÁUÙEGÉKOE]|^ÁTæ&ājd[•@00L
	- ⊙ ~æ#EŲ [å^{ EŲ l:^\* | åæl∖æ#§}c^l}^q[ aeÑ
- $\bullet$   $\ddot{a}$  }^ $\acute{A}$  æ $\ddot{a}$   $\bullet$  cæ $\ddot{a}$  a)  $\land$   $\acute{A}$  æ $\acute{c}$   $\dot{E}$

Ú¦[&^●Á[à●ў \*ãÁ \*yř•:^}ãæÁ[ \* Á|:^●]ā^●:^ Á5 }ā^ Á æ∙c ] \*b&^Á§ -[¦{ æ&b^K

- •å[, 5åÁæ\\*]\*ÁÁ\¦^|^}æ}{K&åæc^Áæ\\*]\*ÉÁæ\_^Á]¦:^åæ;&°ÉÁ\[å^|\*ÁáÅ\\*{^¦\*Á^¦^b}^\*[Á  $|| \mathbf{a}^{\star} \mathbf{\rangle}$ c E
- Þæt^^Á, [åæ Á, ^ỳ^Áæå¦^• BÁ] [åÁ c5¦^\* [Á, æt^^Á, å^à¦æ Á •:\[å: [}^Á, [} ãt¦ BÁ, æÁ c5¦^Á }æ|^^*Å*a[∙œa¦& ^ Á[|}ão[¦Áæ∙c]& ^Ė

Øä{æÁÚ@ãã•Á[•ãæåæÁǐ}\c^Á[{[&^Ác^&@}a3x}^bÁ}æÁ&æój{Á ِað&aðBÁS|ã}ānkčœdbÉæà^Á:^•\æÁ å[ ● c ]Áä[Áä —{¦{ æ&bãÁ [}œ—à dृ^&@4}¦[\*¦æ{ `́Á2F¦●o4ÔQ3&^È

 $T[$  }  $\alpha \&$   $A \setminus [$  }  $\alpha a \cdot d$ ,  $\alpha a \cdot A \cdot A \cdot A$   $\alpha \in \tilde{A}$  :  $\wedge$  : K

 $\bullet$  d[}  $\#$  c^ l}^d  $\bullet$  KAO207/KED  $\bullet$   $\#$  O363  $\bullet$  EV  $\{$  B  $\prime$  ] ] [/c

# <span id="page-49-0"></span>**JbZta UWj\_cbHJ\_lck nW 'dfc[fUai': %gh7\c]WY**

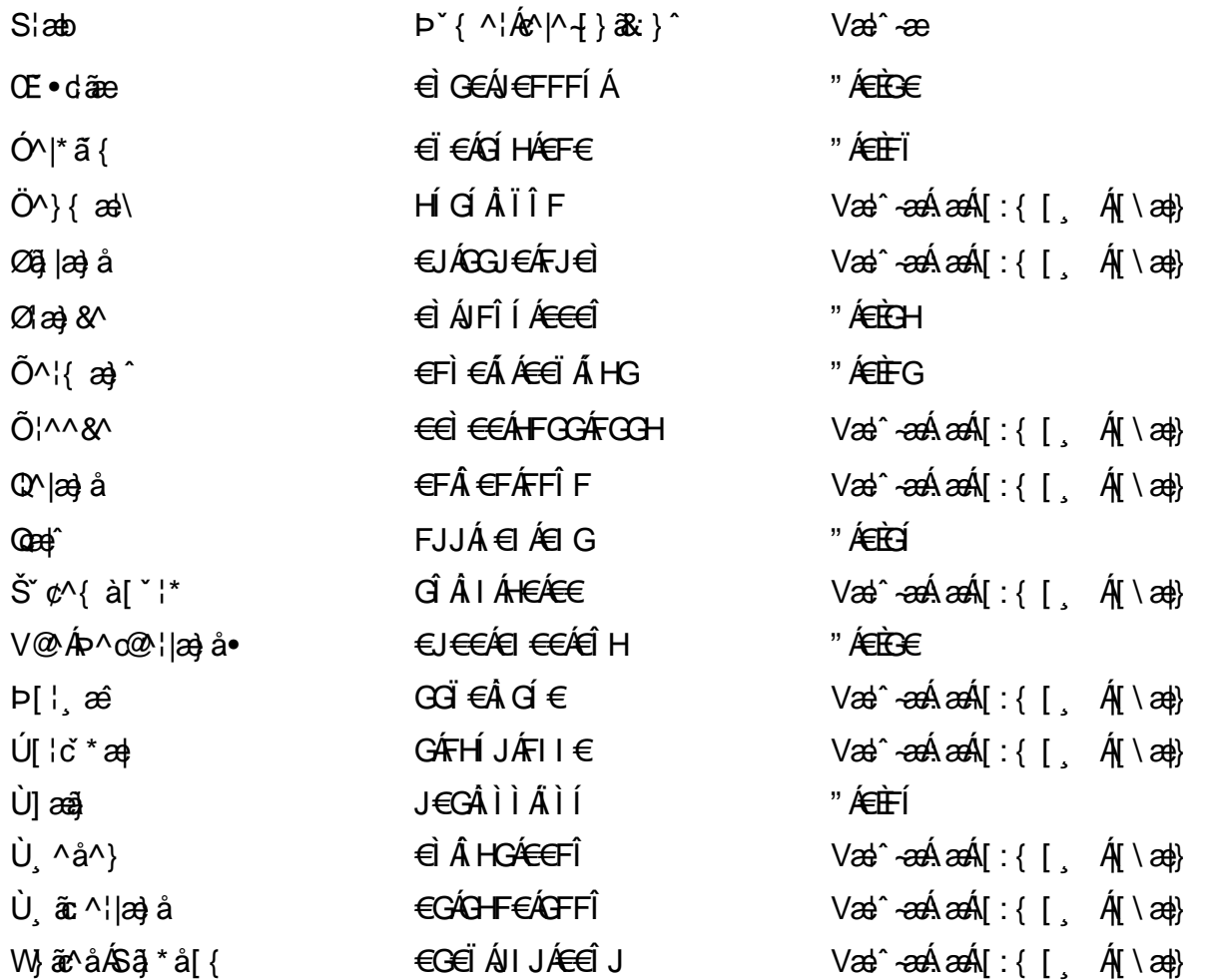

# <span id="page-50-0"></span>: k UfUbWUk '9i fcd]Y'7 YbHUbY"]'K qW cXb]Y^

Ö¦[ \* a\$|a\}&a\Ê

Ö:ã\ `b^{^ÁæÁæ\`]ā^}ā^Áz^\*[Á:|[å `\ c Áā{^ÁÚ@ãa]•ĚÁæ}:|b^\d \_æ}^\*[ÁãÁ ^c [::[}^\*[Á ^åy \*Á }æto ^•:^&@Ávca-)åælå5 Ánæl[&abŽkP^|aBÁja^-{¦c´}}a^BÁ.æsão}a^bzÁja^]¦æ, aãy[ [&aÁj Ás:āæjæ-)ã Áe^\*[Á  $\left| \right| \left| \right|$  a  $\left| \right| \left| \right|$  and  $\left| \right|$  and  $\left| \right|$  and  $\left| \right|$  and  $\left| \right|$  and  $\left| \right|$  and  $\left| \right|$  and  $\left| \right|$  and  $\left| \right|$  and  $\left| \right|$  and  $\left| \right|$  and  $\left| \right|$  and  $\left| \right|$  and  $\left| \right|$  and  $\left| \right|$  and  $\left$ åæcî Áæn``l `BÀ

#### 7 c'c VY'a i Y'[ k Uf Ub WU3

Õ ælæ)&bæÁða{^ÁÚ@ða]•Ás|æÁÒ\*¦[]^ÁÔ^}dæ}}^bÁsÁY•&@]å}æ`bÁja^bj\*bóÄJ^]\*à|ã ÁÔ:^•\zÉÁY \*¦^ÉÁ Ùyǐ æ&bÉÂÙyǐ^}ãÉÁÚ[l●\ÉÄÜ[●bÁ≨ÁV ¦&bÁsÁá[ĉ& ^Á[[}ão[¦5 Ái|^\*ã]æ}àÁæ]¦[b^\dí æ}^&@ÉÁ . ^c [|:[}^&@^B{ane; a^|å:[}^&@^S\$ED}`àÁbe`d |^:[ aa}^&@\$\$[A`^&@ac4{\ Ac`&@A^|adoza&@E`

Uàb & a Á as a & bzÁ [: ] [& ^ } an Á ã Á å Ás an É Á a N ] a } an á [} a [an EV Ás z \* 4 . ^ & O [an Á å Ás an É Á *: æ*t ˇ*] ā*^}ãæn∯ Áj¦:^]ænå\ˇ Árc ā^¦å:^}ãæk\$a^-△\c5 ଔ{[}ãq[¦Áà å:ā^Á^¦ ã[ ˌæ}^Á \*[å}ā^ÁÁ{[ ˌzÁ \* aslaa)&^b}zÈ

#### 7 nY[ c b]Y c VY'a i 'Y' [ k Uf UbWU3

Õ saba)&baaÁaî{^ÁÚ@ăp]•Ás[ĉ&^Áj¦[åˇ\c5 ໋∯kà•y̌\*ã̞æ}^&@Áj¦æçãay][Á\*[å}ðAÁÁj:^:}æ&:^}ð^{Á \_●\æ ˇbz&^&@Ánaaz Áæ\ˇ]ā^}ãæb∯kæ \_ Án¦eœ & Âiæ Á{[å^|ÁsÁ{`{^¦Á¦[åˇ\&^b}^Á¦[åˇ\cၴÈ

Ú¦[å`\cÁã{^ÁÚ@ãã∙Á,ã^Á|[å|^\*æÁ\* ælæ}&bãm2ol^|aK

- å[\ [^} c´Áz^Á [ cænỹ Á { a} }  $\tilde{a}$  } ^ Á Áa [ [|} ^ Á ] [ 5 à Á čá Á cænzekc^Á C} a 8 x ^ c^ |} ^ DL
- ĉ]Áx àÁ ˇ { ^¦Á ^¦^b} ^Á ¦[åˇ \ č Á [ cænŷÁ { æొ}} ā } ^ËÀ \ ¦^ |[ } ^ËK ˇ } ã c^Áx àÁæææ}c^Á **GA&^c\}^D**
- •}æ]¦æ;^Á;`àÁ;[å^-ãíæ&b^ÁãÁ;{ãæ}^Á;![å\*\čÁ[•œaÿÁã[\[}æ}^Á;!:^:Á;ā^æ`d;|^:[ˌæ}^Á;•[à^Á  $\upharpoonright$  à $\upharpoonright$   $\upharpoonright$   $\upharpoonright$   $\upharpoonright$   $\upharpoonright$   $\upharpoonright$   $\upharpoonright$   $\upharpoonright$   $\upharpoonright$   $\upharpoonright$   $\upharpoonright$   $\upharpoonright$   $\upharpoonright$
- ˇ●:\[å:^}ā^Á[●cæo}[Á][ [å[ æo}^Á]:^:Á ^]æoå\ãÁ|●[ ^É&œotā^ÁnæotÁ ^ ÿæoå[ æo]ãneÁ æ [·^¦^&}^B ][, 5å B ][ æ h |æ h a } yæ & a ^ A ^ & a h `a h æ a àæ a B m å}æ h a h a h  $\lceil$  \*  $\lceil$  as  $\rceil$   $\setminus$  A  $\hat{ }$  v &  $\setminus$  a  $\hat{ }$  a  $\hat{ }$  a  $\stackrel{1}{\sim}$  a  $\stackrel{1}{\sim}$
- Úl[à|^{^Á¸ãːæ}^ÁÁáàã[^{Á][¸[å[¸æ}^ÁÿÁæà[ &ãzÁ^\*}æyĭÁřàÁå:ãæġæ}ā^{Á^•c^{5 Á \æà|[^&@Á\`àÁæ}c^}[^&@Á\[:æÁ\:zå:^}ā^{LÁ
- Ö^~^\c^A}[ [å[ ] a }^A a } | a g a û y ] ^{ A r a A a y a } ^{ A r & a { A [ } a [ | a L a L
- Úlfå `\cÁ ^{ætænÁ [å^-ãæ&bãÁ\`àÁæåæ]cæ&bãÃÀ Á&^| `Á {[ |ḁ̃ ā^}ãænÁo \*[Áà:ãænġæ}ãæÁ \*[å}ā^ÁÁ  $\| \cdot |$ an)  $\| \cdot |$  an $\|$  an  $\|$  and  $\|$  and  $\|$  and  $\|$  and a  $\|$  and  $\|$  and  $\|$  and  $\|$  and  $\|$  and  $\|$  and  $\|$  and  $\|$  and  $\|$  and  $\|$  and  $\|$  and  $\|$  and  $\|$  and  $\|$   $\|$  and  $\|$   $\|$   $\|$   $\|$   $\|$  $\overrightarrow{O}$ |æe^\*[ $\overrightarrow{A}$ <sup>0</sup>  $\overrightarrow{A}$ ]  $\overrightarrow{A}$   $\overrightarrow{A}$   $\overrightarrow{A}$   $\overrightarrow{B}$   $\overrightarrow{B}$   $\overrightarrow{C}$   $\overrightarrow{A}$   $\overrightarrow{C}$   $\overrightarrow{C}$   $\overrightarrow{A}$   $\overrightarrow{C}$   $\overrightarrow{C}$   $\overrightarrow{C}$   $\overrightarrow{A}$   $\overrightarrow{C}$   $\overrightarrow{C}$   $\overrightarrow{C}$   $\overrightarrow{C}$   $\overrightarrow{C}$   $\overrightarrow{C}$   $\overrightarrow{$

Þæl^ ^Á ,¦5&ãÁ ,æ\* Á)ælÁældŐA^Á ^\[}æ}ð^Ájð\:à å}^&@Á{[å^~ãæ&bãÁj¦¦å\*\čÁ{[ |ã¸ãæbz&^&@Á b^\*[Á\*[å}[ ÁÁ[\æl}^{ãA|`àÁlælþ[^{ãA^cæ}åælåæ{ãko^&@}āk:}^{āpéks[c^&:z&^{ãA\læb5,Ás|æA^c5l^&@Á ] |[å'\cÁ[•cæjÁ[¦^\*ã]æ]} a^Áæ] |[b^\q[ a>} ^ Ænpĭ àÁ ^ c}[|:[} ^ 白��� Â][ , [å 'b^Áa^~^\c5 , Áe^\*[Á|[å '\c' 白A Ölær\*[Ár BÁ anh ^Á ag •: ^Á] ag å: ã Bốk ^Á ¦[å `\on{[ ^Áa ^ A ^ ag ^Á Á \ |^ |[ } ^{ Á lanb E

Dc'dfcgh [1]b]^

YÁ, : ^ ]æå\ `Ána à a& @ [| ă \Á, : [à|^ { 5 فَلَقَاهَا and `Á e }^Á, : ^& ^ caa} à Áa} • d `\& bãkâ : aanaank`àÁ [å] að å: ^} að Ád[}^Á að & að Á ^à Á }, p} @ bad { B \* ] ] [ | c Á Á&^ | ` Á : ^ • \ aa} amas bad { ] ^ b\$ [ { [ & ` E

## Dc'dfcghi 'nUXnk c

O Fa^Á}ã}z Ájã}[d:^à}^& @Ájã^å[\*[å}[ & FâÁj:^åÁi\[}œ à d̥{ æ}ã { Ájã Á,Áä [ •œ a̯ & æ{ ãÁj ˇ } \œ { ã Á  $\frac{3}{4}$   $\frac{1}{6}$   $\frac{32}{48}$   $\frac{1}{6}$   $\frac{32}{48}$   $\frac{1}{6}$   $\frac{32}{48}$   $\frac{32}{48}$   $\frac{4}{48}$   $\frac{1}{6}$   $\frac{1}{6}$   $\frac{1}{6}$   $\frac{1}{6}$   $\frac{1}{6}$   $\frac{1}{6}$   $\frac{1}{6}$   $\frac{1}{6}$   $\frac{1}{6}$   $\frac{1}{6}$   $\frac{1}{6}$   $\frac{1}{6}$   $\$ 

YÁ, ¦:^]æå\ LÉK\*å^Á, ¦[å `\cÁã{^ÁÚ@ă@]•Áå:ãæÿæÁ;å^]¦æ, ãåy[, [Á `àÁno•cÁ •:\[å:[}^ÉÁ;æ|^ ^Á  $\cdot$  ( } can q e a Á ã Á Á a [  $\cdot$  can & Z Á a {  $\cdot$  Á U @ a a  $\cdot$  A  $\cdot$  à Á a ^  $\cdot$  ] [  $\cdot$  a a  $\cdot$  a  $\cdot$  A  $\cdot$  a  $\cdot$  a  $\cdot$  a  $\cdot$  a  $\cdot$  a  $\cdot$  a  $\cdot$  a  $\cdot$  a  $\cdot$  a  $\cdot$  a  $\cdot$  a  $\cdot$   $\cdot$  a  $\cdot$  a  $\cdot$   $\cdot$  $3 + 1$ {  $3 + 1$ }  $3 + 1$ }  $3 + 1$ 

 $\bigcup_{i=1}^n$  a  $\bigcup_{i=1}^n$  a  $\bigcup_{i=1}^n$  a  $\bigcup_{i=1}^n$   $\bigcup_{i=1}^n$   $\bigcup_{i=1}^n$   $\bigcup_{i=1}^n$   $\bigcup_{i=1}^n$   $\bigcup_{i=1}^n$   $\bigcup_{i=1}^n$   $\bigcup_{i=1}^n$   $\bigcup_{i=1}^n$   $\bigcup_{i=1}^n$   $\bigcup_{i=1}^n$   $\bigcup_{i=1}^n$   $\bigcup_{i=1}^n$   $\bigcup_{i=$ 

# <span id="page-52-0"></span>7 cbgi a Yf =b Zefa Unicb 7 YbhYfg

OH cill^•ÁÁDH\*^} cả adÁÁDE • d'adjandÁÓad \* læå^•@ÁÁÓlae jiÁÁÔad anà adÁÁÔ@MAÁÔ@A adÁÁÔ | | { à anal Á Ó 122 · Á Ó 1\* zá azÁÁÖ 1 azazÁ Ô: ^ &@Ü^] \* à 138Á Ò d } azÁ Ö \* à azÁÁR 1 } \* ÁS 1 } \* ÁÁP \* } \* zá \* ÁÁ Q å änd ÁQ å [} ^ • änd ÁS [¦ ^ and Á Sanc änd Á Sai @ as änd Á T alse • änd Á T ^ ¢ as T Á T | [] 88 T Á Á P ^ K ^ alse à Á •Ájæl ã ca) ÁÁjælæt \*æ ÁÁj^¦\*ÁÁj@la] ā ^•ÁÁj[ |æ} åÁÁj]{ æ} ãæÁÄj\* ••ãæÁÁj^¦àãæÍBÁ T [ } c^} ^\* |[ ÁÁJā] \* az} [ ¦^ÁÁJ|[ ça za azÁÁJ|[ ç^} azáÁÚ] ~ coÁDE za aÁÁ/aza az ÁÁ/@eziaz) åÁÁ/" ¦\ ^^ ÁÁ Wilan AAW \* \* & AA \ \ . \* ^ | æ

## $\left| \hat{O}$ æc' $\right|$   $\left| \hat{A} \right|$   $\left| \left[ \right] \right|$   $\wedge$

## <span id="page-52-1"></span>**ÓÒŠŒÜWÙ**

V^&@ a&abAO^} c^ A ARXAQOOE TEKÓ f\*åæ) [ca&@Ád EkFÍÍ ÓŸÆÄGG<del>E</del>EI €ÁT ã •\ VAIKAEHI Í ÁFÏ ÁGFÏ ÁHA Î

## <span id="page-52-2"></span>**ÓVIŠÕOTUDE**

ŠOIDAU<sup>1</sup>caR^ Fl€ EXTã ã Ó cal∖æi∙∖æ Û dÈ  $U - 380.681$   $c'$   $|\Delta x|$   $\omega$   $\bullet$   $|| *$ FÍI€ÁÙ F<del>adã</del>Ó l\*ælaæ V^|KAÉHÍJÁGÁJ΀ÁGH΀ ,,, Èæ}Ë∙¦ça&^Èà\*Á

# <span id="page-52-4"></span>ÔZÒÔPÁJÒÚWÓŠÔ

 $\dot{Y}1 \wedge 8d^{\prime}$  $\tilde{S}$  $\check{z}$  $\}$   $\tilde{A}$  JFD ÔZÁ<del>JÁT</del>Î €Á EEÁ V¦æQQEAÎ Á MIKÂI <del>E</del>EÁ FEEFÎ JÏ  $\dot{O}$   $\ddot{a}$   $\ddot{a}$   $\ddot{b}$   $\ddot{a}$   $\ddot{c}$   $\ddot{c}$   $\ddot{c}$   $\ddot{c}$   $\ddot{c}$   $\ddot{c}$   $\ddot{c}$   $\ddot{c}$   $\ddot{c}$   $\ddot{c}$   $\ddot{c}$   $\ddot{c}$   $\ddot{c}$   $\ddot{c}$   $\ddot{c}$   $\ddot{c}$   $\ddot{c}$   $\ddot{c}$   $\ddot{c}$   $\ddot{c$ 

## <span id="page-52-3"></span>**ÔÜUŒ/Œ**

Ü^}[] | [ { / & E E E  $T |\tilde{a} \cdot \rangle$  and  $\tilde{H}$ Ud{ ^& PÜÄÄÄFIH€ÂÙæ{ [à[¦ V^IKÉHÌ Í ÁFÁHH HÉJÏ I

### <span id="page-53-0"></span>**OUVUPOE**

ØNROYÙWAUOÜXOÔOÙÁJW O E as a n of a series AGFO OOFG FI Availa } V^|KÉHÏGÂÍFJJ€€ ,, E^Biçãade≍bõor≚Ba{Á

#### <span id="page-53-1"></span>**PWPՌܟ**

 $\hat{U}$ <sup>1</sup> ad $\hat{A}$  $\hat{U}$ :  $\hat{A}$  $\hat{G}$ Xãã [|}ı¦Á BÁGEÏ PW<del>ÄÄT∈HFÁÓ</del> åæ}^•c V^|KẤEHÎ ÁFÁGIGÎHHF  $\dot{O}$ ( $\dot{\alpha}$ aalk $\dot{\alpha}$ ) à ( $\alpha$ O  $\dot{\alpha}$ ), as  $\dot{\alpha}$ <sub>zzz</sub>En¦ad^E@

#### <span id="page-53-2"></span> $\frac{\text{S}}{\text{S}}$   $\frac{\text{S}}{\text{S}}$

Ù^¦ca&^Þ^o4ŠX R<sup>I\*</sup> acce An at H ŠXÆÄF€Í Í ÄUã æÊ V^IK ÉHÏFÁ I Î €HJJ O { assivent of the C of the C and the C of the C of the C of the C of the C of the C of the C of the C of the C of the C of the C of the C of the C of the C of the C of the C of the C of the C of the C of the C of the C o

#### <span id="page-53-3"></span> $\text{SQVP}$ VO **ID** OF

```
UnicaRn bnofow
\tilde{O}æããV \tilde{O}m\tilde{O}ŠVÆ<del>ÄNEC</del>JÁSOEMPOEÙ
V^|KÁËHÏ€ÁÏI€€€ÌÌ
(PDLOVHUYLVDV#VHUYLFHQHWOW
∑∑ Ei^¦ça&∧}^d मेc
```
#### <span id="page-53-4"></span> $ÜUT$ **CEP ODE**

O|`^AJãi\*^AQ}oOO[{ ] `c^¦∙AJUS FFIELT areasing a  $\sim$  8 Audion 8d + AG  $ÜU\ddot{H}H\acute{H}G\acute{H}H$  |  $A\acute{O}^{\circ}$  & @  $\alpha$   $\circ$   $\circ$ V^IKAĖI€ÁGFÁGF€FJÎJ

## <span id="page-53-5"></span>ÚÒÜÓ@ÉBÁT UÞVÓÞÓŐÜU

V^@ a& { AU^¦ca&v Ashe in E  $\acute{\mathrm{O}}$  |  $\circ$ cæk $\acute{\mathrm{A}}$  [  $\mathrm{tr}$  [  $\acute{\mathrm{a}}$   $\circ$  A  $\acute{\mathrm{A}}$   $\ddot{\mathrm{B}}$  a  $\mathrm{R}\mathrm{a}$  a  $\acute{\mathrm{A}}$   $\acute{\mathrm{B}}$   $\mathrm{O}$ ŸW**ÆÆF€€€ÁÓ**^|\*¦æå^ V^lKÁÉHÌFÁFFÁH⊟΀ÂÌÎ

#### <span id="page-54-1"></span>**ÙŠU XOSOE**

Öæætæt) ÁJ^¦çã}^ÁJd^åã\[Á  $U^*$  &  $Q^c \circ \lambda$  and  $A$ ÙSAEA HFÁEI ÁÓ agai lagach V^|KÁÉIGFÁGÁLJG €ÏFÍÍ  $\dot{O}$ {  $\alpha$ a)  $\dot{A}$  ^  $\dot{C}$  $\alpha$  $O$   $\dot{\alpha}$  $\alpha$  $\alpha$  $\alpha$  $\dot{\alpha}$  $\dot{\beta}$   $\dot{\beta}$  \

## <span id="page-54-2"></span>**ÙŠU XÒ DOE**

ÚÔÁRO ĐÖÁ Ó¦^: [ c&^*Í*F€Á ÙQËÄFGHÎ Á/¦: ã Á V^IKAÉHÌ Î ÁFÁÍHEÁ EÌ ÁGI Ò {aajká^¦çãO | & @ a à È ã

## ÚUŠOĐÖ

 $Z[|e^{\Lambda}|]$ ˇlÈZˆo¦ãæÁFÁ ÚŠÆÆI EI € EÁJãæ ^ & } [ Á V^|KAÉIÌÁGGÁÏÍ€FÏÎÎ Ò { aa jhá ^ ¦ c { [ } at | O : [ | c | B ] { F ] |  $\frac{1}{2}$ ,  $\frac{1}{2}$  E [  $|C \cdot |B \cdot |$  {  $\frac{1}{2}$  |

## <span id="page-54-0"></span>**ÜWUUCE**

V^IK EÏ ÁEJÍ ÁJÎ FË FFFF V^IK E <del>EETO EETE</del>T Ì €Á Y ^à• 能K , , q @ [a] • È

#### <span id="page-54-3"></span>**VWÜSÒŸ**

V>II AU @ Tal · Á / a Tea · of Q THU E Ÿˇ∖ælã4Öˇåˇ∥ˇÁU¦\*ÈÙæ}ÈÓ[|\*^∙ã GEÓ ænå Ap[KGÁ HIÏÎËW{¦æ}ã^ĐQncæ}àĭ| V^IKKEEÌ <del>∈</del>ELIËGÎ FÁHHÉG

#### <span id="page-54-4"></span>**WSÜCKEDO**

 $\hat{O}[\ \wedge \ \wedge]$ Ù@c&@}\[Ad^^oAG WOELEAN J€HEAÖ}^] ¦[]^d[c•\ V^IKÉHÌ €ÁÎ GHG€EI Í  $\ldots$   $\mathbb{B}$   $\vdash$   $\mathbb{B}$   $\{ \wedge \mathbb{B}$   $\{ \wedge \mathbb{B} \}$ 

#### Særa ADE ^ alsee

## <span id="page-55-0"></span>**(TEVGŠŠOL)**

Ú@ilat•Á0Ecailæ)æÁPÈXÈ Sat a aat the disc of  $\mathbf{A}$ Z^^|æ}å俤eÄÚnÈULDeÁn GHEHEÍF Yäl^{ •cæåÉÃÔ ¦æ&æ∮ Ú @ } ^ KAGEJ DEÏÎFGÏJJ Øær ÁKKEJDEI I FGI I G

#### <span id="page-55-1"></span>**OHÜÕÒÞVOD OE**

Ú@Ma •ÁCHE cálæ) æÁÞÈXÈ X^åäæhlJGQda äæbo<sup>n</sup>å^¦æb ÔÚKÁFIHEÁÓ ^}[ • ÁDEI^•  $U@$ }^EOZeogk $R$ EEFFDEIII $N$ EEII

## <span id="page-55-2"></span> $\ddot{\text{O}}$

 $\dot{U}$ @Ad • Ás $\alpha$ ÁQ ar  $f$ } an  $\alpha$ Quada  $\dot{H}$ Ü ask^¦à[ ÄÖãçã][ <del>Ék</del>∏ €€ËÜë[ ÁJæš |[ ËÙÚ ÔÒÚËEI Ï FJËEEG Ú@}^•KFAFGFEGEHÜGIÁJzě || ABAEI <del>EETIEDEHÜ</del>Jc@¦AÜ^\* &}•Á ãn@^dÛë| AUzě || AÔãô

# <span id="page-55-3"></span> $\hat{O}P\check{B}\hat{O}$

 $\hat{U}$ @ a + $\hat{A}$ O @  $\land$  a  $\hat{A}$ U ED  $E$ OE^}ãnasÁ Jaa}casÁTaalãasÁ El ΀ ÚÈUÈÀGILIÙ an cãe fÁn ÁÔ @M UQ } ^ KAGEGIDE HEAGEEE Øær ÁKREGITHE I I A I HE

## <span id="page-55-4"></span>ÔUŠUTÓ <del>ODE</del>

Qa<sup>x</sup>•dãne ÁU@AaI•Áa^ÁÔ [ | { àãne UELHÖTGE A } Á AU ca ÔŒÜÜŎÜŒÆTÍ ÁPIÈ<del>ÉFEI</del>H O <sup>\*</sup> [can<sup>2</sup>iO [[{ àãe Ú@}^K)€FDÈL<del>ECE</del>ÁFF<del>EC</del>FÁQI||Á¦^^D ØærÁKWAGEFDÉ FJËLHEGÐÎ FJËLFEL

## <span id="page-56-0"></span>T OY ON J

 $\hat{O}$ |  $\langle \hat{O} \rangle$ |  $\langle \hat{O} \rangle$  |  $\langle \hat{O} \rangle$  |  $\langle \hat{O} \rangle$  |  $\langle \hat{O} \rangle$  |  $\langle \hat{O} \rangle$  |  $\langle \hat{O} \rangle$ **Þ**[¦c^Á Í ÁÞ[ ËÌ J O libo a vedan Axaal^b ÔEUFEGHEERET ^¢a& PÖÖEDE Ú@}^KAGEÍDËHÎÌÏÏÌĂAÁNFÌ<del>∈</del>EÍ€IÎG Øær ÁKAGEÍ DË GÌ I GÏ G

## <span id="page-56-1"></span>ÚO EU O EÓ VOBY

O EBÜ *sa*betCH<sup>\*</sup> ^} cã aafri Ì €ASHOUH-¦^å [ÂJ^ã^¦@ lå ÚÈUÈÁÓ ¢Â€Í ÚO2}^KÁQÍJÍÁGFDÂIÎIÁHH ØærkÁÓ, JÍ ÁGFDÂI I ÁHI  $\hat{O}^* \cdot d \{ \wedge | \hat{A} \hat{O}^{\wedge} \cdot \backslash K$ Ú@}^KÉ€JÂ<del>€</del>€ÁIÁFÁ<del>€€</del>EI

### <span id="page-56-2"></span>**LIQUIM**

 $\dot{U}$ @Na  $\cdot$   $\dot{A}$ <sup>1</sup> $\cdot$  as  $\dot{\alpha}$  $\dot{\alpha}$ UECE  $\hat{O}^* \cdot d$  {  $\land$   $\hat{AO} \cdot \land$  $\hat{O}$ [{ $\hat{\alpha}$ } a $\hat{\alpha}$ } $\hat{\alpha}$   $\hat{\alpha}$ **)**  $\hat{\beta}$   $\hat{\alpha}$  a $\hat{\beta}$  FJ Oæ ålæ<sup>f</sup>ri IF Šã æàFÌ Ú@}^KAGEFDEGEHÎGEE Øær ÁKKEEFLEKEFHÎ GÏÎ

#### <span id="page-56-3"></span>WÜWÕWOB<sup>Y</sup>

Uæ(à|æAUCPã\*ã,∙A.H€HAT[}c^çãå^[  $W^*$ \* a $\hat{e}$ Ú @ }^KAÓ JÌ DÂI FJÂI ÂI Øær**KÚ** JI DÂFJÁ I Á I  $\hat{O}^* \cdot d$  {  $\wedge$   $\hat{A}$  $\hat{O}$  $\wedge \bullet$  \ K Ú@}^kÁ<del>€€</del>El€ÍIFÏÎ

#### <span id="page-56-4"></span>**XÒPÒZWÒŠŒ**

Qa\*·dae ÁX^}^: [|a} as ÁU@Ha·AUÈDE O El ascasal Áuli · cashÁFFI i ÔæææÆ<del>€F€E</del>DE ÚQ?}^KAGEGDÁGHÏÏÍÏÍ Øær ÁKREGDÁGHI I GE

#### $\ddot{\text{O}}$  $\ddot{\text{O}}$  $\ddot{\text{O}}$  $\ddot{\text{O}}$  $\dddot{\text{O}}$  $\dddot{\text{O}}$

## <span id="page-57-2"></span>**Ԍ DE CEO CE**

Ú@44 · AO | ^ 8d | } 3& AScåÈ GÌFÁPảl{[ˇ}ơÂÜ[æå Tæl @e{ EÅJ}œe{ā AŠÎ ÔÁGÙH Ú@}^KAQ<del>Ù ∈</del>EDAÎÏJËÎÎJÎ

#### **Úasãa**

## <span id="page-57-0"></span>**CEVU VÜ CESCOE**

 $U$ @44 •  $A$ Ô[ } • ' { ^ |  $A$ Ò|^ 8d [ } a& Ô[ }• [ ^ | ÂÔæ^ÁÔ^} c^| Š^ç^|AFBÂ Í ÁÒ| ] ã \* ÁJå **Þ[¦c@Ü^å^ÁPÙY ÁGFFH** Ú@}^K#F<del>I€€ÁI</del>ÎHÁHJF Øær ÁKÉÎ FÁGÁJJIÏ Á<del>CC</del>ÎH.

#### <span id="page-57-4"></span>**ÞÒY ÁZÒOBOIDÖ**

Ú@Ha·ÁP^ ÁZ^adadà ÁŠcåÈ  $\hat{O}[\ \} \bullet^{\times} \{\ \wedge |\hat{A}P \wedge|] \hat{A} \hat{O} \wedge \bullet \}$ GÁY æi^}^¦ÁU|æ&^ÉAT dÉO#à^¦c ÚÈUÈÀSI¢ÁF€IF Œ & aà Ú@}^KKEÌ <del>E</del>EÁÏÏÁJJÁQI ||Á¦^^D ØærÁKN€ €€ÁGÌ Í ÁÍ Ì

## **΋e**

## <span id="page-57-1"></span>**OCHO QUE QUE CONTACTO DE CONTEMATOR**

 $U$ @ja • AV-Içax AO-} d^ F€€ÁSæãÍPæ¦ lÁ®læí OE^} ^ ^ \$ see læe AÓ ææ æl AÓ EDE  $0$ @ $\Rightarrow$  $\angle$ a $\angle$ FGFI Ú@}^KAGEGODÊ FGJ€J ØærÁKAGEGIBI FHEI G

## <span id="page-57-3"></span> $\hat{O}$ P $\Phi$  $\Gamma$

ÙPOEDÕPOEO Ü{ AF€€Ï BEP [} \*^ ` } AO \* aja a \* BEp [ BĂ € FÁY ` } a \* Á [ æåÊ GEEEÎHÂJ@A}\*@eãÁJËJÈÃÔ@4}æ Ú@}^KÁ<del>€</del>€ÌÂ<del>€€Á€</del>ÈÌ ØærkAFH G FEEIL

## <span id="page-58-0"></span>PUÞÕÁSUÞÕ

 $U$ @Aa] • AO |^ & cl | } a& AP | } \* AS | } \* AS af ae^ a  $\hat{O}$ [ } •  $\hat{O}$  {  $\wedge$  {  $\hat{A}$  $\wedge$  }  $\hat{C}$  $\hat{R}$  $\wedge$ W<sub>i</sub> ã**NDEAFEEDDEA**Uzei\AU<sup>x</sup> }AÓ \* ãåã \* F<del>€HÎ</del>€ÏÁY [ÁŸãkP[]ÁÜ[æå  $S$   $\alpha \tilde{a} \hat{O} \omega$   $*$   $\tilde{E}$   $\alpha$   $\tilde{E}$   $\tilde{E}$   $\tilde{E}$  $P[\} * \&[] *$ Ú@}^K\$QìíGDGÎFJJÎÎH ØærkAO Í GOGIFÍII

#### <span id="page-58-1"></span>**Q**<sub>D</sub>ÖQDE

Ú@}^KÁJFÉGEEÏFGÁGEIÌÁ^¢dKÁGÏÎÍ ØærKNFEGEET FGAFII

ÓUTÓOBY Ú@na · ÁDa ãæ  $\hat{O}^{\prime} \cdot d$  {  $\wedge$   $|\hat{A} \rangle \wedge |\text{area} \rangle$   $|\hat{A} \rangle \wedge$  }  $d \wedge$ Óæ}åà[¢ÁP[  $\cdot$ •^ GÍI EÖ ÁÖ HÉ OE Ó ^ ● aà cÁÜ [ asàÉÝ [ ¦|ã  $\overline{O}$  { àæî Á  $\overline{\epsilon}$ e $\overline{\epsilon}$ e $\overline{O}$ 

ÔŒŠÔWVVŒ  $\hat{O}^* \cdot d$  {  $\wedge$   $|\hat{A} \rangle \wedge |\text{area} \rangle$   $|\hat{AO} \rangle$  }  $d \wedge$ ÏÁŏ∙œ3k^ÁÔ@ea)妿ÁTæå@eaàÁÜ[æå Ôæk∛ coadi€€Á€G€

**TOBÖÜGEÙ**  $\hat{O}^* \cdot d$  {  $\wedge$   $|\hat{A} \cup \wedge |\text{ceil} \rangle$  }  $\hat{A} \hat{O} \wedge$  }  $d \wedge$ HẾPænå[ ∙ÁÜ[ænå Tanå¦ane €€Á€€Î

ÞÒY ÁÖÒŠPQ  $\hat{O}^* \cdot d$  {  $\wedge$   $|\hat{A} \cup \hat{A}|$  and  $|\hat{A} \hat{O} \cap \hat{O}|$   $d \wedge$ ÎÌ BÙ Qão absốAT as\* **Þ^ ÁÖ^ @ãFF€ÁEFÍ** 

### <span id="page-58-2"></span>**O**OUPOUCE

 $\hat{U}$ @jā • $\hat{A}$ õ¦ [ ` ] $\hat{A}$   $\hat{A}$ Õ| { ] æ} aొ· $\hat{A}$ j  $\hat{A}$ Quå [ } ^• ãæ  $\hat{O}$ [ } •  $\check{C}$  { ^ |  $\hat{A}$ Q + | {  $\alpha$ ea $\check{A}$  }  $\hat{A}$ O ^ } d ^ RÈÓ }&ãÁÜæâsæææiÁJËF€€ FGÍ F€ÁRæ∖ækæ Ú@}^KAGEGFDEÏJI<del>E</del>EI€ÁÁ\¢dKÁGFE€ Øæ¢ÁKÁGEGFDEÜJIÁ Í FFÁÐÁ JIÁ Í HJ

## <span id="page-59-0"></span> $SU(3)$  $\overline{O}$

 $\bigcup_{i=1}^{\infty}$   $\bigcap_{i=1}^{\infty}$   $\bigcap_{i=1}^{\infty}$   $\bigcap_{i=1}^{\infty}$   $\bigcap_{i=1}^{\infty}$   $\bigcap_{i=1}^{\infty}$   $\bigcap_{i=1}^{\infty}$   $\bigcap_{i=1}^{\infty}$   $\bigcap_{i=1}^{\infty}$   $\bigcap_{i=1}^{\infty}$   $\bigcap_{i=1}^{\infty}$   $\bigcap_{i=1}^{\infty}$   $\bigcap_{i=1}^{\infty}$   $\bigcap_{i=1}^{\infty$  $R\left[\right]$  \* ÁO E ÁÓ Jå \* EFFGEG  $O$ a $\cdot$ ] [ $E$ a $[3 \times E$ K $\cdot$ ]  $[8 \times E \times E]$  $W$ [ $\tilde{B}$ ] $\tilde{B}$ ]  $\sim$   $\tilde{B}$ Ô'∙q{ ^¦ÁÔæ¦^|ã}^ké eË ∈∈ËÎ Î ∈∈ Ú@}^KASEGDA €JËFGEE ØærÁKKEGDÁ JÍ ËJÎ Ì Ì

#### <span id="page-59-1"></span>T OBSOBY UODE

O Ee^¦ÁTæ\^oÂU[| `qã{} • Á Jå}ÁÓ @AÊ Ú@Hā·ÁDEc@!ā^åÁJ^¦caR^ÁÔ^}c^¦Ê SI OR EERGERED AGGI EAU A SCELLA FOLE I Î F€€ÁÚ^cadã \* ÁRaê adÊ  $\dot{U}$ ^ $|\dot{\mathbf{\mathcal{A}}}$ \* $\dot{ }$ ¦ $\ddot{\mathbf{\mathcal{A}}}$ D $\ddot{\mathbf{\mathcal{A}}}$ ` $|\dot{\mathbf{\mathcal{A}}}\ddot{\mathbf{\mathcal{A}}}$ D $\ddot{\mathbf{\mathcal{A}}}$  $\dot{\mathbf{\mathcal{E}}}$ Tadaê •ãa E Ú@}^KÁÔC <del>∈HD</del>ËJÍIÁJÎJFÐÏJÍÎÁHÎJÍ Øæ¢KAÛ <del>€H</del>DËJÍI Í€I Ô ઁ ∙ d{ ^¦ÁÔæ¦^|㦠^kk∓Ì <del>∈∈Ë</del>Ì Ì <del>∈ËF</del>Ì ∈

#### <span id="page-59-2"></span> $\angle$ 00 $\angle$ 50 $\angle$ 00 $\angle$

 $\dot{U}$ @13 •  $\hat{A}$ O[ } •  $\check{A}$  ^ { ^ { $\hat{A}$ U^ } c 3R^ T `àælæ\Á æ}:ą̃iÊ HUBHQGaan AUT ana BHQgaad E Sælæ&@äËll<del>∈</del>€ V^IKAQIGGFDÁGÏHÏIFFËFÎ ØærkiQ GGFDIG GFFI I OË asajkkesa ^O ]@Aa • Bel{ Y^à•ãc^KÁ . . 日@12]•B3【日\

#### <span id="page-59-3"></span> $UP$  $\tilde{S}$  $\tilde{O}$  $U$  $\tilde{O}$  $\tilde{O}$  $\tilde{O}$

ÚPOŠOÚÙ Á DŠO VŮU ÞO ÔÙ ÁB Á SỐ P VO ĐẾ ÔĐ Ô L  $\hat{O}[\ \} \bullet^{\times} \{ \wedge \hat{A} \hat{O} | \wedge 8 \text{d} \} \}$  are IÌ ØÁÚÓÔUTÁ { ^|  $\hat{\Pi}$   $\overline{\Pi}$   $\overline{\Delta}$   $\overline{\Delta$ Uat&^å[ AX alaet ^ FGG AT a a a a a a b Air Guid ÚQU}^KAGEQODË I LÉTI QË AÖT{^•QSLÁVI||ÁRI^^KAFËL <del>CEËT C</del>ËLIP QŠQÚÙÁI; AFËL <del>CEËT C</del>ËTI I ÁI I Ï ØædkAGEGDEÌ I ÁEÍ IF

## <span id="page-60-1"></span>ÙODÕO TÚUÜÒ

 $O$ Bo $S$ ¦å $\hat{A}O$ ' $\cdot$ q $\{$   $\wedge$ ¦ $\hat{O}$ æ $\wedge$  $\hat{A}$ U[|' $\hat{q}$ } $\cdot$  $\hat{A}$ Scå O Eco lã^åÁU Ghai•Á∪^¦caR^ÁÔ^}c'  $\hat{O}$ |  $\cdot$   $\cdot$   $\cdot$   $\wedge$   $\hat{A}$  $\wedge$   $\cdot$   $\cdot$   $\hat{C}$  $\hat{B}$  $\wedge$  $\left[ \right.$   $\left( \frac{1}{R} \frac{1}{R} \right)$   $\left. \frac{1}{R} \frac{1}{R} \frac{$ Ùã \*æ∃¦^Á+FJÏ Î G VAIKEEI Í AII I GÁHJJJ ØædKaÊÎÍ G̀ €HÏ

#### <span id="page-60-2"></span>VOEY OF

Ú@4ā∙Á⁄æãa}ÁŠcåÈ  $\hat{O}$ [ } •  $\check{\ }$  { ^ |  $\hat{A}$ QQ - { {  $\cos \xi$  }  $\hat{A}$   $\hat{O}$  ^ }  $d \wedge$  $F$ H2Đ Đ | Đ AĐ Đ Y Xa ÁÙ 'Á John Đ A Á Ö an \* Á Ö ã diễ $\Lambda$ Væ¶l^ã kFFÍ BÝæã, æ} Ú@}^KKEÌ<del>∈€ËQF</del>ËSUJ Øær ÁKAGEGDÖH I JËGÎ IF

#### <span id="page-60-3"></span>VPOESSOEDO

 $\dot{U}$ @A al-Á $\dot{O}$ |^&c | } a ke Á $\dot{V}$ @ea al-Án al-Án ca È GEGORHIIEA OBEANIA T FÜ I ÁP^ ÁV^o&@a`¦ãÄU[æå  $SO(2e^x) * SO(2e^x)$  and  $ESO(2e^x)$ Óæ}\*\[\F€HG€ÁV@eaãjæ}å V^|KAQÎÎDO⊞ÎÍGÌÎÍG OH aalkasasA/@eaO | @lai•Bol{

# OE Read

## <span id="page-60-0"></span>**TUÜUÔÔU**

 $\hat{U}$ @Aa • $\hat{A}$ O|^&d[}ã ˇ^ÁTæl[& HEI ÉÓÖÁT [@ea4 ^åÁK Ôææia}&D Ú@}^K@<del>@QDËK</del>GJJG Øær ÁKKEGDÜF HEHI I Î

#### <span id="page-61-1"></span>ÚUWPÁBZÜQŐŒ

ÚPOŠOÚÚÁÚOZÁDÚVŸDÁŠVÖ &XVWRPHU&DUH&HQWHU  $FJ$  $(A$  $\overline{AB}$  $A\overline{U}$  $B\overline{B}$ Tælcājåæ|^Book]^•à'¦\* ÚÈUÈÀ [¢Á Ì eÌ Ì b^, çã<sup>i∧ ÁGFFI</sup> VAPJ@}^KAEGIÁ FELÁFTÁ Ï FÁ FJI ØærkÆGI Á EDÁFFÁ I FÁ FGH OË assikkes of { ^ | & asi^È asO ] @ asi + B& {

# Tãå|^*Â*Òæc

#### <span id="page-61-0"></span> $\overline{\text{OWO}}$

Ú@ja· Á aå|^Ádæ dÓBKÈ  $\hat{O}$ [ $\sum_{\alpha} P(\alpha)$ ]  $\sum_{\beta} P(\alpha)$  {  $\sum_{\alpha} P(\alpha)$  {  $\sum_{\alpha} P(\alpha)$  {  $\sum_{\alpha} P(\alpha)$  {  $\sum_{\alpha} P(\alpha)$  {  $\sum_{\alpha} P(\alpha)$ } {  $\sum_{\alpha} P(\alpha)$ } {  $\sum_{\alpha} P(\alpha)$ } {  $\sum_{\alpha} P(\alpha)$ } {  $\sum_{\alpha} P(\alpha)$ } {  $\sum_{\alpha} P(\alpha)$ } {  $\sum_{\alpha} P(\alpha)$ } {  $\sum_{\alpha} P(\alpha)$ ÚÈUEÓJ ¢ÂÏIÍ  $\ddot{\text{OWO}}$ ÚQP}^KAGEIDËHÍÁHÎÎÎ ØærÁKAGEID<del>ÜH</del>ÍÁHJJ

# <span id="page-62-0"></span>; k UfUbWUa ] XnmbUfcXck U

 $\hat{U}$ :  $\omega$  [  $\hat{S}$   $\hat{S}$   $\hat{A}$   $\hat{S}$   $\hat{B}$   $\hat{B}$   $\hat{S}$   $\hat{B}$   $\hat{E}$ 

 $\tilde{O}$ |æč|"b^{^Áæ\"]"Á¦|å"\c'Áä{^ÁÚ@ăa|+ĚÁæd¦|b^\d|æ)^\*|ÁÄ\^]¦|å"\[æ}^\*|ÁÁ ັ :\*|å}ā^}ā^{Áiæb:^∙:^&@Áicæ}åælå5 Ánæol[&ā[^&@È

R ^|ãÁ ã [Á •:^● ol [Á ^● c ]ã/ Á ā^| ¦æ, ãàyǐ [ &ãÁ ã :æ) ^Á Á ¦ [å ` \c^{ BÁÚ @ã a] • Á ææ) c b^Á Á  $\lceil \frac{1}{2} \cdot \frac{1}{2} \cdot \$ \d5l^{Áærc]ãÁaellæ æð Ápāð∂br:æn<sup>k</sup> ælæ)&bænÁãå:^}æl[å[ænÁã{^ÁÚ@ña]•Áb•oÁ,\*[å}ænÁÁ ão, ao b & {aĂ[à[ ã : ao) aao[aA\* ao ao]& b) {a‰^ao|S ÁU@Aa] • ao A Á laob Á ao] Y Áan ao A ]y Y Á ao A  $\hat{U}$ æ) as budden af læ, æ $\hat{A}$  • æ, [ ^ Ánæs [Á |að } æ, E

 $U$ || å \oÁa}{  $\hat{A}$ U@Aa] • Áo • oÁ $\hat{a}$ b  $\hat{c}$  Á asaa}&b Á | åÁ asi \\a $\hat{A}$  \óAs  $\hat{a}$  \* a $\hat{a}$ é q • [ as aa $\hat{A}$  | Á :\*[å}ā^ÁÁo^\*[Á,¦:^:}æ&:^}ā^{ÉÁ,\*[å}ā^ÁÁrå}[ }^{äÁã}•d`\&bæ{äÁrà•y`\*äÁr¦æ. Á [Á,¦:^啜 a?}ãÁ  $1$ : ^: ÁS|aN} can Ali^\* a] ao y Á ao c`i Ai a b ao as [} A ao [ ^\* [ B ao aN ao b  $8^{\circ}$  [ A ao c A ao `]  $\tilde{B}$  ao c A ao  $\sim$  A  $\sim$  and a b  $\sim$ [ |æ Át ] ÁtÁ ˇ { ^ | Át^|^b ^Á | [ åˇ \ č È

Ú¦[å`\cÁã{^ÁÚ@ãã•ÁãAí[å|^\*æÁ\* ælæ}&bãÃbôv ^|aK

- å[\'{^} c´ ké^ Á [ œ ayī Á { a} a] }^ Á ka[ [|} ^ Á ] [ 5 à Á ` à Á À ææd c^ Á Gj a & ^ c^ |} ^ DL
- ĉ]Áx àÁ ˇ { ^¦Á^¦^b} ^Á ¦[åˇ\č Á [● cæŷÁ { æొ} ā }^ÉÀ\¦^ |[}^ÉĂ●ˇ }ã c^Áx àÁæææ}c^Á Ga&^c\}^D
- }æ]¦æ, ^Á, `àÁ, [å^-ã, æ&b^Áã, { ´ãæ} ^Á, '[å `\čÁ [•œóy`Áã [\[}æ}^Á, ':^: Á, ð}æ`d, '^: [ a=}^Á, [à^Á  $|\tilde{a}(\tilde{A}^{\star})\rangle \hat{c}(\tilde{A}^{\wedge}|_{\tilde{a}}\tilde{a}|_{\tilde{a}}^{\tilde{a}}$
- æa [• △ ¦ ^ & } ^ 白人[, 5 å 白人[ æ h ]æ h a , yæ & q ^ A ^ & a h `a h æ ja àæ ja 白 m å }æ h a h A  $\left[ \begin{array}{c} \star \end{array} \right]$  as  $\left[ \begin{array}{c} \star \end{array} \right]$  as  $\left[ \begin{array}{c} \star \end{array} \right]$  as  $\left[ \begin{array}{c} \star \end{array} \right]$  as  $\left[ \begin{array}{c} \star \end{array} \right]$  as  $\left[ \begin{array}{c} \star \end{array} \right]$

YÁ[:ˇ{ð}ãÁ,ã,ðol:^bÁ\*,ælæ}&bãÁ}¦[åˇ\cÁ,ð?Áo^•cÁ,æå|ã,ˆÁ,Ái:ˆ]æå\ˇÁråˆÁo^\*[Áí [刖ã,æ&b^Á·Á \[} a\& }^ Á, Á&^ | ` Á æ a}^ } a`} à an á \* [ â} [ & áA Á [\ æ a}^ { án à ah à an à à à à aaà aa{ an à ao ao à ai }^ { a $\tilde{A}$ [à[ˌãːˇb&^{ã[ḥ́A}æ•c ̥an&o@ébà|æÁo5¦^&o@∮¦[åˇ\cÁjā^Áao^`jÁjā^¦, [o}ā^Áaa]¦[b^\q[ˌæ}^ÁBo]`àÁ , ^]¦[å\*\[¸æ}^BóZÁ&^bó}¦:^&^}^Á)æ{^^^Á]¦æ;å:ãBÁ&\*^Á¦[å\*\cÁ{[^Áà^ Á´^,æ}^ÁjÁ[}\¦^c}^{Á ∖¦a#ŏÈ

YÁæðAÁc, ða ¦å: ^}ãnaÁð jæ&ã ^\*[Áa:ãnaýað ãnaÁ `àÁ•c^¦^\Áæ\`]āl}^\*[Á¦:^:ÁÚæ•c aaÁl¦[å`\čÁ -a{^AU@aa]•Ball•a[^AA\[}cadq a}a^A a A Aa^aa^!^{AU@aa]•aabYA ::^]aan\\*A [}a^& }[ &aA ãic^¦^}&bãné^¦ã `Á [å&:æ•Á [à^c Ăæt¦æ)ā& Ésbæå¦^•Á§∧æ√^¦ænÁ [^&ã^ÁÚæ •ç [Á :^•∖æ Á, Á&∧}dæ&@Á å[¦æå&:[Ë^¦ ã[ ^&@ÃA c5¦^&@Á) \*{^¦^Áz^|^-{}5 ÁãÁve+5 Á}æbå \*b ÁãÁ, Ájå}[ }^bÁ&: 8ãA } a a b : ^ball • : ' | ^ È

 $U$ |:^å $\hat{A} \setminus$ [}cæ\d] a} $\hat{a} \setminus \hat{A}$ ā Á $\hat{A}$ a $\hat{a}$ ^a $\hat{a}$ |^{ $\hat{A}$ æà: $\hat{a}$ ] ^ $\hat{A}$  æ} $\hat{a}$ Á $\hat{a}$ a] [:}æ $\hat{A}$ ā Á $\hat{A}$ a, ed `\&b $\hat{A}$ à, e $\ddot{y}$  \* $\hat{a}$ Á {[}āq[¦ænbokar ^|aĂ{ænbókbæ ∙ c;[Á)^cæ}āneokYàÁ,¦[à|^{^ÉÁÁd5¦^{a#à^æn|^!Á,a^Á{a^Á[àa^Á[¦ænå:ãÉÁ  $1$   $\mid$   $\mid$   $\bullet$   $\tilde{a}$   $\land$   $\tilde{A}$   $\tilde{A}$   $\tilde{B}$   $\land$   $\sim$   $\tilde{A}$   $\tilde{A}$   $\tilde{B}$   $\tilde{C}$   $\land$   $\mid$   $\tilde{B}$   $\tilde{B}$   $\tilde{C}$   $\tilde{B}$   $\tilde{C}$   $\tilde{C}$   $\tilde{C}$   $\tilde{C}$   $\tilde{C}$   $\tilde{C}$   $\tilde{C}$   $\tilde{C$ 

**GEO HED . . . EF GEO + BSI { A** 

# <span id="page-64-0"></span>: k UfUbWUD\  $\int dq$ : %gh7\ c Wfl G5 L

# $\tilde{O}$ |æč| $\tilde{O}$ | $\tilde{O}$ | $\tilde{O}$ | $\tilde{O}$ | $\tilde{O}$ | $\tilde{O}$ | $\tilde{O}$ | $\tilde{O}$ | $\tilde{O}$ | $\tilde{O}$ | $\tilde{O}$ | $\tilde{O}$ | $\tilde{O}$ | $\tilde{O}$ | $\tilde{O}$ | $\tilde{O}$ | $\tilde{O}$ | $\tilde{O}$ | $\tilde{O}$ | $\tilde{O}$ | $\tilde{O}$ | $\tilde{O}$ | $\tilde{O}$ | $\$

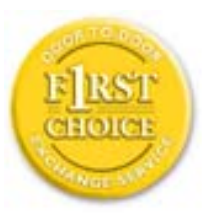

Y•:^•o\a^A{[}aq['AÚ@aq||•A^ A|||b^\d[aa}^Aa{||a\*\[\_aa}^A.A´{\_:\*| a`}a^}a^{A }ætg <sup>o</sup> • 8© Ácæ}åælå5 ÉÁæ}^ }ãætbÁ ° • [\ Ánza} [ Áš:ãæ<del>ya)</del>ãæÉÁ Ájæg ^ Á Á  $\tilde{a}$  • cabaskakka  $\tilde{a}$  (  $\tilde{a}$  )  $\tilde{a}$  )  $\tilde{H}$  (  $\tilde{A}$  as  $\tilde{a}$   $\tilde{A}$   $\tilde{a}$  -  $c$  )  $\tilde{a}$   $\tilde{a}$   $\tilde{a}$   $\tilde{a}$   $\tilde{a}$   $\tilde{a}$   $\tilde{a}$   $\tilde{a}$   $\tilde{a}$   $\tilde{a}$   $\tilde{a}$   $\tilde{a}$  dæ\&a^Á§ • cæ [ˌæ}aônáxá ^d [ˌæ}āne4]|[å `\c`ÉAj|[•a]^Á, Áa^:] [¦^å}aÁ [}cæ\cÁ :Ál:^啜 a&all^{Áal{^ÁJ@4aj•ÁÁ&^|`Á\[¦:^•œ) azáÁ,Á adad &aAÚ@4a]•ÁQFI•cÁ Ô@ 28 XB Vadd: ^ | ^ c} and and & back ^ | a [ ad ] | ag } and Asa \* ` A a 1 . . ^ \* [ A  $\frac{1}{2}$  \'AiåA&@ ājāAæ\']`As[A ^{ aa $\rightarrow$  ^A \| a`\c`Ai AiaNob&`Ao^\*[A æaā • cæn| æ} aa $\rightarrow$ Ai $\rightarrow$ 8ã \* ˇ Á Ì Á [å:ā Ái åÁ&@ ããÁi ¦:^b &ãæÁ \* yǐ •:^}ãæÈĀR^ ^|ãÁ ^ • c ]ã Ázeè ā^\[| ā^\Á ] |[à|^{^ÁÁ([}ãi[|^{Á Ádæ\&a^Ás|`\*a^\*[Á `àÁs:^&a^\*[Á[\`Á åÁæ\`]` $\hat{B}$ ] [Á  $|\cdot|$ : ^• $\overline{v}$ e)  $\tilde{a}$   $\tilde{A}$   $| \cdot \rangle$   $\tilde{a}$   $\tilde{a}$   $\overline{a}$   $\tilde{b}$   $\tilde{A}$   $\tilde{c}$   $\tilde{b}$   $\tilde{c}$   $\tilde{c}$   $\tilde{A}$   $\tilde{c}$   $\tilde{d}$   $\tilde{c}$   $\tilde{c}$   $\tilde{d}$   $\tilde{a}$   $\tilde{c}$   $\tilde{b}$   $\tilde{c}$   $\tilde$ }æ]¦æ ā^}ānabāÁ, ¦5&ā ^ÁfÁÁ¦:^&ã \* `Áã&ãÁå}āÁ[à[& ^&@È

# : K5F5B7>5 C: F5B=7 NCB5 fAcbllrcf cadi hYfck nt

## ?`I b]^h HJŽUVmk m k ]Yh`] K UffUbmiF YJ ]qlfUricb 7 UfX

## HfnmYlb]UVYndûUbUfcVcWinbU#HfnmYlb]UVYndûUbUXcglUkUW WinUa ]YbbmW # FcWhbmic fYg'k mallubmi

EÚ¦ a \o éa a:a A ( { a} a} } ^A a a { [ ^A `a A a} [ \ a} ^A ^a y \*A a } \ g ^b 4 ] ^ & ^a a a ba a ka \* \*A \ 5& @A å}a4fà[& ^&@4f:^:A[a^{| • ^A[\Ad a}aad aa}&ab2v Asi \*\*a]Aad:^&a]Ajl \*A aaa}&ba4 {[a \*\oA  $\int$  \*  $\theta$  and \*  $\hat{A}$  =  $\cos \theta$  :  $\int$   $\hat{A}$   $\theta$   $\int$   $\hat{A} \wedge \int$   $\tilde{a}$   $\tilde{A}$   $\int$   $\frac{1}{2}$   $\theta$   $\int$   $\theta$   $\int$   $\theta$   $\int$   $\theta$   $\int$ 

#### ?HC > 9 GH C 6 > HM: K 5 F 5 B 7 > 3

05a^Á:^•\æÁ¦æʃÁa[Á^¦ ã `Á ææ}&`b|^\*[白[}a^&}^Áo^•oÁ¦:^å^œe}a^}a^Áa[ [å `Áæ\`] `Á }æn\$i[\[}æ}ā^Á|:^:Á|ā^}œn-Áæt`] `Á|[å \ c`ÈÀYÁ ã :\ `ÁÁc { Áæt^ ^Á|:^& @ ^ æ Ási[ 5åÁ :æ\`l`ÆÄkæbl^]āNÁ¦æÁÁ§∙d`\&bÁá∙ÿ\*ãÁl¦å`\c`È

#### 7C > 9GHC6 > H9; K5F5B7 > 3

 $\tilde{O}$  as as  $\frac{3}{4}$  as  $\tilde{A}$  as  $\tilde{A}$  as  $\tilde{A}$  as  $\tilde{A}$  as  $\tilde{C}$  as  $\tilde{A}$  as  $\tilde{A}$  as  $\tilde{A}$  if a  $\tilde{A}$  is  $\tilde{B}$  and  $\tilde{A}$  is  $\tilde{A}$  and  $\tilde{A}$  and  $\tilde{A}$  and  $\tilde{A}$  and  $\tilde{A$  $\hat{a}^{\wedge}$ : l veach an  $\hat{a}$  and  $\hat{a}$  and  $\hat{a}$  and  $\hat{a}$  and  $\hat{a}$  . And  $\hat{a}$  and  $\hat{a}$  and  $\hat{a}$  and  $\hat{a}$  and  $\hat{a}$  and  $\hat{a}$  and  $\hat{a}$  and  $\hat{a}$  and  $\hat{a}$  and  $\hat{a}$  and  $\hat{a}$  and  $\$  $\left| \right|$  à  $\left| \right|$  &  $\left| \right| \right|$   $\left| \right|$   $\left| \right|$ 

Y•:^•o\a^Á&: &abA{y`&:aab&Á,ÁqfÁ&: &aĂ}aa}¦aa,ãaa}^ÁaÁ\^{a^}āaa}^ÉÀ Áfàbc^Á\* aa'aa}&bÁ,^ÿ&:}a^Á ี้ Alaol [d^{All^∙a^Aolban al al al al anababada] Al^\*ae}a &a A aeae}&bankaean l[a\*\on[l^\*a]ae}^EA , ælæ)&bæn()æn()∙:^∙o\ā^Á ^{ā^}ą[}^Áaó{æ]¦æ ;ą[}^Áj¦[å `\c´Áaók& &ãÁ5 }a^Á ^\*æ∙ænĖ

#### 7 C > 9 GHK Mú 7 NCB9 N; K 5 F 5 B 7 > 3 A

 $\tilde{O}$   $\alpha$  and  $\alpha$   $\alpha$   $\beta$   $\alpha$   $\beta$   $\alpha$   $\beta$   $\gamma$   $\beta$   $\gamma$ 

- \[•: c5 Al[à[&ã}^Á æ bēj• cæ þæ b Á `à Á \[}-ã `¦[ a) að Á ¦[å `\c`É&s[\[}a) að Á ^\* `|æ & bãÁ \  $\frac{1}{2}$ ækæ(^d5 Állæ&^Állå'\c`Á^åÿ\*Áld:^àÁla^}œm£ækàÁ5 }a^Á§∙œækbaÄYàÁællæ, ^Á
- }@\`e`{\``|\_@~}^b\$\@=}`@^^\_^`Q`\c`A``àA\$}^b\$\!:^&^}^A^\_&^b\$\[:@=AU@\$@]•AÔ[}•`{^¦A  $O/N$  &  $I$  } are  $L$  A
- ]|[à|^{5, Á[åàã['Á][, [å[, æ]^&@Áætyō&^}ãæ{ãÁ^\*}æyïÁ, `àÁ^ •c^{æ{ãÁæà|[,^{ã&æa|a[Á  $\partial A$  c<sup>{</sup>}  $\partial A$   $\partial A$   $\partial_1$   $\partial_2$   $\partial_3$   $\partial_4$   $\partial_5$   $\partial_6$   $\partial_7$   $\partial_8$   $\partial_9$   $\partial_9$
- •]¦[åˇ\čÁ,^{æ\*æb&^\*[Á{[å^~ãæ&bãÁjčàÁæåæ]cæ&bãÁi{[ |ã¸ãæb&^bÁo^\*[Áâ:ãæjæ}ā^Á,Áâ[ [|}^{Á \¦æbĭÁ§}^{ÁãÁ&^}ÉÁs|æÁd5¦^\*[Á[•œe)Á|}Áæ]¦|b^\d[æ}^ÉÁ^]¦[å\*\[\_æ}^ÉÁæe;ã^¦å:[}^ÁÐD
- •• \5åÁ à [& }^&@ban [& @ å }^&@A ] [ [å [ a ]^&@A ^ a ] a } { A } [ å `\ c EA QU a a [ A A a \ c5 | ^& @A \ about 2004 a As [] \* · & and ^ \ | \* & ^ } and \* : \ 5 a A `a [ & } \* & @ \$ 4 [ & Q a } \* & @ \$ a a A \* } \ o A ][^ •:^Á(I ^ÁÚæ •c, æÁ)ā^Ás[ć& ^ BÁ∨æ∖āÁ\l:^]ã+Á,¦æ, æÁjà^bj ˇbókæ∖ ^B&Q? Á,ā^kč|\[BÁ {æv¦ãneyĭÁ& ^}āNaÁæd¦æ)^ÉÁãn:æv}ānÁåÁe^\*[Á& ^Á ÉÁ& ^Áz^Á ÁiānÁ Áiàbc^Áilæ, æ( ãÁ æid ¦∙∖ãi a⊞0∟
- ĉ]Áx àÁ ˇ { ^¦Á^¦^b} ^Á ¦[åˇ \ č Á [ •œoŷÁ { aొ} ā }^ÊÀ \ ¦^ |[ }^Êᡬ ˇ } ã c^Á xàÁæædc^Á  $Q$   $\delta$  &  $\hat{c}$   $\left| \right\rangle$   $\wedge$   $D$  $\hat{A}$

#### :  $8$ N=9  $8$  CGH DBM > 9 GH G9 FK  $\pm$ G3 $\acute{A}$

Ù^¦ ãÁ adao}&`b}^Áo • o4ã[ • c ]}^Á ^Á •:^• d a&@Á ladana&@à Á c5 l^&@Á l[ å ` \ o4o • o4 -a&bao}& Á 1[: ] 1 [ as a c a  $\hat{A}$  | ^ K U @ a  $\hat{A}$  |  $\hat{O}$  |  $\hat{O}$  |  $\hat{O}$  |  $\hat{O}$  |  $\hat{O}$  |  $\hat{O}$  |  $\hat{O}$  |  $\hat{O}$  |  $\hat{O}$  |  $\hat{O}$  |  $\hat{O}$  |  $\hat{O}$  |  $\hat{O}$  |  $\hat{O}$  |  $\hat{O}$  |  $\hat{O}$  |  $\hat{O}$  |  $\hat$  $\hat{O}$ |^&d[}ā&^Á^ā^Á[:]¦[ æå:æÁ||åˇ\č $\hat{E}$ A^| ã Á æ]^ }ãæÁ|\æ}}^Á ˇ}\ $\hat{O}$ |^&1| ã [ ^ÁÚ@ã[a]•æÁÁQ;Á $\hat{c}$ {Á  $1$   $1$   $a$   $b$   $a$   $b$   $a$   $5$   $a$   $a$   $a$   $a$   $a$   $a$   $b$   $a$   $a$   $b$   $a$   $a$   $b$   $a$   $a$   $b$   $a$   $a$   $b$   $a$   $a$   $b$   $a$   $a$   $b$   $a$   $a$   $b$   $a$   $a$   $b$   $a$   $a$   $b$   $a$   $a$   $b$   $a$   $a$   $b$   $a$   $a$   $b$   $a$   $a$   $b$   $a$ 

#### : 8 N=9 A C B 5 CHFNMA 5  $K = 79$  >  $\pm$ B: CFA 57 >  $\approx$  A

YÁ&^|゙Átd:^{æ}ãnæÁl:&:^\*5\jr ^&@Á§l-|¦{æ&Nañ£Á¦|∙ã{^Á[}cæ\d] æ:ÁãÁÁÔ^}d`{ÁÖ|¦æå&:[Ë Ù^¦ ã[ ^{ ÁU@ãa • ÁQU@ãa • ÁÔ \* • d{^¦ÁÔæ^ÁÔ^}c^¦DĂ [åÁ \*{^¦^{ Ác^|^-{} \* ÁQ`IÏD HÍËTÌ HÌ Á C ^ ÿ & } a^ Á | a^ } & a Á Á AN Ù CEAÎ Y à Á Q FJ DĂ Ï HË Ì Í Í ÆÄ

#### **NUbja k Ynk jYgn gYfk jg'"A**

Ú¦:^åÁ,^:¸a)à{Á^¦¸ãˇÁ¦[•ã ^Á,Á,ae}^Áao][:}a)àÀãÁÁÁ[å¦&}ãã{Á ^d[¸}ãanèĂ  $\overrightarrow{O}$ [\[}aa}ā^A[{5 a]}^&@A^A^a^a]aa&baanakaas{^d5 A^[^A^o+:& a`ãA^:^ aa}aaaA^| ã\* $\overrightarrow{BA}$ 

56 MINMG?5 G9FK=G; K5F5B7MbBMK IG5 ZDCFHCFM?C @ 6 B5 KMGD57<  $8$  N-9 K  $\leq$  NM7  $<$  "" A

05a^Á:^•\æÁ[{[&Áa[ĉ& & Á¦[â\čÁah[&^â'|^Á^¦\_ã[\_aa} ãneBÁ¦|•ã|^ÁA[}œa}oÁÁÔ^}d {{Á  $\ddot{O}$ [ $\ddot{\text{cos}}$ & [ $\ddot{E}$  $\text{M}$ ] $\ddot{\text{a}}$ [ $\ddot{\text{m}}$  {  $\acute{A}$  $\ddot{\text{cos}}$  $\ddot{\text{a}}$   $\cdot$  K

 $\hat{U}$ @  $\hat{H} \cdot \hat{A}$  of {  $\wedge$  / $\hat{A}$  a  $\hat{A}$   $\hat{A}$   $\hat{O}$   $\wedge$  / $\hat{A}$   $\hat{A}$ 

*Ù Ï Ï DĂ HÍ ËFÌ HÌ Á* č*à ÁQ FJ DÁ Ï HË Ì Í Í Á* 

O ANÙ CHEAU 1 d'INARIAN ^ • 1 as QAÖ : 2 a 3 c ^ 8 QA • : ^ 1 a As 1 { } a { a } ^ A as a} 8 to EA y & a to 8 A As A a[{} a}{ a} ^A { as a} &b^As[] `• : & as}[ &a&s[ A ] |: ^ a ae ^AsA a ane}[ &a&s[ A \ I \'^ |[} ^ & @ &x |5 & A [\*|æ}æ}:[}^Á Á&:æ∙ā^Ás[Ái\¦^• `Áz| æ}āæk[ã]ā^b;^bÁ ^¦æ}^bŤ æ}æ}&bāběkT^å}æ!^ÁÁ ez\*āk[æ4`  $\hat{A}$  (8.0)  $\hat{a}$   $\hat{A}$  /: 0:  $\hat{A}$   $\hat{a}$  \cdots /  $\hat{A}$  /  $\hat{a}$  /  $\hat{a}$  /  $\hat{c}$  & 8.200 \cdots &  $\hat{a}$  /  $\hat{b}$  /  $\hat{a}$   $\hat{b}$  /  $\hat{c}$   $\hat{c}$  /  $\hat{d}$  /  $\hat{c}$  &  $\hat{c}$  /  $\hat{d}$  /  $\hat{d}$  /  $1^{\circ}$ }\o4 $1^{\circ}$  •  $A$   $1^{\circ}A$   $\sim$   $A\acute{u}$ æ •  $c$   $\omega A$   $A\acute{u}$  $\acute{u}$  $\acute{u}$  $C\&$   $\sim$   $D\acute{u}$ 

## 56 MINMG?5 G9FK=G; K5F5B7MbBMK ?5B58N=9""A

 $U$ ||• $\tilde{a}$  ^ $\tilde{A}$  $\tilde{A}$ || $\tilde{c}$ æl $\tilde{c}$  $\tilde{A}$  $\tilde{A}$   $\tilde{A}$   $\tilde{A}$   $\tilde{C}$  $\tilde{C}$  $\tilde{C}$  $\tilde{C}$  $\tilde{A}$   $\tilde{C}$  $\tilde{C}$  $\tilde{A}$   $\tilde{C}$  $\tilde{C}$  $\tilde{C}$  $\tilde{C}$  $\tilde{C}$  $\tilde{C}$  $\tilde{C}$  $\tilde{C}$  $\tilde$ 

## Ò€€DÁÏJËÎJÎÁ

 $O$ : jüseo) ^Á& 8áÁ æ(a) } ^Á ¦æ Áa^: jüseo) æÁ ja j&ã }æÁ Á \¦^•a^Áo: ^&@ÁænÁa å Á æ}^ }āj } ^Á ¦: ^:Á àæ ÁU@44 • ÁDæ) ænåæn \ à Án [ | | ` Á Án breig d | ` : [ an ` & @4 ` } \ d5 Á ^ ¦ ã [ ` & @E

QYÁS an) anni. Thất, anh an Naman Thán an C l' bhán : ^|\ Thất }^Á, anh an No hàn Thán Á ai Than Á ã Á anh }^& @ Á a] 8@4 ^ læ} 8@4 r`a Áal { } a} aa} 8@4 aaa 8bo£4 y & aab 84 Anj A •: ^ |\ a Áal { } a} aa} ^ Af aaaa 8b^A å[] `•:&:æ[}[ &ãÁs[Á]|:^åæ^Á,`àÁåæ][ &ãÁs[Á∖¦^ |[}^&@Á&^|5 ÙEÁJ@ã{}•Á, Áæå}^&@Á [\[|a3c}[ & aana&@4 a^Ao^• o4 a`][ a^a: aaa}^A aa4 aaa}^A [}a^• a] ^A :: ^: AS|a^} caa4 : \[a^Aa^: ][ ¦^a}a^BA ][ ¦^å}ārĎA:& ^\*5|}^ĎÁà[& }^Á, `àÁ, [& @]å}^ĎAæ, ^oÁno ^|ãÁ, [•œaojÁ, [ āæå, [{ā]}^ÁÁ, [ |ã [ & ãÁ  $\hat{a}$  o l  $\hat{a}$  and  $\hat{a}$  and  $\hat{a}$  and  $\hat{a}$  and  $\hat{b}$  in  $\hat{b}$  and  $\hat{b}$  and  $\hat{b}$  and  $\hat{b}$  and  $\hat{b}$  and  $\hat{b}$  and  $\hat{b}$  and  $\hat{c}$  and  $\hat{c}$  and  $\hat{c}$  and  $\hat{c}$  and  $\hat{c}$  and  $\hat{c}$ 

D5 A = H5 > ""Dfcg]a mc nUd]gUb]Ydcb] Y^nbU'Xi ^ WWY g] bUdfcXi WY hadi jbi a Yfi qYfmbYI c"A

ÙÒÜQIŠÁD WT ÒÜÂJÒÜŸRDŸDÂÁ \*\*\*\*\*\*\*\*\*\*\*\*\*\*\*\*\*\*\*\*\*\*\*\*\*\*\*\*\*\*\*\*\*

 $\tilde{O}$  adad) & lang)  $\tilde{a}$  and  $\tilde{a}$  and  $\tilde{a}$  and  $\tilde{a}$  and  $\tilde{a}$  and  $\tilde{a}$  and  $\tilde{a}$  and  $\tilde{a}$  and  $\tilde{a}$  and  $\tilde{a}$  and  $\tilde{a}$  and  $\tilde{a}$  and  $\tilde{a}$  and  $\tilde{a}$  and  $\tilde{a}$  and  $\til$  $^{\circ}$ ] læ } ði} ðærð $\acute{e}$  Áær $\land$  } [ & ðif å Áðær $\land$  \* [Á lærð Ep l[  $\ddot{q}$  &  $\ddot{w}$ æ] Á c5 l^{ En Gi^bó $\acute{w}$ æ • c [Á ði•: \æb E $\acute{e}$ 

 $U$ |:^å $A \setminus$ [}cæ\d[,æ}ā^{ $A$ ã Á $A$ ã{ $A$ Ú@ã $A$ ] • Áj| • ã ^ $A$ Áj|:^\*[d[,æ}ā^Á,æ^c] \* b&^&@&åæ}^&@ $A$  $^{\circ}$ { [ lã ãæb & ̂&@Á; ̂à•:^Ál ; ã:æ) ã^ÁÚæ •c æÁl¦[àl^{ 5 K

- $\bullet$   $\hat{C}$   $\hat{A}$   $\hat{B}$   $\hat{a}$   $\hat{b}$   $\hat{c}$   $\hat{d}$   $\hat{d}$   $\hat{d}$   $\bullet$   $\hat{A}$
- } [ ^ | Á ^ | ^ |} ^ | { | } at | ao 4 JO @ |a = A
- $\bullet$  åæræÁæt $'$ ]  $\mathcal{A}$ g [ ^Ást Á ^{ ætæ}æÁ[]āneÁæ&@}\  $\mathcal{A}$
- $\hat{c}$ ] $\hat{A}$  |[&^•[¦æÁæãº•æa∥ æ)^\*[ÁÁ[{] ˇc^!:^ÁÚÔKÁ
	- $\circ$  GÌ ĐhÌ lੋ ĐÌ lੋ ĐÚ^} cã{ÁÙ¦[ĐÚæ(ã Á ^ } d:}æ
- o Ù ∙c^{Á|^¦æ&îb,^ÁQYājá[ ∙ÉÁÖUÙÉÁUÙE0£ÉACE||^ÁTæ&ãd ∙@DÁ
- ο Øæ∖•ÐT[å^{ĐU¦[\*¦æ{Á§α^¦}^q[^A
- ã}^Áæã•œa∥ æ}^ÁæéćÁ[:•:^¦:^ È
- $\hat{U}$ <sup>1</sup>,  $\tilde{a}$   $\hat{A}$ ,  $\tilde{a}$   $\tilde{a}$   $\hat{a}$   $\hat{b}$   $\hat{c}$   $\hat{A}$   $\hat{c}$   $\hat{b}$   $\hat{c}$   $\hat{d}$   $\hat{c}$   $\hat{d}$   $\hat{c}$   $\hat{d}$   $\hat{d}$   $\hat{d}$   $\hat{d}$   $\hat{d}$   $\hat{d}$   $\hat{e}$   $\hat{f}$   $\hat{f}$   $\hat{f}$   $\hat{e$
- å[ 5åÁæl ] Aæ ālæb& Asæc Áæl ] Ba e Anaplana (j 4 l[å \c Ash { 4 lA  $\bullet$ <sup>1</sup><sup>o</sup> b<sup>o</sup> A
- ]^y}^Ánooà¦^●白Ă [åÁc5¦^Á¸ ãृã^}Ánô^ Án[●cæl&: [}^Á[å^|Áæ{ã^}}^白Á

## HYYZbJWhbUdca cW

U ||å\ä∯||{|&`Áz^&@}a3c}^bÁ|a^}cæÁa}{^ÁÚ@àa]•Á}æbå\*bÁaĭÁjæÁ&æoj{Á a^&a^hEÁYÁNÙObEÁ|||:^:Á ັ^&a^Áo^å}^\*[ÁÁ[}cæ\dຸ^&@Á`{^¦5 Ác^|^-{}a3x }^&@Ã{[}cæ\d[}cæ\dຸæ Á∙ãÁÁsåã¦æ{ã∮à∙yĭ\*ãÁ \|a^}caoÁa3{^ÁÚ@4a]•BááÁÚ[}a^å:āao}YĂa[ÁÚão.YÁ,åÁf[å:ā}^ÁiK≡∈Áæ}[ÁEÁJK≡∈Á{a^&;[¦^{Á&:æ^`Á , ∙&@{å}ā^\*[ÁCOVDÁ[¦æÁ, ÁU[à[ćÁ[åÁ\*[å:ã]^ÁF€KҼ€Áæ}[Áâ[Á\*[å:ã]^ÁiKҼ€Á}[Á][ÿå}ãÁOVÈ

Öæb•:^Á§i-{¦æ&b^ÁtÁc{Á#§}^&@Ái•]æ}ãæÿ&@Á¦¦å`\œa&@Áz}{^ÁÚ@ã¤]•ĚÁ}æbå`bÁaĭÁæÁd[}a^Ázi&aÃ , ^àÁ[åÁæå¦^•^{KÁ

 $\hat{U}$ d[}æÁð 8 $\tilde{a}$ Á $\wedge$ à $\hat{A}$ @ct $H$   $\mathcal{D}$   $\mathcal{L}$ ,  $\hat{H}$  @ $\hat{H}$   $\cdot$   $\hat{B}$ l  $\{A$ 

# Gûck b]WYY

# 

#### 5

## 5 Wij Ya Ufil 'f5\_mk bUa UfmWL

V[Á [å:æb\$kā^\y[\l^•œda&`}^bÁd`\c`l^Á^ , a^daa& an∯ Ád5l^bÁl:^ÿ& an}^Ádan}:^•ql^Á Á ][åÿ& [}^Á§[Áæå^\*[ÁÁã•^|aÐÁÁ&^|ˇÁc^¦[ an}āneÁ ÿ& an}ā^{Đ ^ÿ& an}ā^{Á an}ã &āneĎeĀ W[ | aj āneÁ d Á: ^•\æ}ā^Ásædå:ā^bÁnæe}^\*[Á#i•d^\*[Átàlæ Ă::^Á:^!•:^{ Á 8a^Á ãa:^}ānen{ã Á Á ^ a^dæ& æ&@Á  $\hat{A}$  and  $\hat{B}$   $\hat{A}$  and  $\hat{A}$   $\hat{B}$   $\hat{C}$   $\hat{A}$   $\hat{C}$   $\hat{C}$   $\hat{C}$   $\hat{C}$   $\hat{C}$   $\hat{A}$   $\hat{C}$   $\hat{C}$   $\hat{C}$   $\hat{C}$   $\hat{A}$   $\hat{C}$   $\hat{C}$   $\hat{C}$   $\hat{C}$   $\hat{C}$   $\hat{C}$   $\hat{C}$   $\hat{C}$   $\hat{C$ 

#### 5 a cfd\ ci g gj`]Wcb fU!G}LfP fnYa Ua cfZJWnbmL

Tæt¦ãne)4∫5)}¦:^ [å}ã [ ^Á ^ \ [¦:^•ĉ a}^Ás [Á ^ c̥ æ}:æ}&ne4} æl•c¸ ^Á /Ø VÁ Co @}Ás}{Áda}•ã d[¦•Á 

#### 5 gd YWrif Unic fK gd CEW mbb] gnH Uni Ł

Ùq • `} ^ \ Á : ^ ¦ [ \ [ & a´Ás [ Á ^ • [ \ [ & a´Áseà ĉ , } ^ \* [ Á à • : æb ` Á ^ , a^d asa&: ashe $X$ , ^ \ |^ EĂ ã \ • : [ Á [ } ãt ¦ 5, Á  $\{ \alpha A \cdot | 5\alpha | \lambda \}$   $\{ \alpha A \cdot \alpha \alpha | \lambda \}$   $\{ \alpha A \cdot \alpha \alpha | \lambda \}$   $\{ \alpha A \cdot | 5\alpha | \lambda \}$   $\{ \alpha A \cdot \alpha | \lambda \alpha | \lambda \}$   $\{ \alpha A \cdot | \lambda \alpha | \lambda \alpha | \lambda \alpha |$ {[}ão['ấx'àÁo^|^ ã[| ̂È

ÚUY Ü3 VÄÖUÁJUÔZ VSWÁJVÜUÞŸ

#### 6

#### 6 UW II \ htDcX k ]YhYb]YŁ

c^&@}ãã téYã\•: [ Á æ}^|ã vØVÁŠÔÖÁ^\[¦:^•čbÁÔÔØŠ•Á&Z|åÁ&æ@}å^ÁJ`[¦^•&^}oÁã@eŽã}[Á \ædfål ^Á äædfÁl″l¦^•&^}&^b}^aDÁsÁlæ}^|Ás^~`•^¦æÁsv^:1l ¦^å}ālÁæÁlæ÷∘c Ás&^\vi\¦^•œab&c;} ÈÁ Y & a Á[: 3128) and so on [ and x & @ [ | | \* and A | | | \* and & and and ^ \ [ | : ^ can a A SOO A SA @ A O A and A A A A A A A A A A OŽÖa[å^Á≺{ačb&^Á aænojaDÈ

## $6$  f][ \ *H*b Ygg fb Ugbc  $\pm$

Y^{äædÁ[|[¦`Ájå}[●: &^ÁjãÁa[Ái∖æþãðæ&@]{æc^&;}^béÀÁæà¦^●æ^ÁjåÁ&;^¦}ãÁa[Áajæ]béÃæa}^Á

 $\frac{1}{2}$  and  $\frac{1}{2}$  and  $\frac{1}{2}$  a  $:$  and an  $\partial \mathbb{R}$  and  $\partial \mathbb{R}$  and  $\partial \mathbb{R}$   $\wedge$   $\wedge$   $\wedge$   $\partial \mathbb{R}$   $\wedge$   $\partial \mathbb{R}$   $\wedge$   $\partial \mathbb{R}$   $\wedge$   $\partial \mathbb{R}$   $\wedge$   $\partial \mathbb{R}$   $\wedge$   $\partial \mathbb{R}$   $\wedge$   $\partial \mathbb{R}$   $\wedge$   $\partial \mathbb{R}$ 

## ÚUY Ü3 VÁÖUÁJUÔZ VSWÁJVÜUÞŸ

#### $\overline{\mathbf{7}}$

#### 77: QWC`X`WUH cXY`Zi cfYgWYbh`][\H`\_fh]a bc \_UrcXck Y` k]Urîc Zi cfYgWYbWn1bYŁ

ÙÁnfÁæt]^Á√`[¦^●&^}&^b}^Áæt^}}ãæb&^Á ãændjÁf[å`vjãÁŠÔÖÈÁŠæt]^Ác^Á Á ^\|^Ásæså:[Á &a^}\a^Ex{aab Á\| yĭ ÁGÁ{ Á¦^å}a&^E

#### 7\fca UHWmifV\fca ]bUbWUL

 $\hat{A}$ ] ^&^ - $\hat{a}$  æ&ka $\hat{a}$  [ ||  $\hat{B}$  c5  $\hat{a}$ a $\hat{A}$  a  $\hat{a}$  |  $\hat{c}$  & ^ $\hat{A}$  as  $\hat{a}$  ^  $\hat{a}$  and  $\hat{a}$   $\hat{a}$  and  $\hat{a}$   $\hat{a}$  and  $\hat{a}$   $\hat{a}$  and  $\hat{a}$   $\hat{a}$  and  $\hat{a}$   $\hat{a}$  and  $V$ adi $R$ å \* ^{ãael[æb@nk]\'^ læ)ænklædær ãnkā&:àñexabeā ãnkaælÁsl{ā \*b&ænk§v\*f Áædábak&:^•d; È

### 7→ fr ca a logicb =bhYfbUHcbU XY=49 WU|fU YLfA | XnnbUfcXck U?ca lgU  $C$   $k$  *[YhYblck UL*

Tãå:^}æljå[ æn\$S[{ãhænAU ã^d^}ā[ æn∯t\jō }æn∮¦\*æ}ãæ&hænÁjãå:^}æljå[ æn∮à^bj \*b&ænÁ [ãjÁ å:ãæġæ)a^{Á ^∙œ?Á[∥¦5 ÁsÁ|[{ãæ}ઁÁ[∥¦5 È

#### 7c'cf'hla dYfUri fY'fHYa dYfUri fU'VUfk ck UL

Tãndan Aflili Á ãna pa Á îllí{ã ∖ã an)^\*[Á ¦:^:Átàã ∖oÁ [å&:ane Áo^\*[Á [å\* ¦:^ an)ãna be Tãndan Ano e Á î ¦ææ) æÁ, Áz^¦{ ã¦æ&@Á∧æ)åænè∙[|ĭc}^béÃ@}d[]}ãæ&@ÁS^|çã¦æběÁÞã∙:^Áz^{]^¦æcĭ¦îÁS^|çã¦æÁæo}ã^Ánæ)Á. GE€≫ÁSÁ∱å}[•: ÁãÁå[Á[∥¦ˇÁ&:^¦ [}^\*[LÁִ´ •:^Ác^{]^¦æč¦´Áæàã^ÁnæàÁlH€€≫ÁSÁå[Ájã^àã^•∖ã^\*[ÈÁ Þ^ dæn}æn&^{]^¦æc`¦æn∱å][ ãænåæn&nåð^|âÐÃ, Í€l »ÁSÈĀT[}ãn[¦^ÁÚ@ña]•Á ^\|^Áj-^\'b Áe^{]^¦æc`¦^Á JH∈€≫ÁSÊÂLÍ€€≫ÁSÁ∖¦æÁs^{]^¦æč¦^Áå^~ãã, æ)^Á¦:^:Á ^o∖[}ãæÈ

#### 7 c b H Ught P c b H Ught

Z¦5 }ā& jaa}ā^Á, `{ ā} aa}&bāÁ\ [{ ã å: ^Ánæe } ^ { āKāk&a^{ } ^ { ā Kià•: aa'aa{ ā Kiàiæ `Ē

#### 7 cbHUghfUrjc fK gdOEWnnbb] \_\_ cbHUgh Ł

Y•]5)&k ^}}ãÁ,Y{ãjæ}&bãÁj[{ã å:^Ájæbàælå:ãhoÁnæ}^{Á :[¦&^{Áaā^|āĐæbaÁjæbàælå:āhoÁ&ā^{}^{Á 

## ÚUY Ü3 VÄÖUÁJUÔZ VSWÁJVÜUÞŸ

#### 8

 $8!G16$ 

OEjæn∥\* [ ^ÁKŐOEÁ ÿ & ^Á ^b&ãnebÉT [}ãn(¦Áe^}Áno•oÁa [•œal&:æa)^Á Á æà∣^{ ÁÖ EÜ'àÈ.

Öð áraþÁK á "aþÁQ c^¦ asl^ÁGÖX QUÁÁGÔ^ ~ [¸^Ág c^¦ ^b Á ã "aþ}^ÁÄÖX QD

Uæbæ { ^d^ÁÔ^~| ^\* [Á§ c^ | ^b `Á ã `æ|} ^\* [Á(ÖXQDÁ æ] ^ } aæb Á&^~| ^A [ ÿ & ^} a^A Á ^ • [ \ a^bA ] | å\[ & a bànaa)^& @ kĉ`] \* Á ã \* aa} ^ \* [ BÁ c5 | ^ Áo \* o Á, ā \*: aa|^ }^Á, å Áo \* & @ [ | [ \* āaKi : ^ • \ã aa}āan kí à læ \* BÁ Qc^¦~béc^}Á\\*]ãooÁãÁ¦:^å^Á.•:^•dã{ÁæÁæ}^ }a^}ãÁ[ÿ&^}ãoo∯[{ãå:^Á[{]\*c^¦^{Á an the final mode of the same of the same of the same of the same of the same of the same of the same of the same of the same of the same of the same of the same of the same of the same of the same of the same of the same ] |: ^{^•y̌ ÁÚÔÁQ`[{] `c^ | 5 Ă • [àã ĉ & @ A bèk caskbák [à [& ^& @ BA [{] `c^ | 5 Ás ] `Ás ^• \d[] BÀ ang d] Ásg BÉ& [Á ˇ{[|ą̃ãneÁ^●][|^}ā^Á5}^&@Á^\*{^}c5¸Á([\5ÿÁo^å}^\*[Á)ææ{^dˇÁ§{c^¦-^bo ˇÁ([}ãą̃¦æÈ

 $Q\mathcal{C}$   $\rightarrow$   $\bullet$   $\ddot{\mathcal{A}}$   $\ddot{\mathcal{A}}$   $\left\{ \begin{array}{cc} \end{array} \right\}$  as  $\ddot{\mathcal{A}}$ 

#žÚ[:[•œ a—)að Ád^&aÁ(Áa^:•dæn)^bÁa [{^}að ÁSt`~|[ˌ^bÁ[åÁ([{^}cĭ Áno bÁc [¦:^}ānaÁa [ÁSv@ ājaÁl  $\degree$   $\degree$   $\Diamond$  and  $\dot{\ }$ \$žÞā^:æ(^}[ Á[åÁ&^&@}[|[\*ããÁc;[¦:^}ãæÁ[à¦æ `È %ŽÜ^æ)ãæ&bÁz^&@}[|[\*ããÁÚ|`\*Áæ}åÁÚ|æ^Á}[]¦:^:Á,^\¦^,æ}ã^Áæ\c^,}^bÁ,c^& \ãKQÃQ?oÁ||`\*ÄDĚÁ ÒÖÖÄÄÖÖÔGÓÈ & ŽUà • ỹ \* Á ^ \* } æ yĭ Á& î ~ | ˌ ^ \* [ Á skæ) æ || \* | ˌ ^ \* [ Á ¦ : ^ : Á ] [ bô â ` } & ^Á ÿ & ^Ė

ÚUY Ü3 VÄÖUÁJUÔZ VSWÁJVÜUÞŸ

#### 9

## 9bYf[mGHJf 7 ca di hYfg Dfc[fUa a Y Dfc[fUa '9bYff[mGHUf"

 $U$ |[\*|æ[Á•:&å}[&ãÁr}^|\*ãã $\hat{A}$ |`&@{ $\hat{a}$ }^Á|:^:ÁŒ{^|^\æ•\ÁŒ[^}&bÁJ&@[}^Á|[å[ˌãr\æÁ CÒ ÚO EDĂ C5¦^\* [Á [å● cæ [ ^{ Á&^|^{ Áo^• cÁ ¦ [{ [&bæÁ¦ ¦[åˇ \&bãÁ^}^¦\* [ [● :& å}^\* [Áæč d{ æĉ& }^\* [Á ●]¦: čÁsã¦[ˌ^\*[BÁU¦:^å●ãàą̃¦●c̣aa∯¦:^ÿ&:anb&^ÁãÁs[Áj¦[\*¦aa{ ˇÁ[à[ˌãːˇbÁãÁs[Á ^c ael:aa}ãne4o^å}^\*[Á/`àÁ\ã&^bó]\l[å `\c5 Á å[|}^&@Aâ[Á|:^&@[å:^}ãne4\Árcaa}Á{}ã^bo :[}^\*[Á ][à[¦ Á}^¦\* @AQLHEAY DAÎ [Á\¦^• a^Á a^aoc̀}[ &aĂ à Aُ] [Á\¦^ |[}^{ A& a e à Á^alao}^{ Á]|:^a} aī Á  $]$ : ^:  $\AA$  ^d[  $\}$   $\AA$   $\triangle$ 

ÚLIY Ü3 VÁÖLJÁJLJÓZ VSWÁJVÜLJÞŸ

#### ; Ua a U

Š"{ā}æ}&bæÁ^\¦æ}"Ánæ\[Á-`}\&bæó}æ]ã&āæÁçãå^[Á.à|ã[}æÁs[Á[æe^{æc^&:}^bó\-`}\&bãÁ{[&^Á-^\*}æojÁ

,^b&ãæÁçãå^[ÉÁc5¦^bÁ ^\ÿæå}ãÁo^∙oÁæ ^ æ}^Á\*æ{{æĖ

# ; fUngWUYfG\_UUgnUfc WL

Ù\apanba&@[{an &}an A and l^o a A a a k a A a a lill :^: A ^ la A a [lae A see } a b :^&@A : and [& a a lill i A àãæo)\*[BĎU^¦ā^Áe^Á{[\* Áà^ Á.yǐ[}^Á.Á.¦[\5¸BÃ[:{ā^∙:&:[}^&@Á}Á5¸}^bók[å|^\*yǐ&ãk[åÁ.ā^àā^BĂR^ |ãÁ \[} ^¦c^¦Áæ)æ¶\*[ ͡rÆKx͡-∤[ ͡Áo^∙cĂ Ásāq[ ͡r͡£kq[Ā[]ãq[¦Á[ l^Á ͡ ˌāvdæːÁæb]ã&^bólcÌÁn/ńGíÎÁ<br>][:ā[ 5 ʃEÁYÁ[ [}āq[ ˈæ&@Al[|[¦[ ˌ ͡&@EĂæ·å ͡Al[|[¦AÜEÖBÖEĂ, æxfolíĀ[ ːa]{ 5 ʃEÁYÁ ¸ã:\ ˇÁÁs { EĂ & enyi[, ãn zen axa A [|[15, Á ^} [ • ã ko í î c cí î c cí î M krî fË Á 3 ka ] a ke E

## ÚUY Ü3 VÄÖUÁJUÔZ VSWÂJVÜUÞŸ

#### $\prec$

#### <i Yf6 Ufk UL

Õу5,}^Áæd^àˇoÁ[|[¦ˇ白Ãi4'5 }ãæb&^Á[Á[åÁ§}^&@Á[|[¦5 ÈÁÚ¦:^\ÿœå[¸[白Ã[|[¦Á [ ^Á ã^ Áàæ}, Á :ā^|[} BÁ5ÿcÁ, `àÁ, `¦] `¦[ BÁS[|[¦`Á, \¦^|[}^Ánæà[Á, æb&^Ánæà, Á∙ Á,æ ^ ¸æ}^Á.[|[¦æ{ ãÁ.  $\mathcal{S} \mathcal{Q}$ [{ $\mathcal{S} \mathcal{C}$  & }^{ $\mathcal{S}$ [[[ $\mathcal{S}$ à $\mathcal{S}$ ] $\mathcal{S}$ &  $\mathcal{S}$ }^ $\mathcal{S}$ à [[[ $\mathcal{S}$   $\mathcal{S}$   $\mathcal{S}$   $\mathcal{S}$   $\mathcal{S}$   $\mathcal{S}$   $\mathcal{S}$   $\mathcal{S}$   $\mathcal{S}$   $\mathcal{S}$   $\mathcal{S}$   $\mathcal{S}$   $\mathcal{S}$   $\mathcal{S$ 

## ÚUY Ü3 VÁÖUÁÚUÔZ VSWÁÚVÜUÞŸ

Ξ

# =DG'f#b'D'UbY'Gk ]HW ]b[ Ł'

 $V^{\wedge}$ &@)  $\tilde{a}$   $\tilde{a}$  $\tilde{d}$   $[ ]$   $\tilde{a}$   $\tilde{a}$   $\tilde{a}$   $\tilde{a}$   $\tilde{a}$   $\tilde{a}$  :  $\tilde{a}$   $\tilde{b}$   $\tilde{b}$   $\tilde{c}$   $\tilde{c}$   $\tilde{c}$   $\tilde{c}$   $\tilde{a}$   $\tilde{a}$   $\tilde{a}$   $\tilde{a}$   $\tilde{a}$   $\tilde{a}$   $\tilde{$  $\frac{15}{5}$  } [  $\bigwedge^{\ast} \bigwedge^{\ast} \mathbb{A}$  [  $\bigwedge^{\ast}$  as  $\bigcirc$   $\bigwedge^{\ast}$  ASOO Ease)  $\bigwedge^{\ast} \mathbb{A}$   $\bigvee^{\ast} \bigvee^{\ast} \bigvee^{\ast} \mathbb{A}$  [  $\bigwedge^{\ast} \mathbb{A}$  [  $\bigwedge^{\ast} \mathbb{A}$  [  $\bigwedge^{\ast} \mathbb{A}$  E

# ÚUY Ü3 VÄÖUÁÚUÔZ VSWÂJVÜUÞŸ

#### $\omega$

# @78 fijei jX WngHJ Xjgd`UnŁfk m k jYhUWh WJY\_ûc\_fngHJ jWhbnŁ

Y^, aNdana&:Án\ÿanabol&^ÁãÁÁ&an\ỹ&@Ál^•:caoj5,Á•^č[ˌao}^&@Áj[{ãå:^Áà,an{aeÁl:^:l[& ^•c´{āÁ ] ÿœ e abbY^ , and as a Á \yanabanka Á Á s • a & Á a • ^ |abb(a 5 ¦ ^ Á [\* Á a ^ Á y & aa}^Á ` y & aa}^Á [] ¦ : ^ : Á ●c^{`|æ&bÁ|^\d^&} BĂÖ:ã\ãko^{`BĂ{[}æÁ\^\*^}^¦[ˌæÁl[||¦[ˌ^Á[à¦æ ^Bo^\●cÈ

# **Qei JX WngHJ fl' JY\_ûY\_fngnHJûnŁ**
$\bigcup \varphi$ an }  $3A$  ^  $3A$  dan& ^  $\bigtriangleup$   $3A \setminus \varphi \setminus \{ \cdot \cdot \cdot \cdot \cdot \cdot \}$   $3A$   $3A \setminus \varphi \setminus \{ \cdot \cdot \cdot \cdot \}$   $3A \setminus \varphi \setminus \{ \cdot \cdot \cdot \cdot \}$   $3A \setminus \varphi \setminus \{ \cdot \cdot \cdot \}$   $3A \setminus \varphi \setminus \{ \cdot \cdot \cdot \}$ ^} ã \*Á c´{ \* |æ&|bãA^|^\ d ^& }^|bãAÙ| ¦æ, ãæAs[ÉA^Á Á â n^æ}} ^{ Á ¦[å \ ā { Á s[Á Ä v & æ} ãæĂ}{ ` à Á Ä ^ÿ&:æ}ãæÄÁ,ã •^|ãÁŠÔÖBŐãº∖ÿ^Á ¦^ •:cæ)∂Á Á&:æ∙æ{ãÁ\∖¦^ |æ}^Á∖¦5d[ Áæ}[ÁŠÔÈ

### **Q a lbUbW fQ a lbUbWUL**

Tändendhame }[ & ãhi à Ába c^ } •^ }[ & ãhi à d }^bhí äneo jane $\hat{A}$  ^ \|^A ^ ¦æ að anok Ánað āk@ honoð }[ • dæ&@ honoð Á \æ}å^|æ4}æ4{^dÁ,æå¦æa[,^Á3&åEQ GDÁ)`àÁ-{[o4Šæ{à^¦d È FÁŠM—mÊ GÎ Á&åEQ GÈ

# ÚUY Ü3 VÁÖUÁJUÔZ VSWÁJVÜUÞŸ

B

## **Blh**

R a } [ · d and i a a a stat 5 and f a state GA a A Effect G A contract

### ÚUY Ü3 VÄÖUÁJUÔZ VSWÁJVÜUÞŸ

D

#### DII Y fDI gYŁ

Ò|^{^}o∯à¦æ ˇLÁ,æ ({}& b}:^Á|^{^}oÁ|{] ˇc^|[,^\*|Á[à¦æ ˇ ÁÔÜVÁ, čAŠÔÖÁ{[ |ã ãneb & Áb^\*|Á , ̂, aীdæ}aîÈ

#### Dc `Uf]nYf fl [`H dc `UfmUWn1bmL

ØädÁ äænözeÁ{[|ã äæb&ÂÁ^}ã Ă\¦^|[}^\*[Áà¦[cǐÁ¦:^& @[å:^}ā^Áo^à^}ā^Ája\d5¦^& @ÁzaþÁ ãneocent ane^¦ãneo Állanô∴ analoži Á^}ã \*Á¦:^b&ãneó ãneocent¦:^:Áād ÁtÁllanô∵ analoži ll•dianàvhón a[Aja \* [Ao • o A ^ \ [ | : ^ • c a a ^ A Ae • & o ][ | \* an i SOOB a [Asa \ y & o A i ^ • : cas b BO a \ y A i ^ • : cas A A }æc]}ā^Á^\[¦:^•c^ an}^Ánand [Á¦[å^\Án][Á|:^\| & an}ānanÁandÁ ānancianák Ál€≫BÁ Á&^| `Á|:^] `•:& an}ānaÁ  $\mid$  à Ág $\mid \mid$   $\mid$   $\mid$   $\alpha$   $\alpha$   $\alpha$   $\lambda$   $\mid$   $\cdot$   $\land$   $\alpha$   $\alpha$   $\alpha$   $\lambda$   $\alpha$   $\alpha$   $\alpha$   $\alpha$ 

#### ÚUY Ü3 VÄÖUÁJUÔZ VSWÁJVÜUÞŸ

F

## FYZYg\ fUN'fV'n glch]kc cX k ]Y Ub]UL

Áær^ÁæÁn^\\*}åÁÁæàÁå âræ}^Á;àÁ¦:^¦^•[^ æ}^Áo+∙oÁ∿¦æ}ÈÁQ1 ÁæÁo+∙oÁ ^\|^Á  $\mathbb{D}$ 

 $\frac{1}{2}$  and  $\frac{1}{2}$  and  $\frac{1}{2}$  a  $\bullet \wedge \check{ }$  } å  $\dot{E}$ 

# ÚUY Ü3 VÁÖUÁJUÔZ VSWÁJVÜUÞŸ

#### G

# $gF$ , 6

• ÜÕÓÁ {Á œ } åælåÁ æ]^,}ãæb&^Á ¦æ, ãåy], Á ^{ãæ} Á [|[¦5, Á [{ã å:^Á5}^{ãÁ ¦: å:^}ãæ{ãQC}]ÈÁ æ)æææ(अँ&े∻∏ੰ{æÃ∭|}aī{æ}æða∰¦`\æ}\æ{æði∱æ}^¦æ{æðadæ}

Ú[]¦:^:Á ^\[¦:^•œ}ā^Áœ}åælå[¸^bǚÁ`}ãã[¸æ}^bÁj¦:^•d:^}ãÁàæ} [¸^bǚÁÜÕÓÁ¸●][{æ'æÁ {[}ão[¦æ&@ÁÚ@ãa]•ÁÁ,ÿ&:[}^{Árcaa}åælå^{ÁÜÕÓÉÁYÁe^}Á][•5àÉÁ[|[¦^Á Áæþãà¦[ˌæ}^ÉÁS[Á  $:$  a b  $\wedge$  }  $\tilde{a}$  a b  $\tilde{a}$   $\tilde{b}$   $\tilde{a}$   $\tilde{d}$   $\tilde{b}$   $\tilde{d}$   $\tilde{c}$   $\tilde{c}$  a  $\tilde{c}$   $\tilde{c}$  a  $\tilde{d}$   $\tilde{d}$   $\tilde{d}$   $\tilde{d}$   $\tilde{d}$   $\tilde{d}$   $\tilde{c}$   $\tilde{d}$   $\tilde{c}$   $\tilde{d}$   $\tilde{c}$ 

Ú ľå& ær Á [¦:^ •œ}ãæÁ ^Á œ}åælå ˇÁ ÜÕÓÉÁ æ}^Áo •œ{^}ã^Ánæ} [&ãÃãÁ [}dæ čÁ [}ãą[¦æk}Á  $\left[ \begin{array}{cc} |\wedge \aa \wedge \aa & \aa \end{array} \right]$   $\left[ \begin{array}{cc} A \bullet \csc \aa \end{array} \right]$   $\left[ \begin{array}{cc} 2 \cos \aa & \Delta \end{array} \right]$   $\left[ \begin{array}{cc} A \bullet \csc \aa & \aa \end{array} \right]$   $\left[ \begin{array}{cc} A \bullet \csc \aa & \aa \end{array} \right]$   $\left[ \begin{array}{cc} |\wedge \aa & \wedge \aa \end{array} \right]$   $\left[ \begin{array}{cc} A \bullet \cdots \bullet & \aa \end{array} \right]$  $\check{ }$   $\bullet$  cæ, a $\}$  aæ $\hat{A}$  ÜÕÓÁ, Á, ^} $\check{ }$  ÁJ ÙÖÁ, [} at ¦æÈ

05a^Án[Á¦[àã BÁ)æl^^Á^c [¦:^ Á∖\}[ÁUÙÖBÁ)æ&ãYæb&Á¦:^&ãYÁUSÁ)æÁjæ}^| ^4`¦:^å}ã[Á|[}ãn[¦æBÁ Öæl^bó)æl^^Ájæ&ã} Áj:^&ã∖Áj:^•\*}ã&ãæl}Ás5ÿÁj:^&@{å:&Ás[Á]&bãkÔ[|[¦ÁQS[|[¦DÁsó}æ&ã} Á ][}[, } a AUSEAN ^, ab 84]: ^ 8 a \ \* A A | ag [A ap ^ A | : ^b As[A ] 8 a A UOOED ag c ] } a A ap ^ A  $\left[\frac{1}{2}, \frac{3}{4}\right]$  ass $\tilde{a}$   $\tilde{A}$  :  $\tilde{a}$   $\tilde{A}$   $\tilde{B}$   $\tilde{C}$   $\tilde{C}$  and  $\tilde{C}$   $\tilde{C}$  and  $\tilde{C}$   $\tilde{C}$  and  $\tilde{C}$   $\tilde{C}$  and  $\tilde{C}$   $\tilde{C}$  and  $\tilde{C}$   $\tilde{C}$  and  $\tilde{C}$  and  $\tilde{$ 

Ú JÁ ^\[}æ}ãÁe^\* [Á •œ - ā^}ãæbà a^Á æ}^ ^Á {a^}ãæ Ánæ∙} [ & ãkao}ãÁ [ }dæ∙ č Á [ }ãt ¦æbĂÚ JÁ {ãne}a^Á \d51^\*[ ÁÁ coo4) asa { ^d5,  $\tilde{H}$  [ } at 14] & sak do à AUOO  $\tilde{H}$  |: ^ba : a A • as a } and x { ] ^ and i ^ Asa , [ , ^bA ÎÍ€€SÈ

## ÚUY Ü3 VÄÖUÁJUÔZ VSWÁJVÜUÞŸ

#### н

п

# H: Hfh ]b ]a `HUbg]ghcf LfHUbnnghcf mWYb\_ck Ufghk ck YL

Y ^ c, æl: æ} ^ Á, ^ \|^ Á Á ä ă [ } ` Áæ{ [ ¦ -æk; } ^ \* [ Á @ #EU aD \$ # ^ ^ \[ ¦ : ^ • c , æ} ^ Á æà [ Á ¦ : ^ ÿ & } ã Á \ yea ` Á  $\left| \int \hat{a} d \hat{b} \right|^{2}$  and  $\left| \hat{a} d \hat{b} \right|$  and  $\left| \int \hat{B} \hat{c} \right|^{2}$  and  $\left| \int \hat{A} \hat{c} \right|^{2}$  and  $\left| \int \hat{A} \hat{c} \right|^{2}$  and  $\left| \int \hat{A} \hat{c} \right|^{2}$  and  $\left| \int \hat{A} \hat{c} \right|^{2}$  and  $\left| \int \hat{A} \hat{c} \right|^{2}$  and

# ÚUY Ü3 VÄÖUÁJUÔZ VSWÂJVÜUÞŸ

I G6 "i VI bli YigU GYilU 6 i g'il blk YigUbUa U lghUUgnYi Yi ck UL

 $\mathbb{Q}$ c^|ã^} g æ Á c´& \æ Ás|æ Á ¦: å:^ Áj^|^~^|^b}^&@ÁJÔ ĐÁN ÙÓ Áæĕ q'{æ ĉ& }ã^A{\|^ |æ Áæe [à^Á@æ}ã^Áæè Á []¦[\*¦æ{[ˌæ}ā^Ác^¦[ˌ}ãæÁsÃkæ}{[Á{æ\*ãdæþaðÁ\^{æ\*æ}^Ál:^:Á¦: å:^}ãæÁk^¦^~^¦^b}^ÈĂÖ:ã\ãÁ c^{ `Áær[à^Á Áå[ • c ] }^Áà^:Áãc^¦ ^}&bãÁ ^d[ }ãæÈ

- WÙÓÁ^ |ã ã ˇ bóÄà æ} ã ] [ \ [ b^} ā^Á[ à ˇ å[ ¸ ĂËÃ[ àæ] Á ¦ : ^ åÁ å^b{ [ ¸ æ} ā^{ Á[ à ˇ å[ ¸ ˆÁ  $\setminus [\{\ ]$  c $\setminus$ læ $\setminus$  Ás $\setminus \setminus$  Áæ $\bigcirc$  eæ $\setminus \setminus$ æ) ãæ $\setminus \setminus \setminus$  á: $\land$  Á $\setminus \setminus$  and  $\setminus$   $\setminus$   $\setminus$  and  $\setminus$   $\setminus$   $\setminus$   $\setminus$   $\setminus$   $\setminus$   $\setminus$   $\setminus$   $\setminus$   $\setminus$   $\setminus$   $\setminus$   $\setminus$   $\setminus$   $\setminus$   $\setminus$   $\setminus$   $\setminus$   $\bullet$ ][ $\bullet$ 5àÁ[}ā\&;}[ Ás[\[}^ a>}āna $\bullet$ \[{]|ã[¸a>}^\*[Á $\bullet$ æ a>a>}āna $\bullet$ ki:^¦¸ae Á COÜÛDÁ): ^Á <sup>3</sup> • cal , a) ã Á [ , ^&. @ ^ | ^ △ ¦ あ , È
- WÙÓÁ [: ăː ̌bÁ l[à|^{Áalæ ̌Á [lo5 BỐ v:ÁWÙÓÁ [{] ̌ơ lÁÚÔÁ [•āneàæÁ ˌ ̂&æb[ [Áo å^}Á ][¦o^&i``\æ\&B&\æA`i: å:^}&æAj[¦d5 AÔ[{A͡⊕:^¦^\*[ ^&@AbeXæ ^&:æbA{^•:Aaki[å^{ Dèxbo^a}[Á ັi: å:^}ā^Áj¦æ&ĭb&^ÁÁ|^]•:[}^{Áj[¦c^{Á5}}[|^\*ÿ{ÁG}]ÈÁ∖æ}^¦Áj`àÁæ{^¦æÁjãå^[DÁ  $\left[\right.\right.$   $\left.\right.$   $\left.\right.$   $\left.\right.$   $\left.\right.$   $\left.\right.$   $\left.\right.$   $\left.\right.$   $\left.\right.$   $\left.\right.$   $\left.\right.$   $\left(\right.$   $\left.\right.$   $\left.\right.$   $\left.\right.$   $\left.\right.$   $\left.\right.$   $\left.\right.$   $\left.\right.$   $\left.\right.$   $\left.\right.$   $\left.\right.$   $\left.\right.$   $\left.\right.$   $\left.\right.$   $\left.\right.$   $\left.\right.$   $\left$ \[{] \*c^¦5 Å \*|cã{ ^åãæ}} ^&@ŽÄÖ:ã\ãANÙÓÁ;æÁ[{] \*c^¦:^Á{[^Áa^ Á¦\*&@{{ā}^&@Á
- WÙÓÁ∫[: aakaoÁ aaAÑ][åÿ& aa}ã^Á aaÁ\*[¦ & Änéb ã^Á{ aaÁ}[d:^à^Á ^ÿ& aa}ãaaÁ [{ ] c'aaBÁ  $\int [\hat{a}\psi \& \hat{a}\partial \hat{a} \partial \hat{a} \hat{b}]$ :  $\hat{a}:\wedge \hat{a} \partial \hat{a} \partial \hat{b}$   $\wedge \bullet$  case  $\partial \hat{a} \partial \hat{b}$ :  $\wedge \hat{a} \partial \hat{a} \partial \hat{a} \partial \hat{b}$   $\wedge$   $\partial$   $\partial$   $\hat{a}$   $\partial \hat{a} \partial \hat{b}$   $\wedge$   $\hat{b}$   $\wedge$   $\hat{b}$ ]^¦^~^!^b}^&@@@Q\$\a8^A{æA\$5 }a^A^[}a^&`}[&a2{^\[}^ a=}aa=a4{a` l[c}^bo4}l[&^a`'|^A{A  $| |$ :  $|$   $\alpha$ å $|$   $\alpha$   $\beta$   $\alpha$   $\beta$   $\alpha$   $\alpha$   $\beta$   $\alpha$   $\alpha$   $\beta$   $\alpha$   $\beta$   $\alpha$

SI5d [Á 5 ã & ÉMUÓ Á I: ^ \ • : cæiyezakâ: ã as br: ^ Á AU ] \* Ëza å EU a à ÄKOY ÿ & Á EM, 5 å JÁ Á a Lá Á La a : ã ^ ÁU ] \* Ë æ}åËÚ|æ´ÁQY ÿ & ÁãÁ ^¸æbΩÂ

 $P^{\prime}$  à  $A\$ sF}  $\$  &  $\}$  d and  $\Box$ 

 $R \cdot 6$ okojá (Ál: å:^}ā^Á}ḁ̃^¦•æ}^bók æ\*ãrdæþã $\hat{A}$ :^¦^\*[¸^bóébá[•œal&:æb&^Ás[åæol[¸^Áÿ&:æokos[ÁWÙÓÈ

S[}&^}dæq[|^Á Á| | & [ˌ^{Á||^{^}c^{Á Áæ}&@ac^\c`|:^ÁNÙÓ Ác^] \*Á| | \*Ëæ}åË||æ^ËÄÜ ^● \*}^\Á  $\left[\frac{1}{2} \times 8 \times 6 \times 1\right]$ ,  $\left[\frac{1}{2} \times 1\right]$   $\left[\frac{1}{2} \times 1\right]$   $\left[\frac{1}{2} \times 1\right]$   $\left[\frac{1}{2} \times 1\right]$   $\left[\frac{1}{2} \times 1\right]$   $\left[\frac{1}{2} \times 1\right]$   $\left[\frac{1}{2} \times 1\right]$   $\left[\frac{1}{2} \times 1\right]$   $\left[\frac{1}{2} \times 1\right]$   $\left[\frac{1}{2} \times 1\right]$   $\left$ ັ^d[ }ãaa∯aÁaa}^ }ãanbÁBÁ¦:^Á(æoĵ&©Ál[∙:caa&©ÁaÁ,ãr∖ã[Ád[]}ãÁv][}[&ãkBÁ∧ }[ Ás:ãaayaa}ãanÈ

S[}&^}dæq[¦^Á Á :ÿæ{äĂ{\æà|[¸æ}ãæśãÁ^æþã \*bÁ ā^|[]¦:^ÿ& ^}ą̃, Á&@edæ\c^¦^•c^\ ÁNÙÓBĂ Ú"}\c^ $\hat{A}$  :: ^ ÿ & a a  $\hat{a}$   $\hat{a}$   $\hat{A}$  \  $\upharpoonright$  a  $\hat{A}$   $\hat{A}$   $\hat{a}$   $\upharpoonright$   $\hat{A}$   $\upharpoonright$  i  $\hat{c}$   $\hat{B}$ s  $\hat{a}$   $\hat{A}$   $\upharpoonright$   $\{X\}$   $\downharpoonright$   $\hat{a}$   $\upharpoonright$   $\downharpoonright$   $\hat{a}$   $\hat{b}$   $\hat{a}$   $\up$ ] |: ^ y & ^ }  $a_1$  ^ A A \* } \ c A & | [ ] |: ^ y & ^ }  $a_1$  ^ EXE & O & \ c | a A · ]  $a_1$  a  $y$  & ^ }  $a_2$  A  $a_3$  | ^ A  $a_1$  a  $\uparrow$  A  $\setminus$   $\setminus$  8 $\setminus$  d and  $\setminus$  5  $\setminus$   $\dot{E}$ 

Ú[¦o Ă • c ] b & A [ } & } d and ¦ anay & ^ A [ A A [ { ] o c } {  $\frac{1}{2}$  and c  $\frac{1}{2}$  and c  $\frac{1}{2}$  and c  $\frac{1}{2}$  and c  $\frac{1}{2}$  and c  $\frac{1}{2}$  and c  $\frac{1}{2}$  and c  $\frac{1}{2}$  and c  $\frac{1}{2}$  and c  $\frac{1}{2}$  a ][:[●cænÿ&@Á][¦c5 (Á●c ] )b&^&@Á[}&^}dæna[¦æoÁ{[ |ą̃ ānæó][åÿ& ^}ā^Áa[Á§}}^\*[Á[}&^}dæna[¦ænÁ|`àÁ ~)\&book\$6[}&^}dæq[^A{[\* A^\[}^, æ A& ^}}[ &a A^^\^, a}āne $\hat{H}$ |:^y & a}ānekhāy & a}ānekha \æå^{Á[¦&ã^Á∙c]\*b&^{Á|¦æÁ{[ |ã¸ãæbÁ[:]¦[ æå:æ}ã^Áæ∙ãæ}ãæÁå[Á¦: å:^Á∙c]\*b&^&@ÀÁ Sæ å ^Á [¦oÁ • c ] `b & [ ^Ãa ^ Á§ å ^ ¸ãa ̌ æ}} ð Á ÿ & æ} ^ÁāÁ [} -ði `l[ ¸ æ} ^Á æl5 ¸ } [Á ænÁ ^y} Ékæa ÁāĄ æÁ {ājā æn} Á, ¦å∖[ BÉS[}&^}dæn[¦Ási[|ˇb^Á, [¦ćÁ, Á, ã×∖ādóÁ, ¦å∖[ &ãÁ, åÁ,ējããÁ, ˆ\* }æn} ¸ ˆ&@Á, Á, ^y}^bÁ.  $1!$  å $\overline{84E}$ 

S[}&^}dæo[¦Á\ÿæåæÁãÁÁå,5&@Á&; & āKá[}d[|^¦æÁ[}&^}dæo[¦æÁQ@}àÁ&J}d[||^¦DÁãÁ;{æ&}ãæ∖æÁ \[}&^}dæq[¦æÁQ@`àÁ^]^æz^¦DÈÁY:{æ&}ãæ\Áo^∙cÁ∙c^¦[ˌæ}^{Á||d|\|ÿ^{Á|:^ÿ&:}ãã^{Á||{ãå:^Á ][¦c^{Á,●c ] `b & ^{ÁæÁ}[¦cæ{ãÁ,●c ] `b & ^{āñĀJ[●ãæåæÁ{}Á5}}&^Á,●]æ}&&^Á}]; qí ^Áå[Á  $1^{\circ}$   $\sim$   $q$   $\frac{1}{2}$   $\frac{1}{2}$   $\frac{$ ັ{[ |ã ãenb &^Ádaa}∙{ã∙bÁs[Á aĂjåÁ[{] `c^¦æÈ[•][åæd:æÁQQ}•œabèĂU\¦^ |[} ^Áœae`•Á[}&^}dæq[¦ænÁ¦æ Á[{^}å ^Ác^¦ `b&^Á  $\left[\right]$ [: , aspabe  $\mathsf{A}$ [{]  $\circ$  o^  $\left[\right]$ ,  $\mathbf{d}$   $\left[\right]$  [ $\circ$  as:  $\left[\right]$ ,  $\mathbf{a}$   $\left[\right]$ ,  $\mathbf{a}$   $\mathsf{A}$  [ $\right]$  as  $\mathsf{A}$ ]  $\left[\right]$  as  $\mathsf{A}$  and  $\left[\right]$  as  $\mathsf{A}$  and  $\mathsf{A}$   $\left[\right]$  as  $\mathsf{A}$   $\left[\$  $1$ icasiaE

### $\ddot{O}$   $\sim$   $c$   $\ddot{a}$   $\sim$   $\land$   $\ddot{a}$   $\ddot{O}$   $\sim$   $c$   $\ddot{a}$   $\sim$   $\land$   $c$   $\ddot{a}$   $\sim$

R^å}[•o\æn∯\*ā&;}ænÁ`àÁã^&;}æn∯oc5¦ænÁ^\[}`b^Á\¦^|[} Á`}\&bÈÄU:^&;^ ãrœnÁ;]ã^ æ}ænÁ b^å}[•dæÁæt^^Á{åÁ[}c^\•c`Á{å}ã^•ã^}æmbéÞæn4}æt)ã^:^{ Á[:ā[{ā^Á!: å:^}ā^Á[^Á{å}[•ãÁãÁ  $a[ \hat{A} [\hat{B} \hat{B}^{\dagger}] \& \wedge^* [\hat{A}] \wedge \{ \hat{A} \} \& \hat{A} ] !$   $d \wedge^* [\hat{B} \hat{B} \hat{B} \hat{A} \hat{A} \hat{B} \hat{A} \hat{A} ] : \hat{A} \hat{B} \hat{B} \hat{A} \hat{A} \hat{B} \hat{B} \hat{A} \hat{B} \hat{B} \hat{B} \hat{C} \hat{A} ] : \hat{A} \hat{B} \hat{B} \hat{B} \hat{B} \hat{C} \hat{A} \hat{B} \hat{C} \hat$  $j$ [: $\overline{a}$ {  $\partial A$  [ ^A  $\tilde{a}$  A } [A  $\tilde{a}$ } [•  $\tilde{a}$  A  $\tilde{a}$  A  $\sim$  ca  $\tilde{c}$  A  $\wedge$  { ^ } c5  $\tilde{A}$  }  $\vdots$  q  $\int$   $\partial A$   $\tilde{a}$   $\tilde{b}$   $\wedge$   $\tilde{c}$   $\partial A$   $\tilde{a}$   $\tilde{b}$   $\tilde{c}$   $\tilde{c}$   $\tilde{$ cada 28@homod Ál: å:^}ā^Abjc^¦~^bo `Á}ã ^¦•ad}^bók antādadaán :^¦^\*[ ^bódpadov•:& ^Á ^ •:^{ Á [:ā[ ā^Á \*|: å:^}а?́А́[^Á́а}[•ãÁã Áã[Á́\*}\&łaãẮ^\[}^ aa}^bó}|:^: Áo^à}[•d Ájl:^ÿ& [} Áã[Á́}ą̃^¦•̀aa}^bó {ætãdækjãk:^¦^\*[^bi∯aæk];^\yanåÁæk∙{[å^{BikW; å:^}ãneak[|\* Áa ^Áa ^& }^BikM\d^& }^Bi aaå¦^●[ aa}}^ÁaÁn[\*ā&;}^È

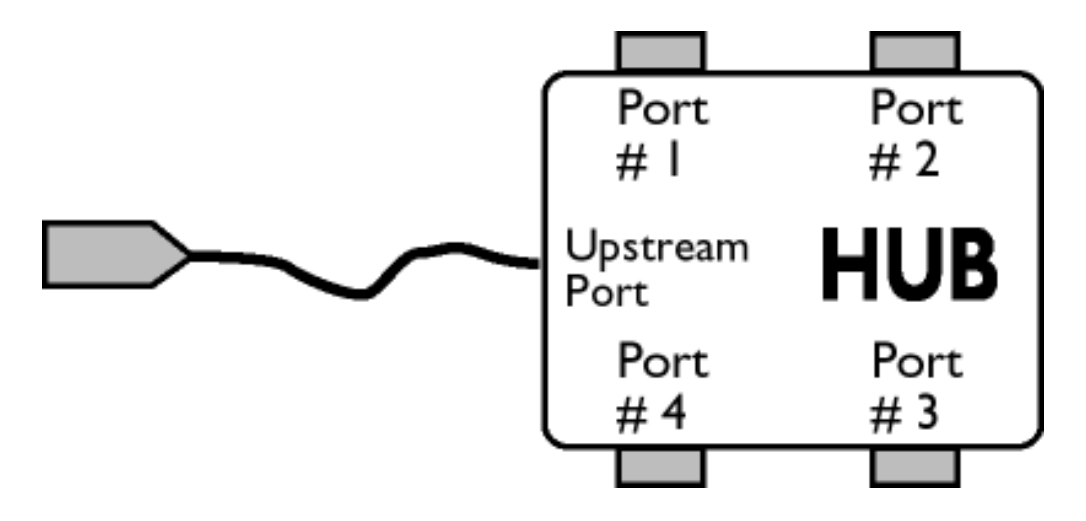

### $\ddot{O}$ [ }  $\cdot$  d^as  $\ddot{A}$ [ $\ddot{B}$ ]  $\ddot{A}$   $\ddot{A}$   $\dot{C}$  ]  $\ddot{B}$   $\ddot{B}$  D

S&`I`}^\Á`I:^]ÿ` Ásæ}^&@ÁjåÁ[{]`c^¦æÈ^[∙][åæ∃:æÁQQ}∙œÐÁj`àÁ,ÁsækæÁjåÁj&^\*[ÈÁJ[¦cÁ∙c]`b&`Á b^•oÁl[c^{ÁæÁl}&^}dæo[:^Áæbàæå:ā^bÁl^\d^&}ā^Áååæo]}^{ÁtåÁl{] \*c^¦æÈ≧l•][åæ∃æ£Ác5¦^Á \*^}^¦`b^Á•c]`b&`Á`&@Ásæ}^&@ÁtåÁ[}&^}dæa[¦æÐÁÚ[¦c´Á•c]`b&^Á¦:^b{`bÁ•c]`b&`Á`&@Á a<sup>a</sup>n ^&@n

#### $W \cdot d \cdot \alpha f \circ \hat{A} \circ d'$

Sal'}^\Al:^]ÿ Xaa}^&@A Aal'}\'Aa[A[{] \*c'a $\vec{E}$ [•][aad:a $\vec{E}$ AU[loAj•c] \*b&`Ao+oA[lc{A}aaA \[}&^}dæn[¦:^Ájæbàælå:ā^bÁ^|^\d^&;}ā^Áà|ã[}^{Áà|Á[{] \*c^¦æb<sup>ë</sup>\*[•][åæ}:æbÃd5¦^Á^}^¦\*b^Á . •c] `b&`Á`&@Ásæ) ^&@ÁtåÁ[}&^}dæo[¦æběÚ[¦ćÁ •c] `b&^Á¦:^bj `bÁ•c] `b&`Á`&@Ásæ}^&@È

# ÚUY Ü3 VÁÖUÁJUÔZ VSWÁJVÜUÞŸ

#### J

## JYfhWU fYZYg\ fUhYfVn ghch]kc cX k]Y Ub]UY fUbi Ł

Y 'læ[}æÁÁP:Èmbo o Ázok à Áæ(^\ÁQ;[{]|^d ^&@Átàlæ5, DÁælãn^ea) ^&@ÁtæáN læ}ÁÁærå^bÁ  $\bullet \wedge \check{ }$  } å:  $\mathbb{A}E$ 

ÚUY Ü3 VÄÖUÁÚUÔZ VSWÁJVÜUÞŸ

<span id="page-77-3"></span><span id="page-77-2"></span><span id="page-77-1"></span><span id="page-77-0"></span>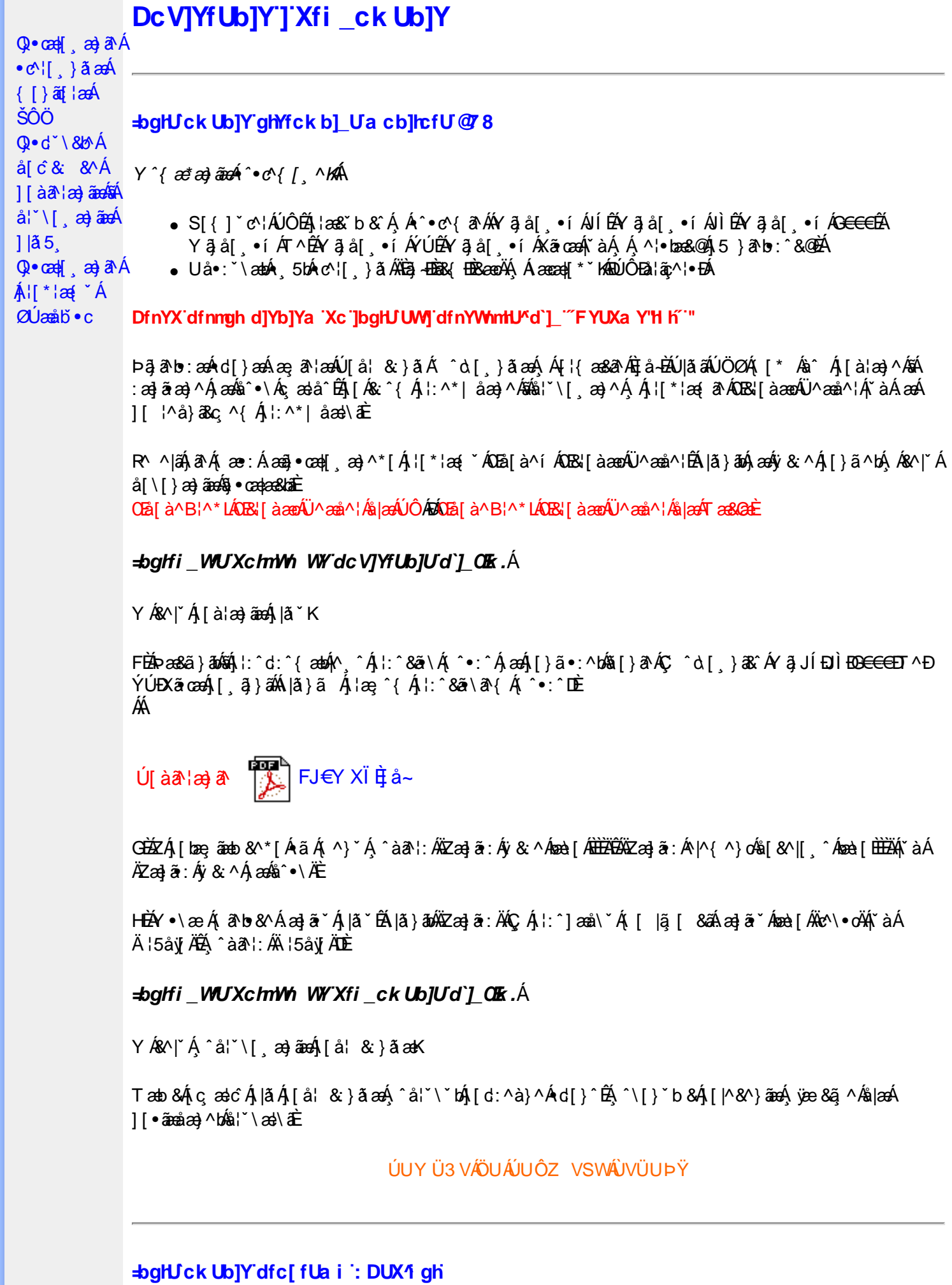

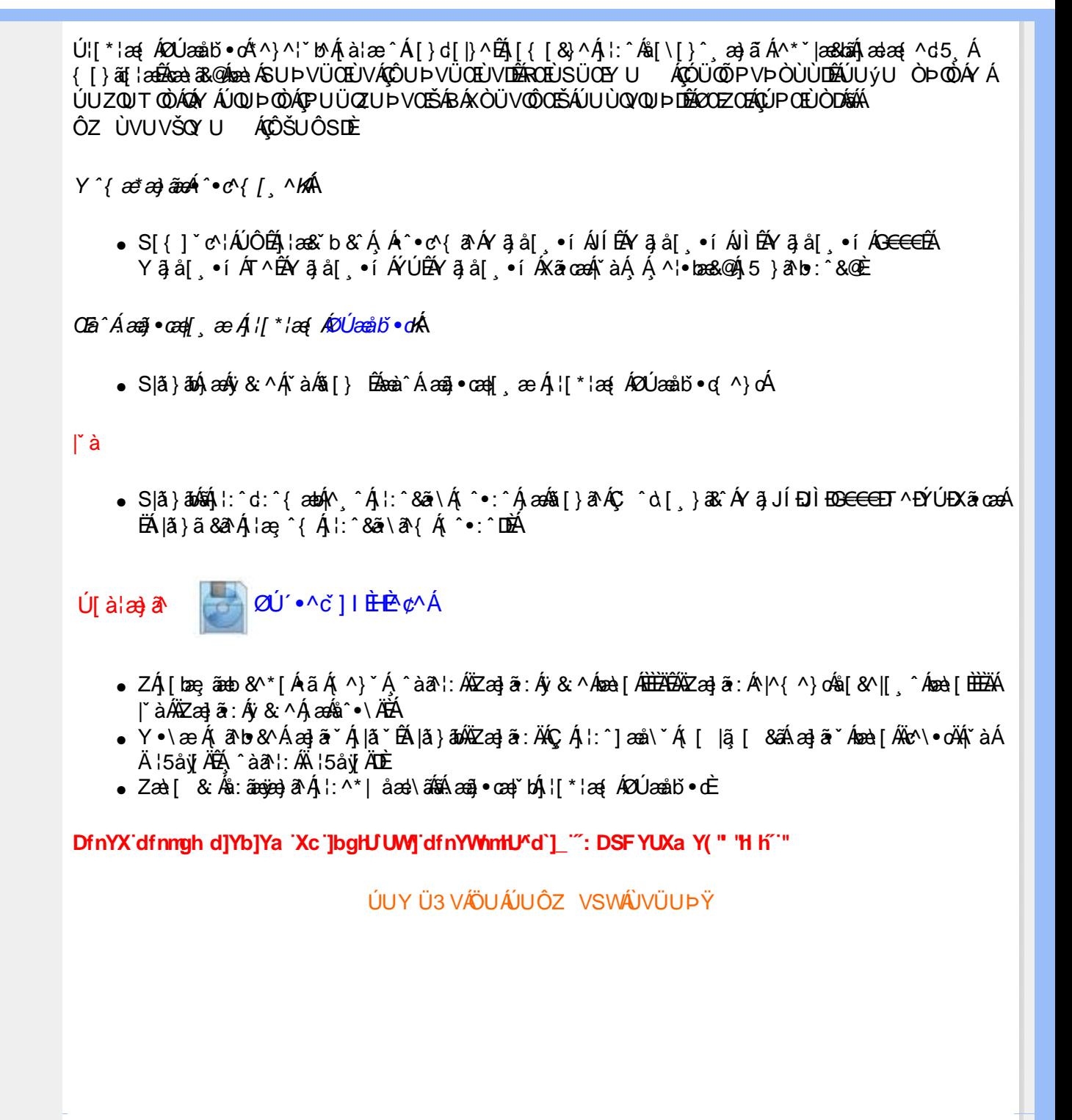